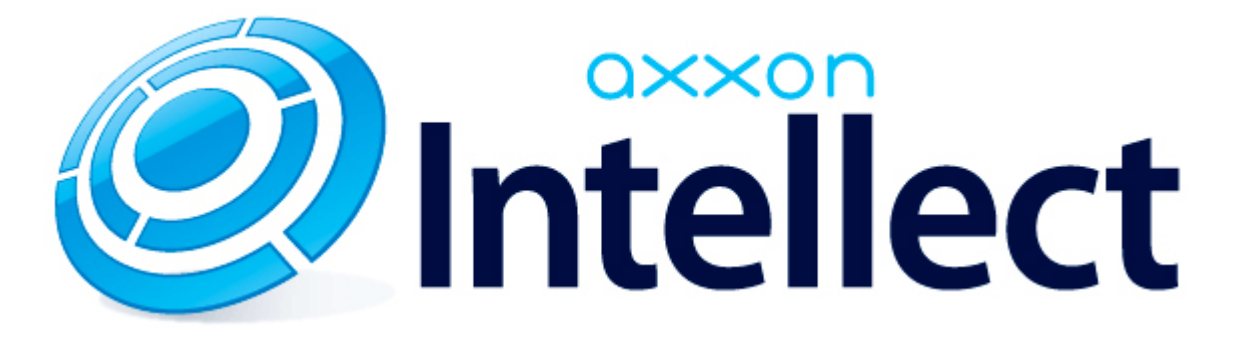

Справочник ключей реестра

# **Справочник ключей реестра**

<span id="page-1-0"></span>**[Eng](https://doc.axxonsoft.com/confluence/display/Int410en/Registry+keys+reference+guide)**

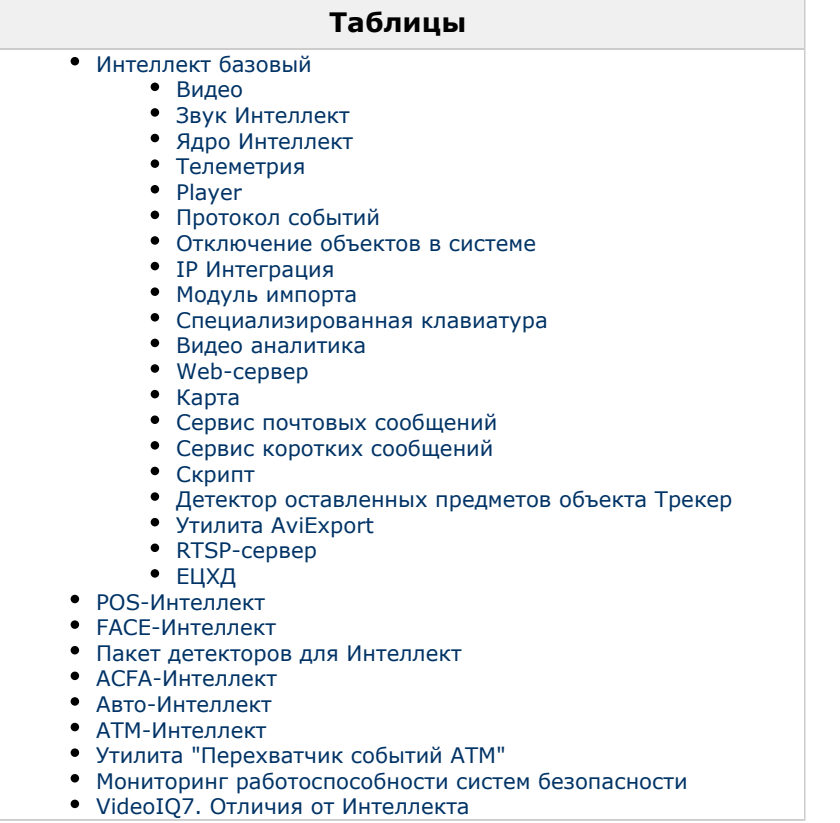

#### **Обозначения**

В данном документе приняты следующие обозначения:

**(х32)** – раздел реестра HKEY\_LOCAL\_MACHINE\SOFTWARE\ITV\INTELLECT\

**(x64)** – раздел реестра HKEY\_LOCAL\_MACHINE\SOFTWARE\Wow6432Node\ITV\INTELLECT

Для ПК *АТМ-Интеллект* и ПК *Мониторинг*:

**(х32-ATM/Monitoring)** – раздел реестра HKEY\_LOCAL\_MACHINE\SOFTWARE\BitSoft\VHOST\VHostService

**(x64-ATM/Monitoring)** – раздел реестра HKEY\_LOCAL\_MACHINE\SOFTWARE\Wow6432Node\BitSoft\VHOST\V HostService

Для продукта «Перехватчик событий АТМ»:

**(x32-ATM Event Capture)** – раздел реестра HKEY\_LOCAL\_MACHINE\SOFTWARE\ITV\EventATM

**(x64- ATM Event Capture)** – раздел реестра HKEY\_LOCAL\_MACHINE\SOFTWARE\Wow6432Node\ITV\EventATM

Общие сведения о системном реестре ОС Windows и работе с ним приведены в документе [Руководство администратора](https://doc.axxonsoft.com/confluence/pages/viewpage.action?pageId=124979269), раздел [Работа с системным реестром ОС Windows](https://doc.axxonsoft.com/confluence/pages/viewpage.action?pageId=124979982).

### <span id="page-2-0"></span>**Интеллект базовый**

<span id="page-2-1"></span>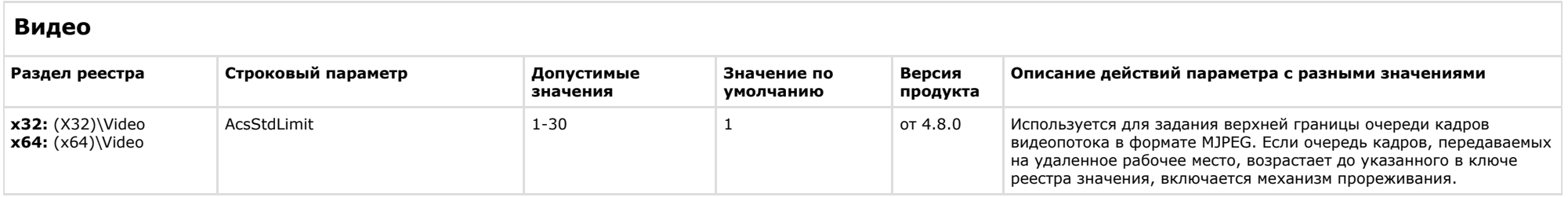

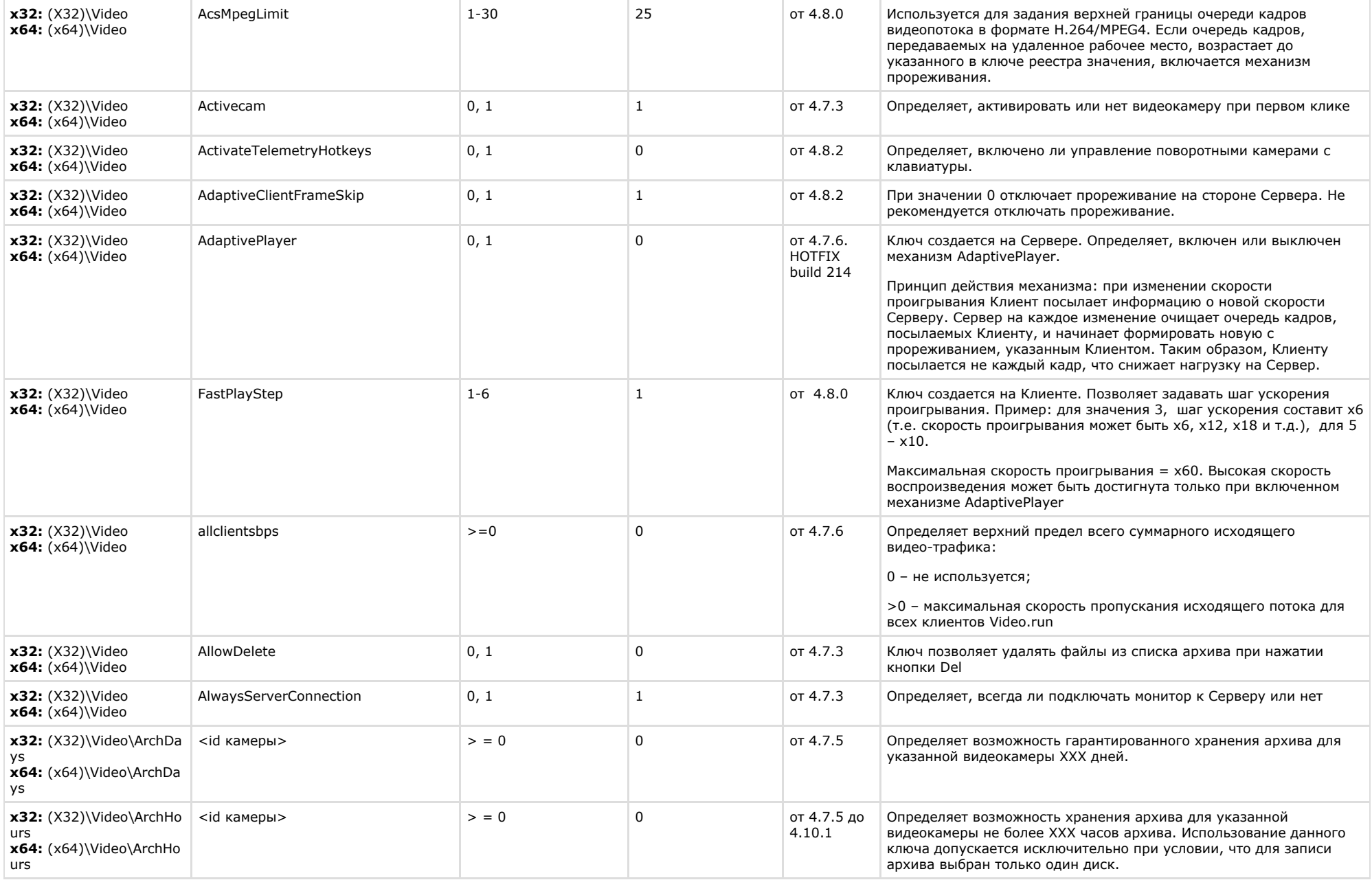

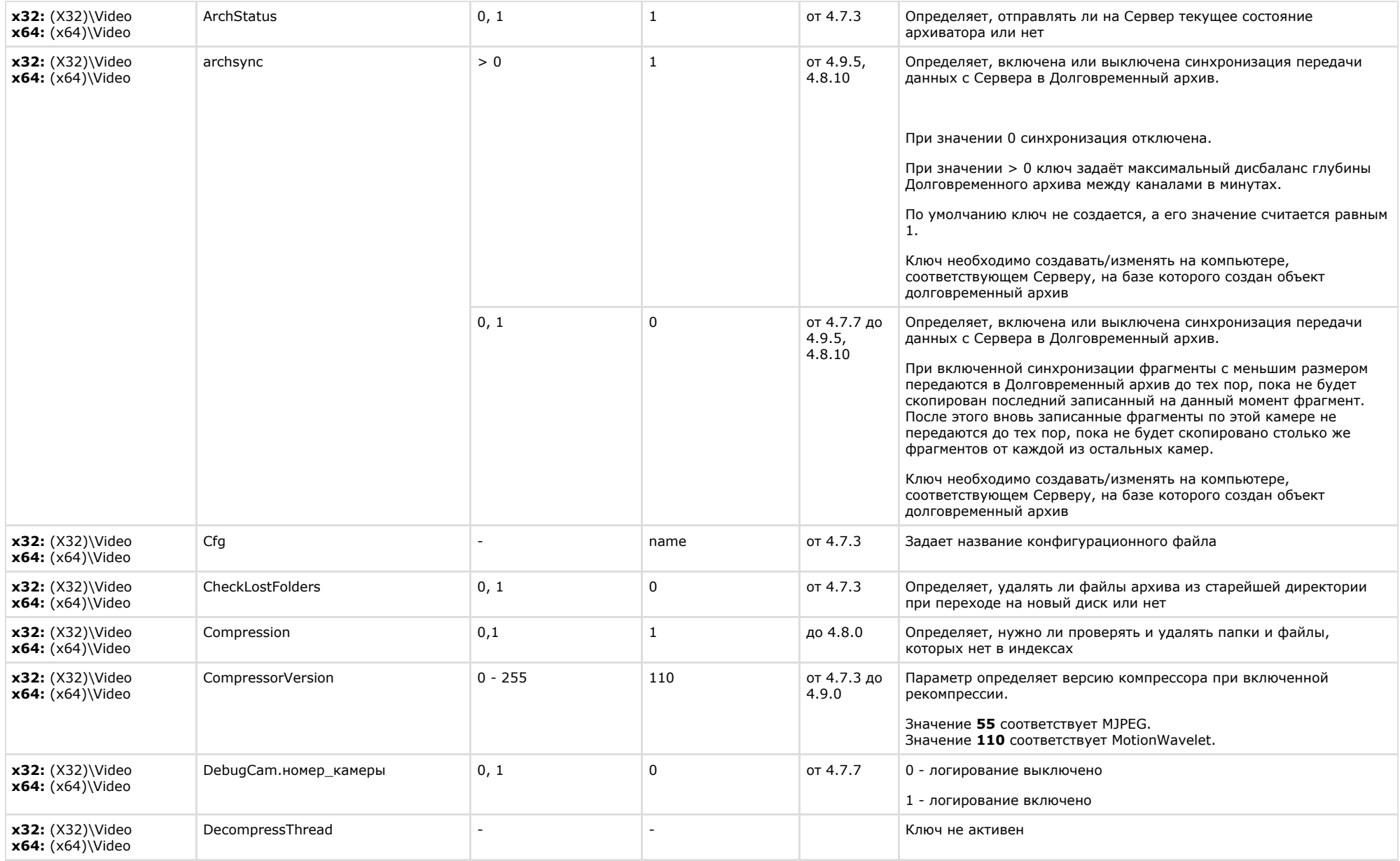

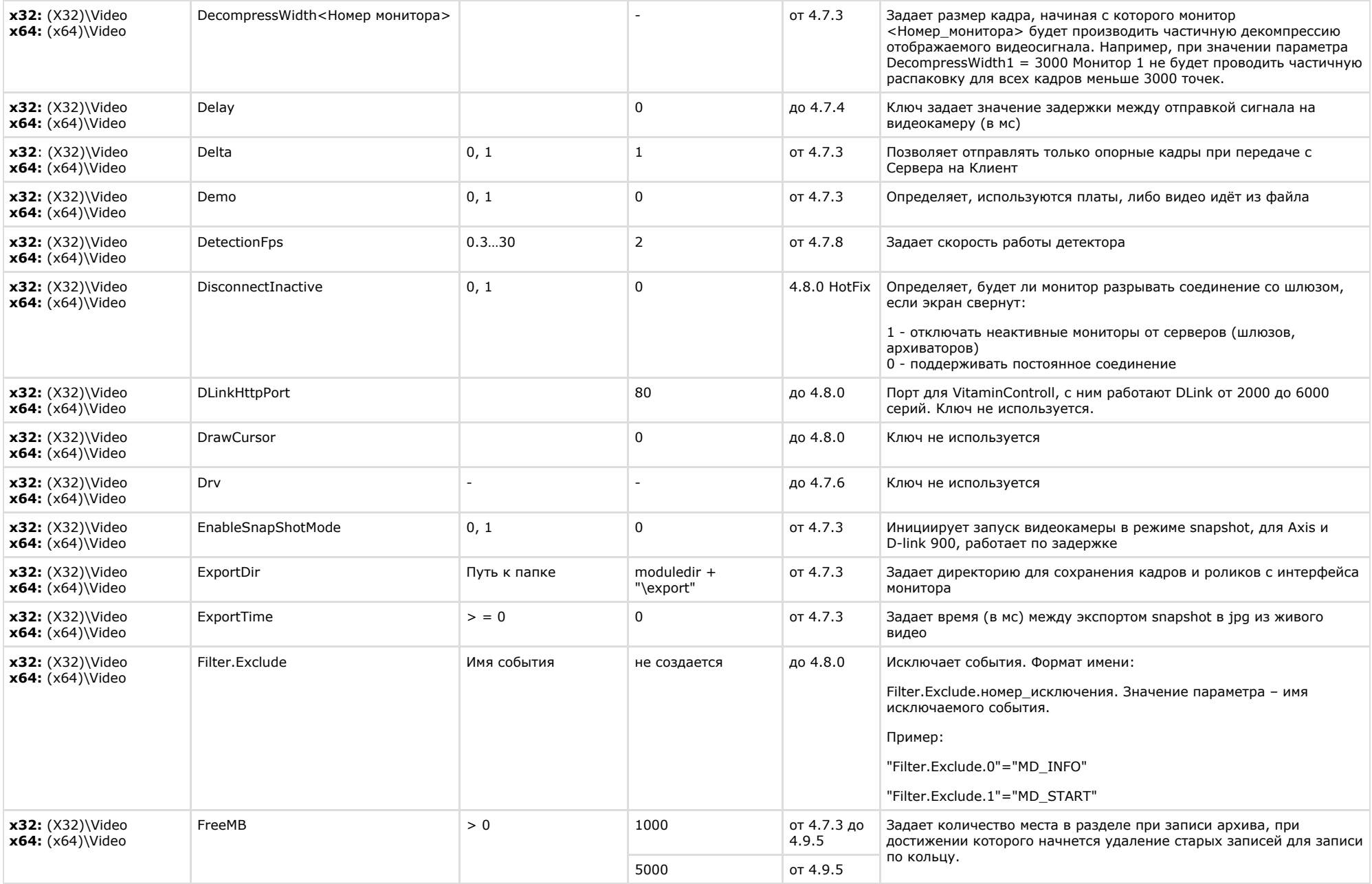

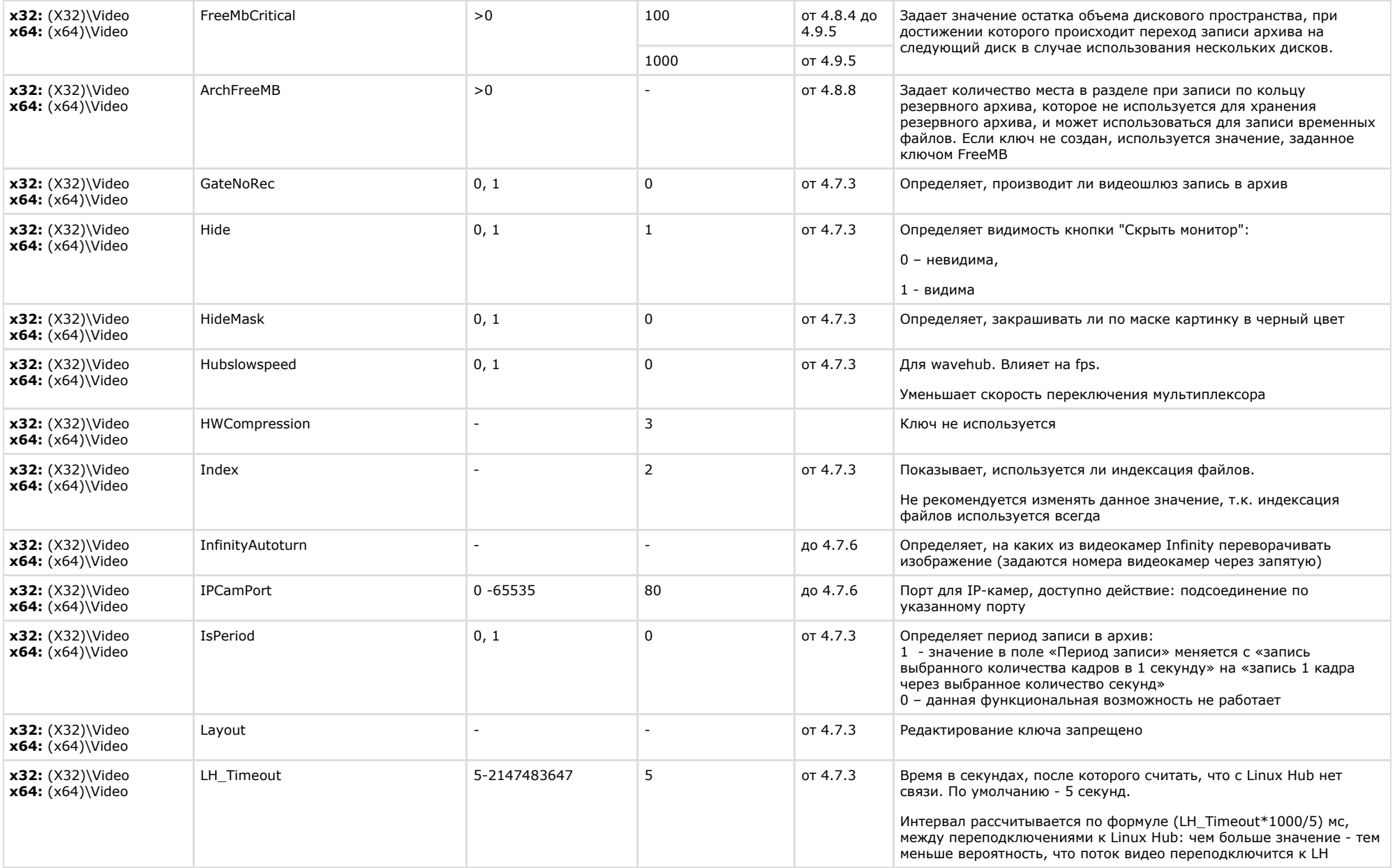

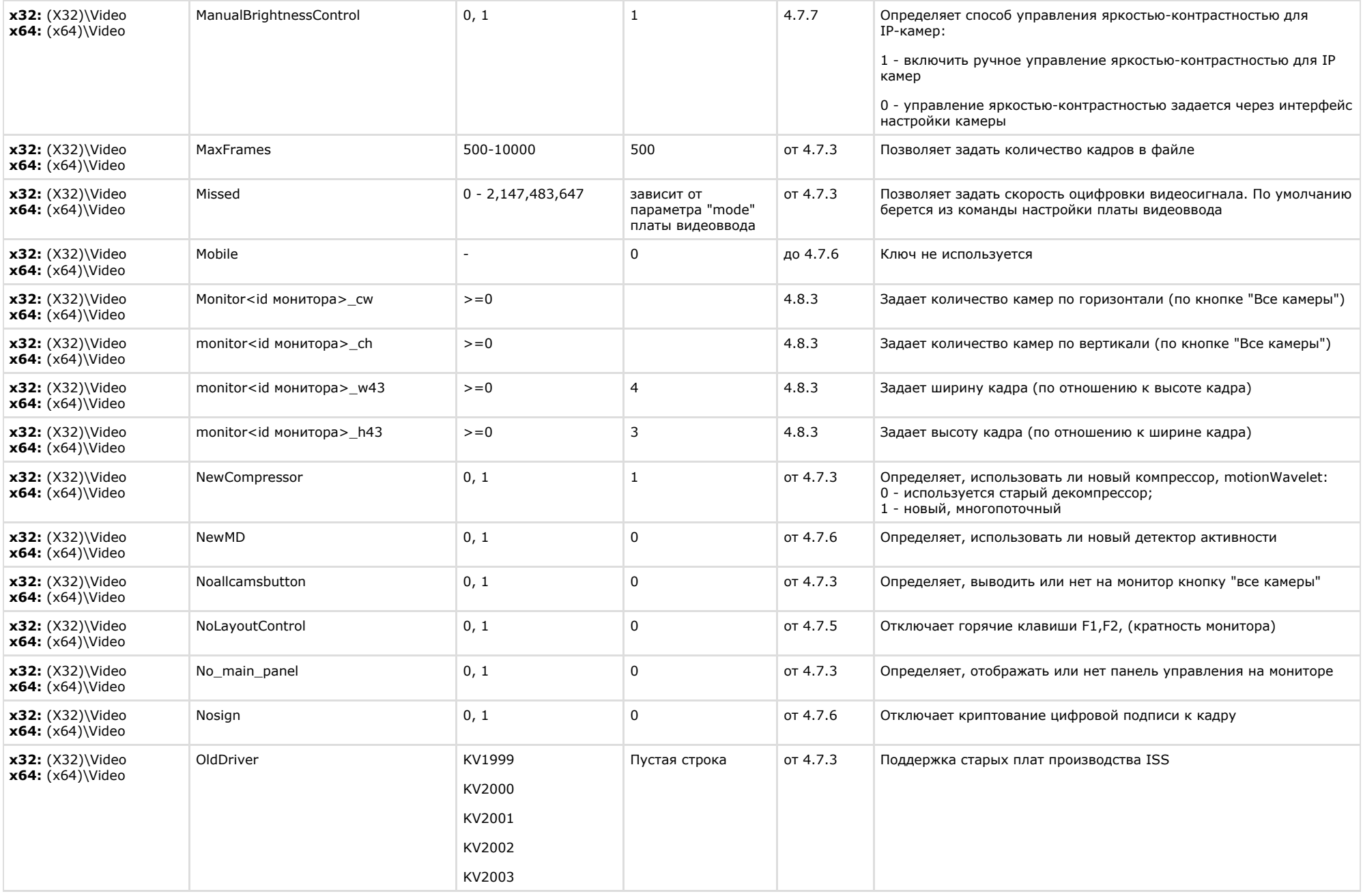

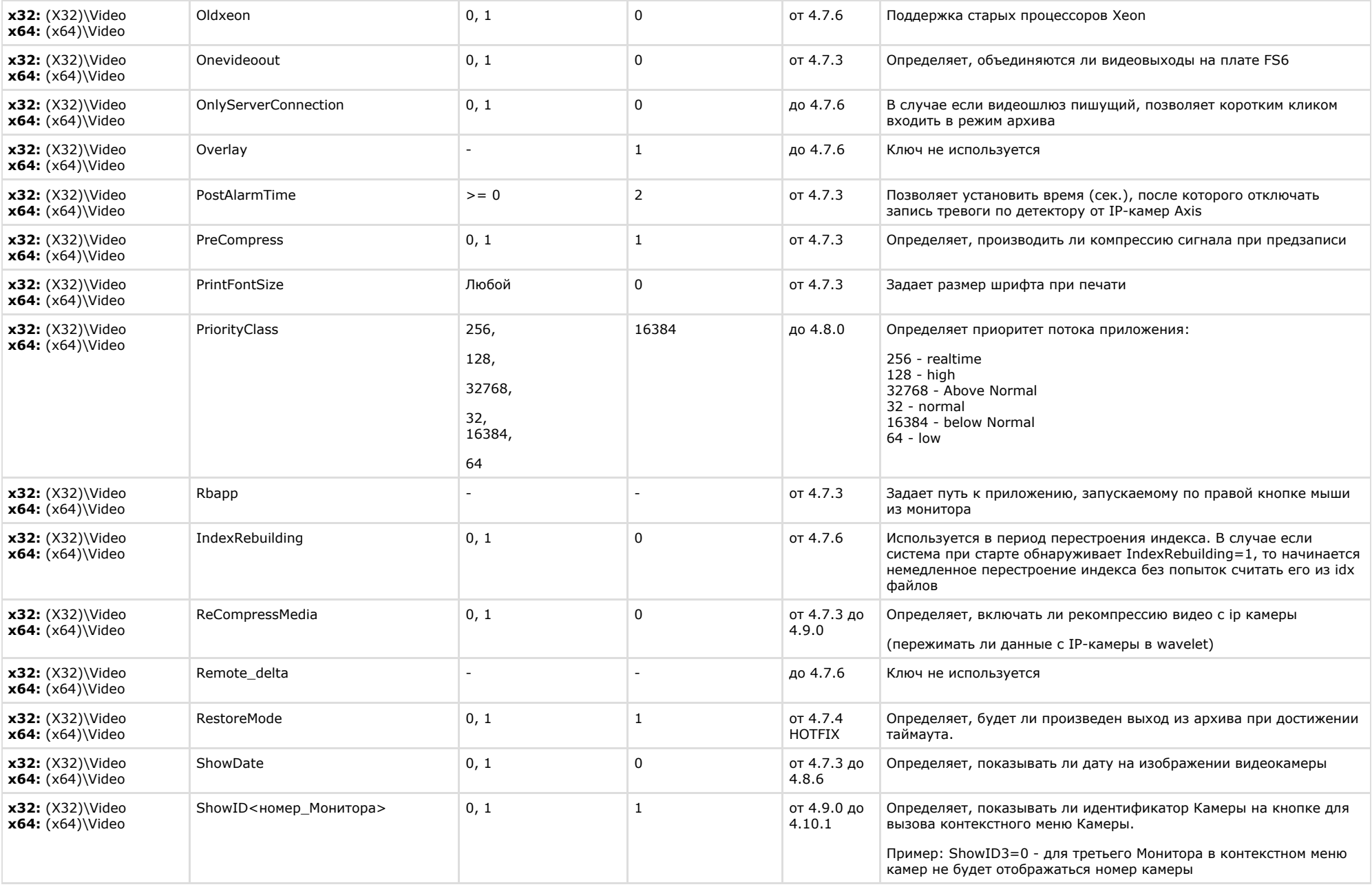

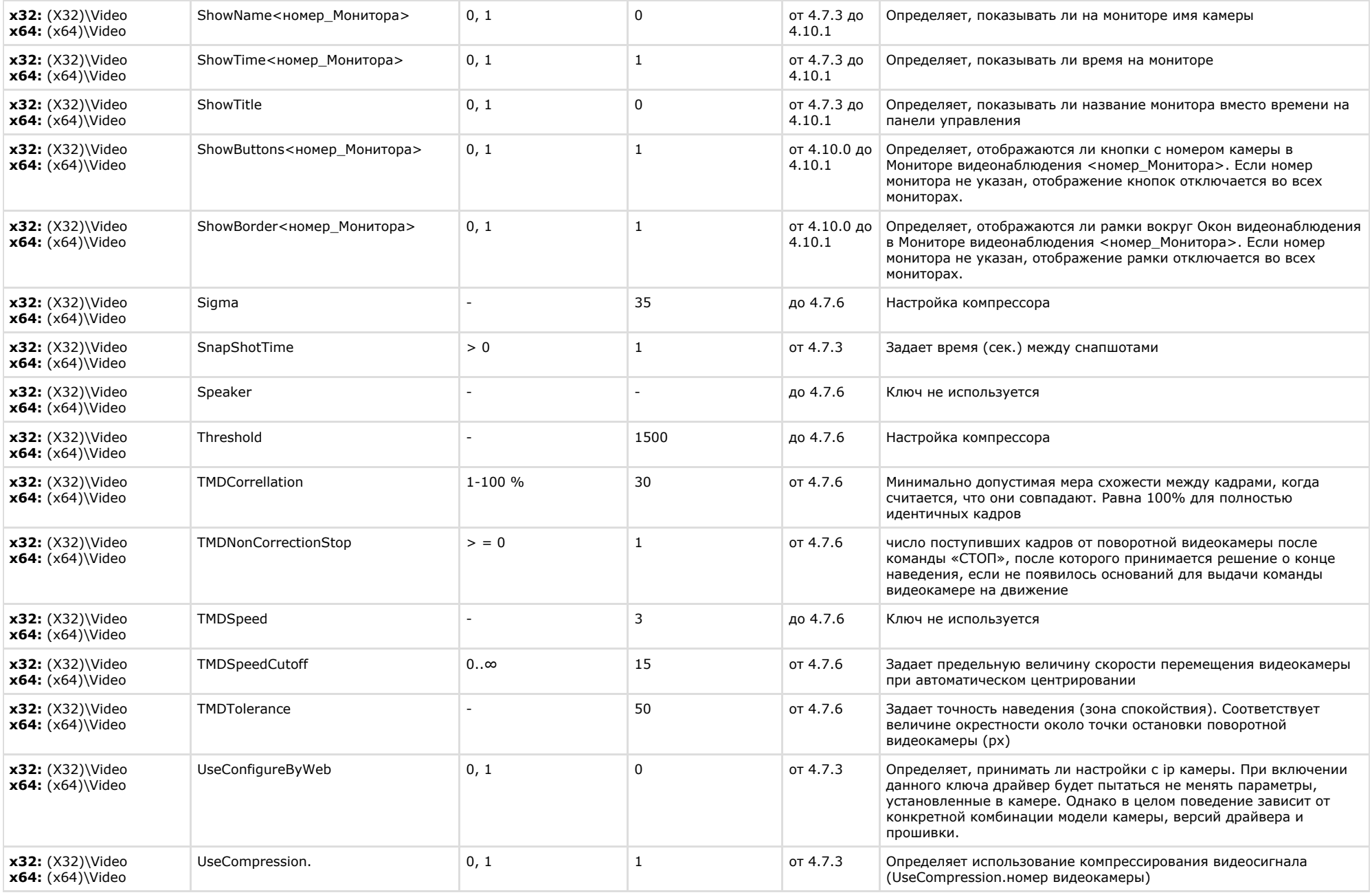

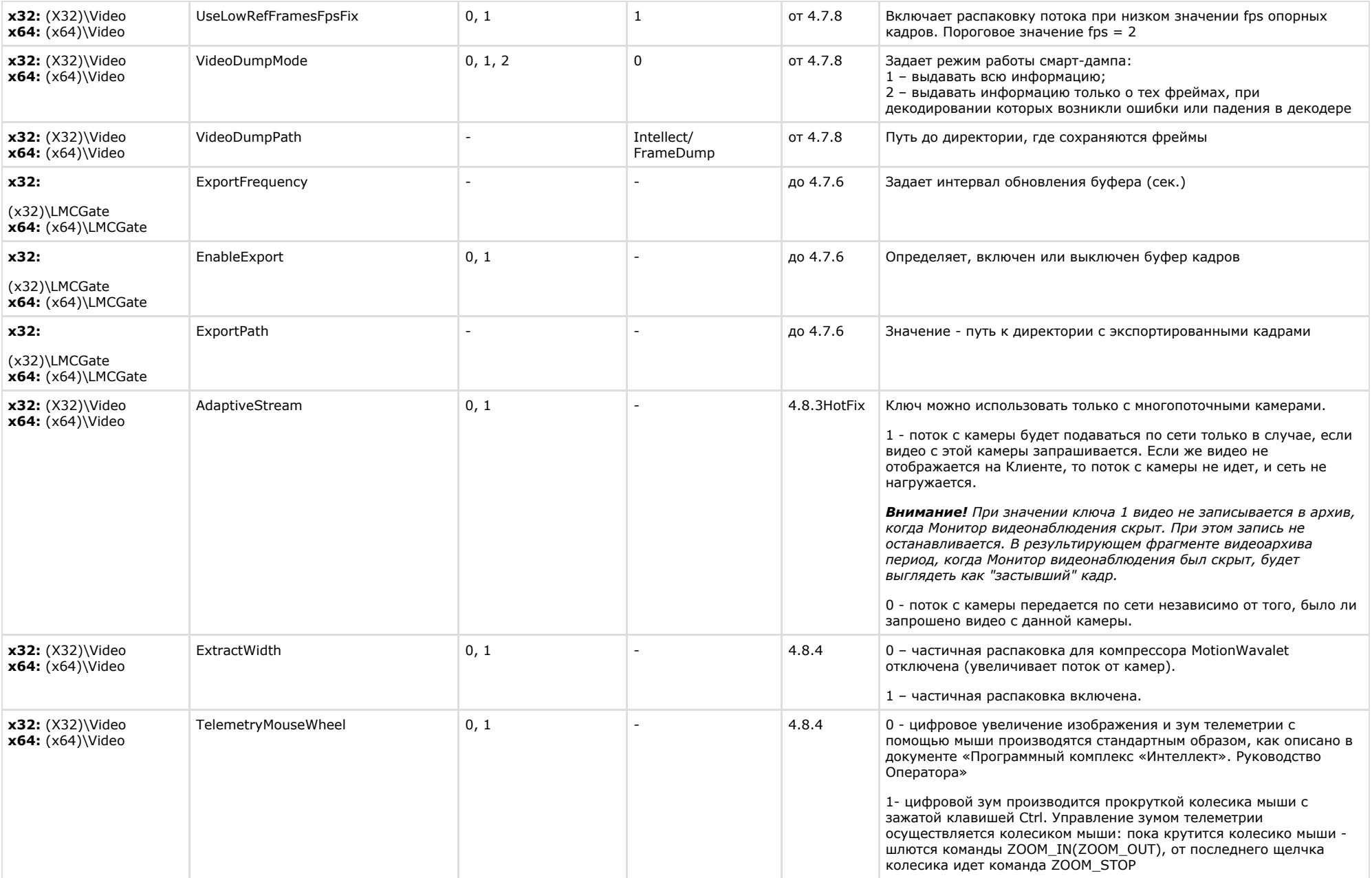

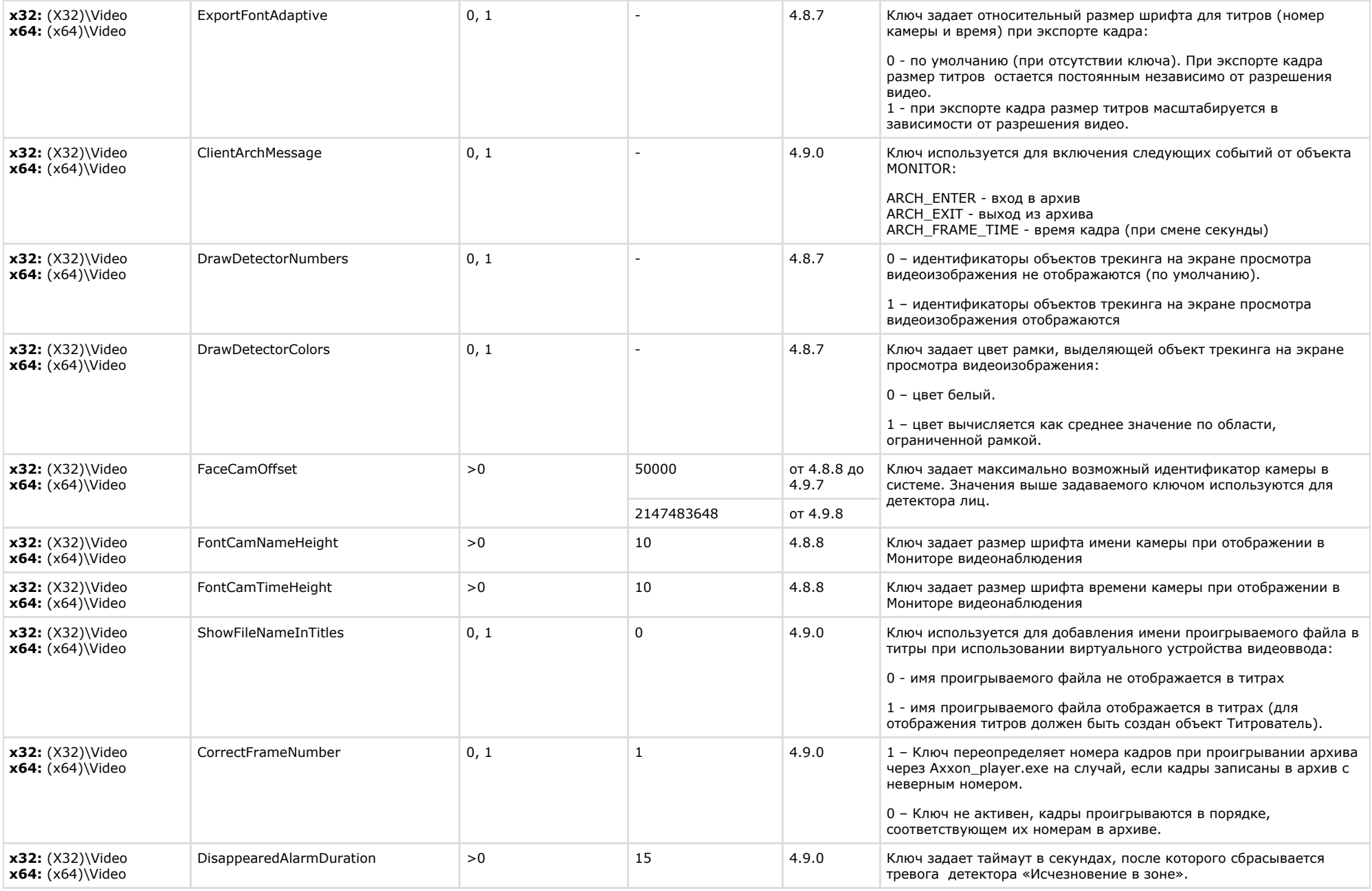

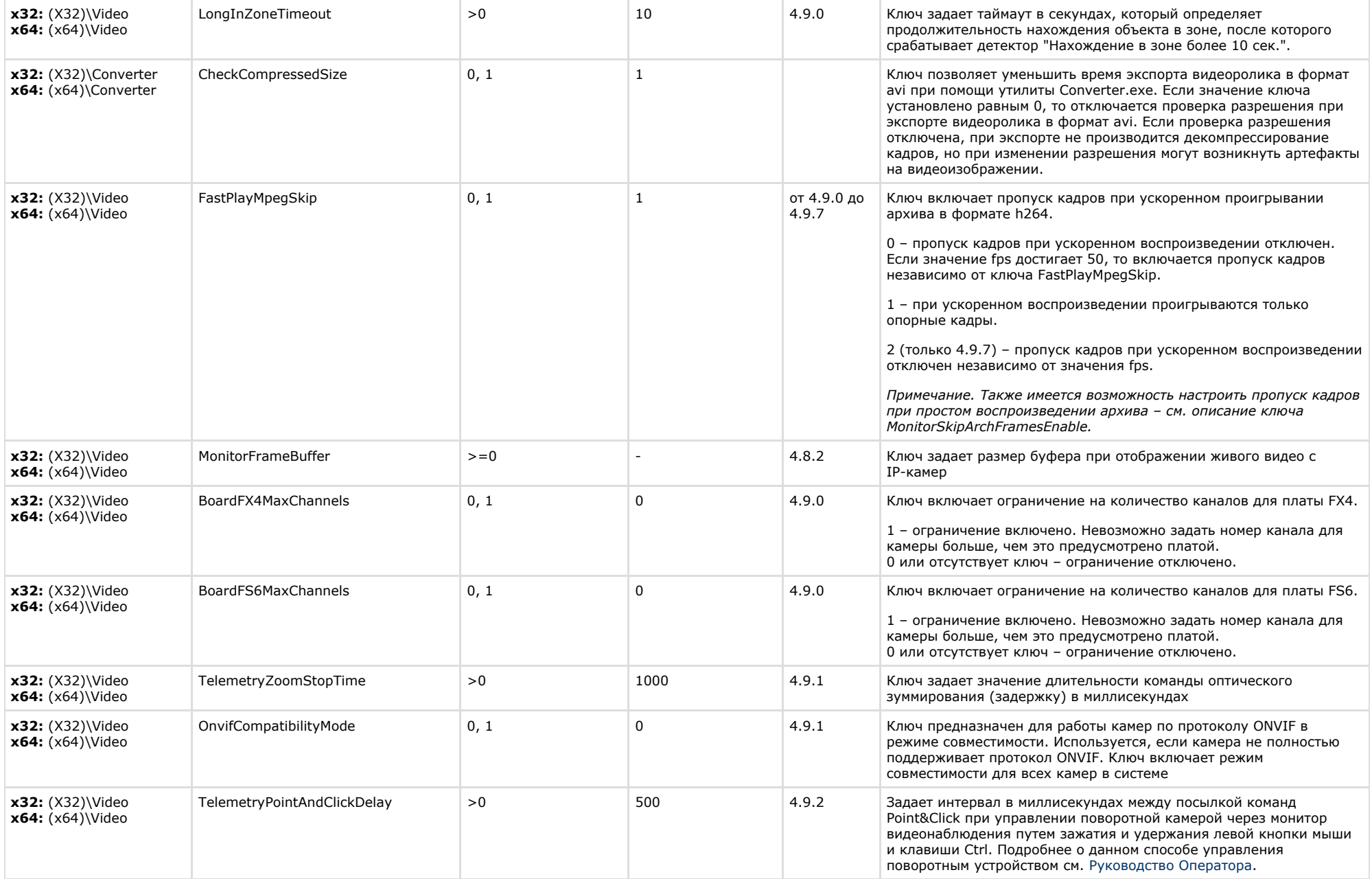

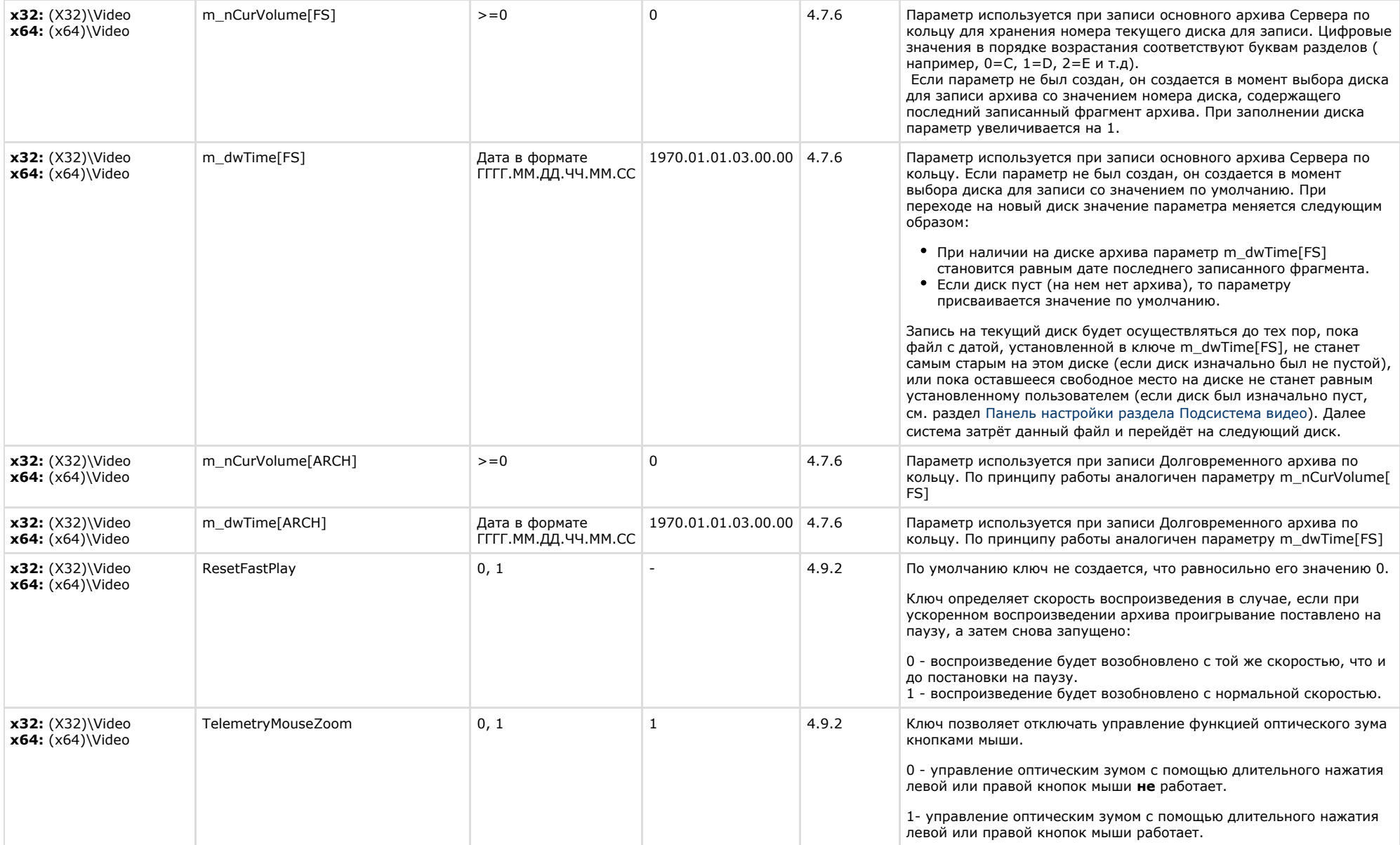

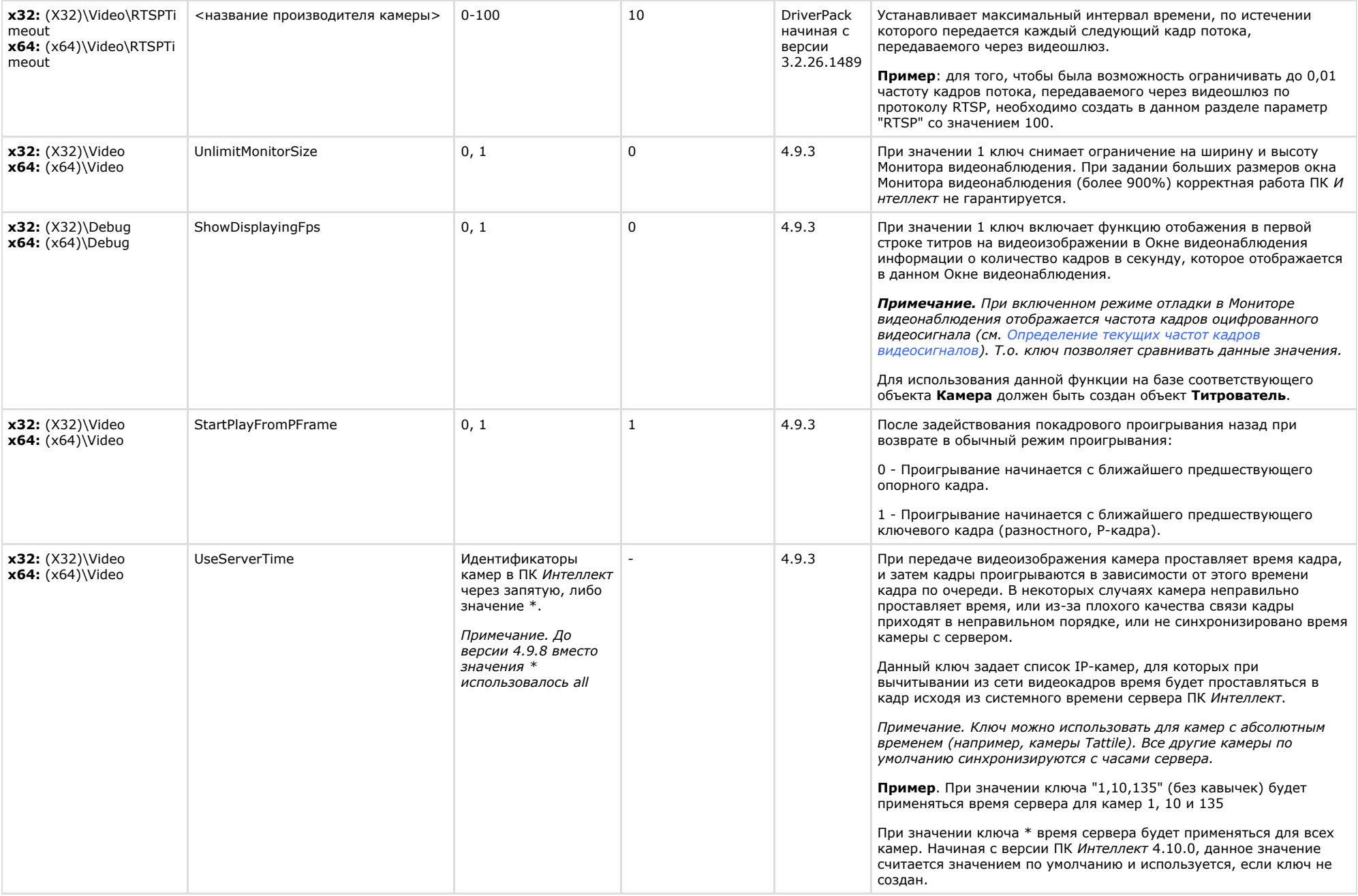

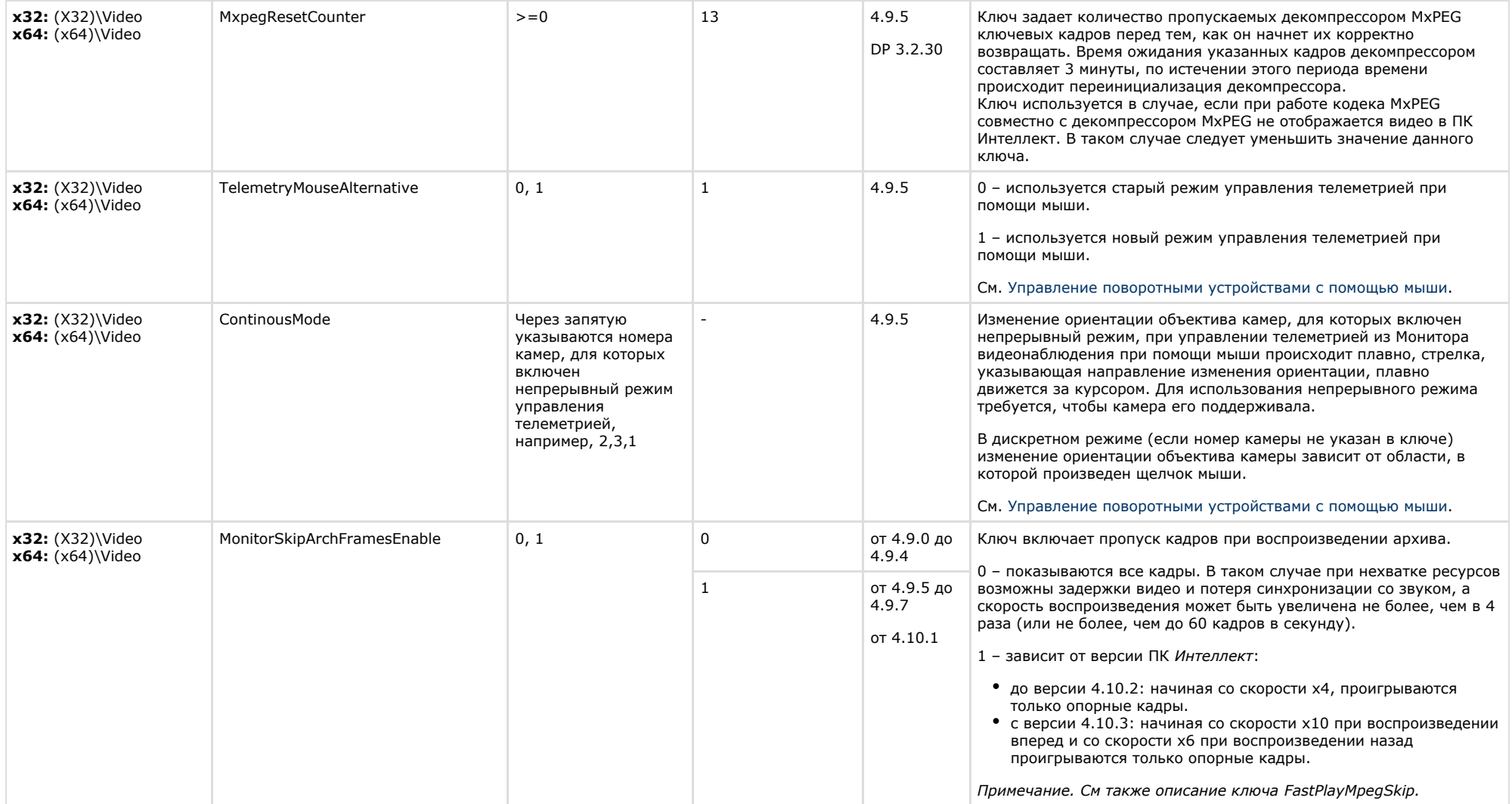

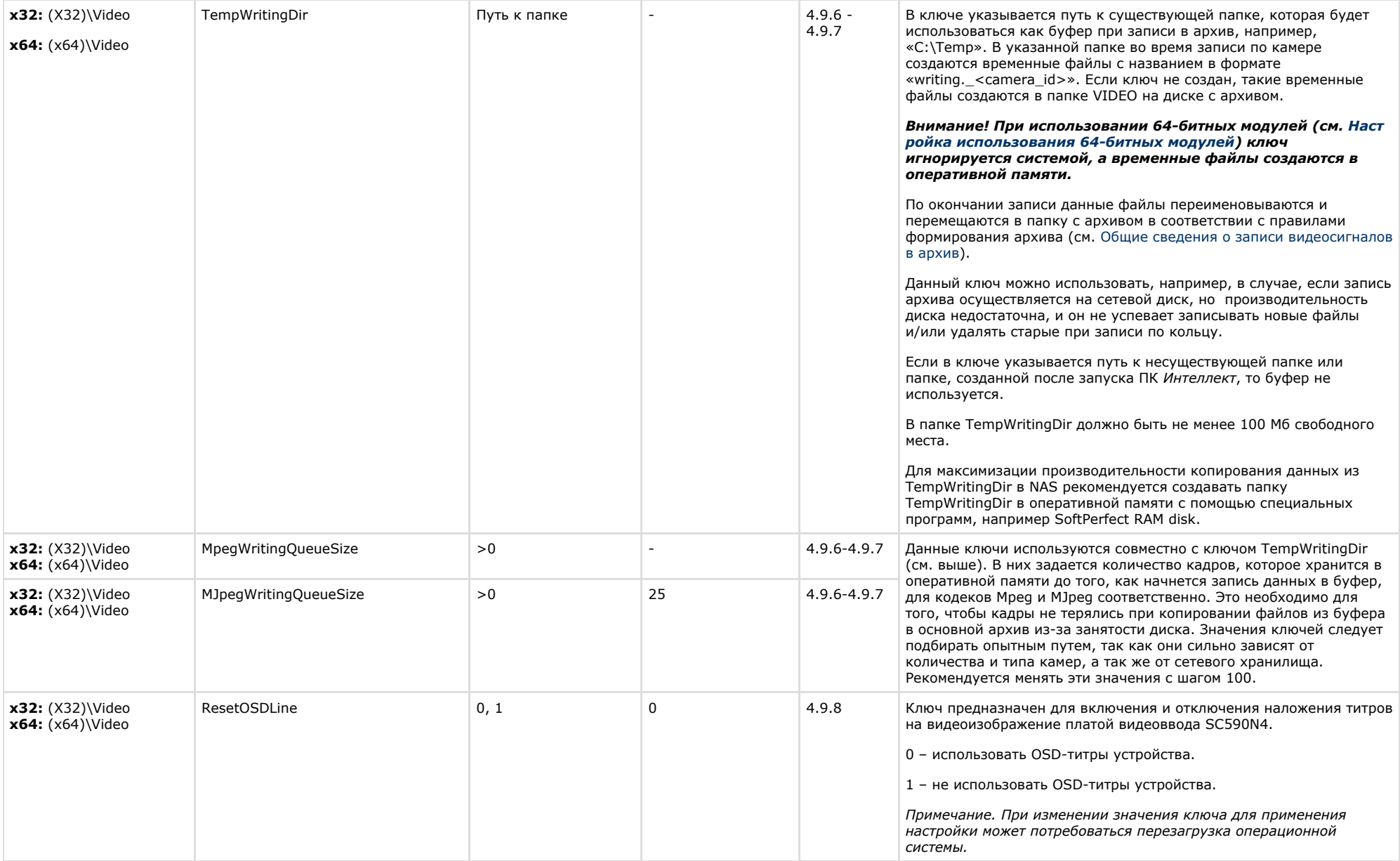

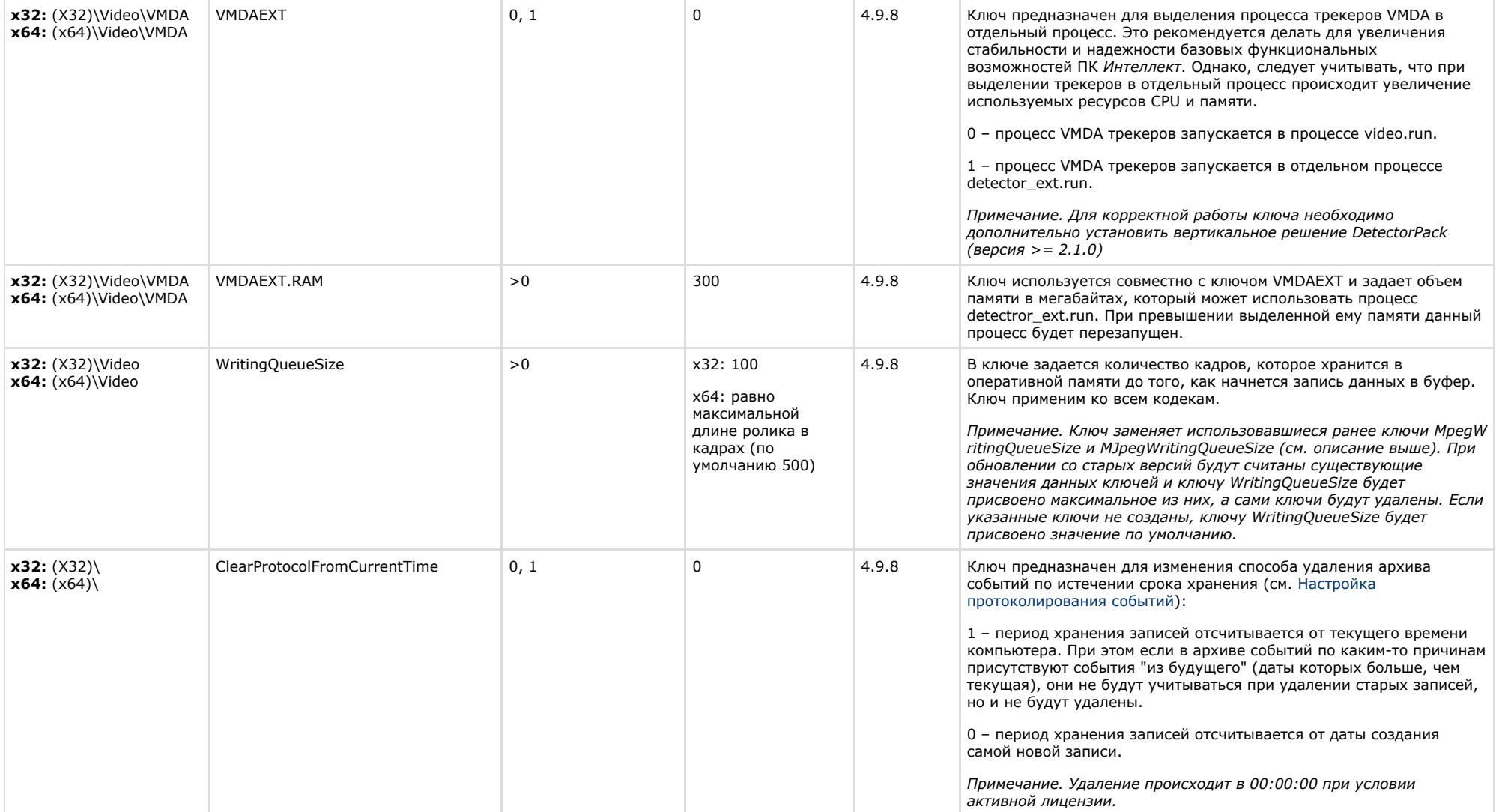

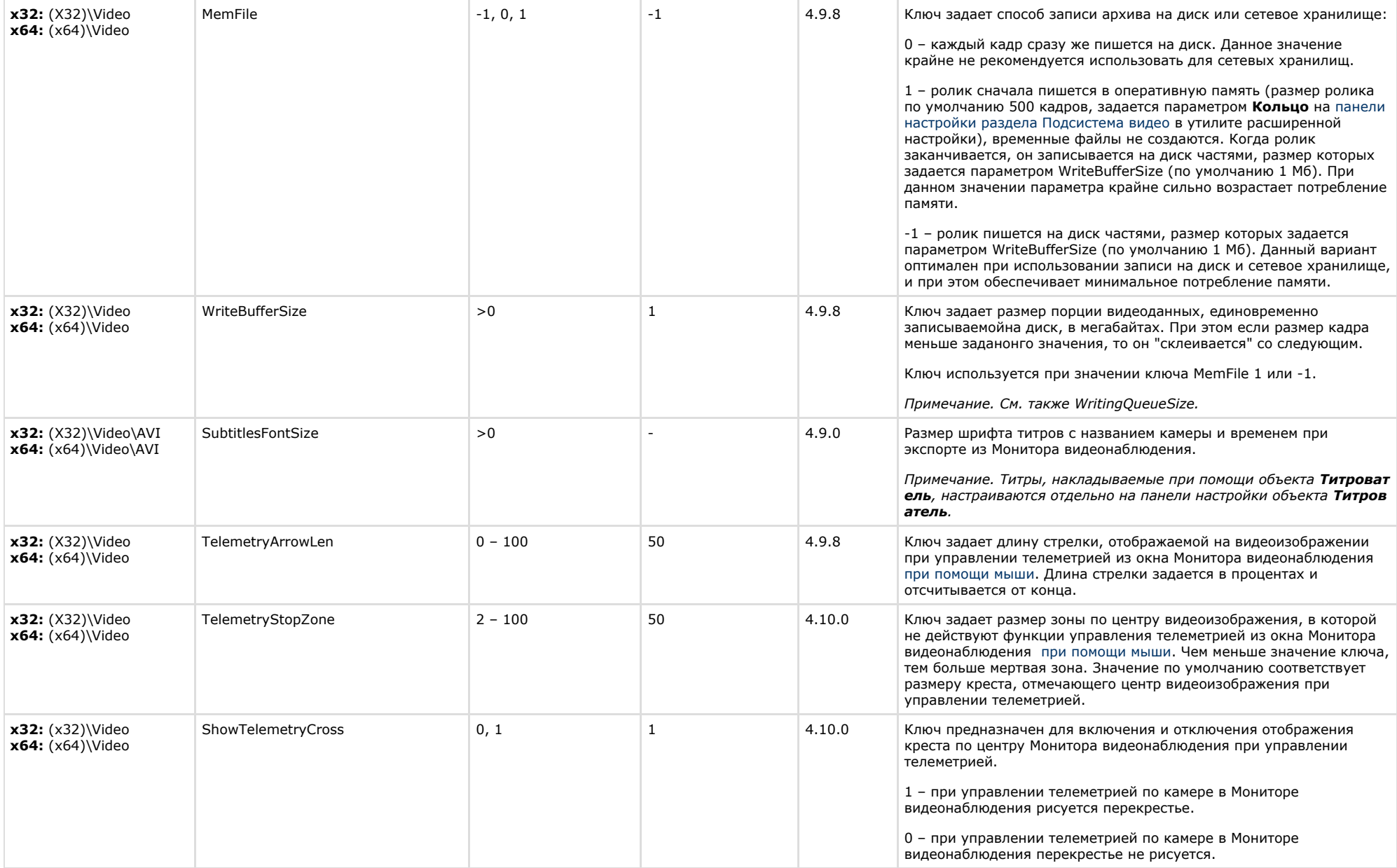

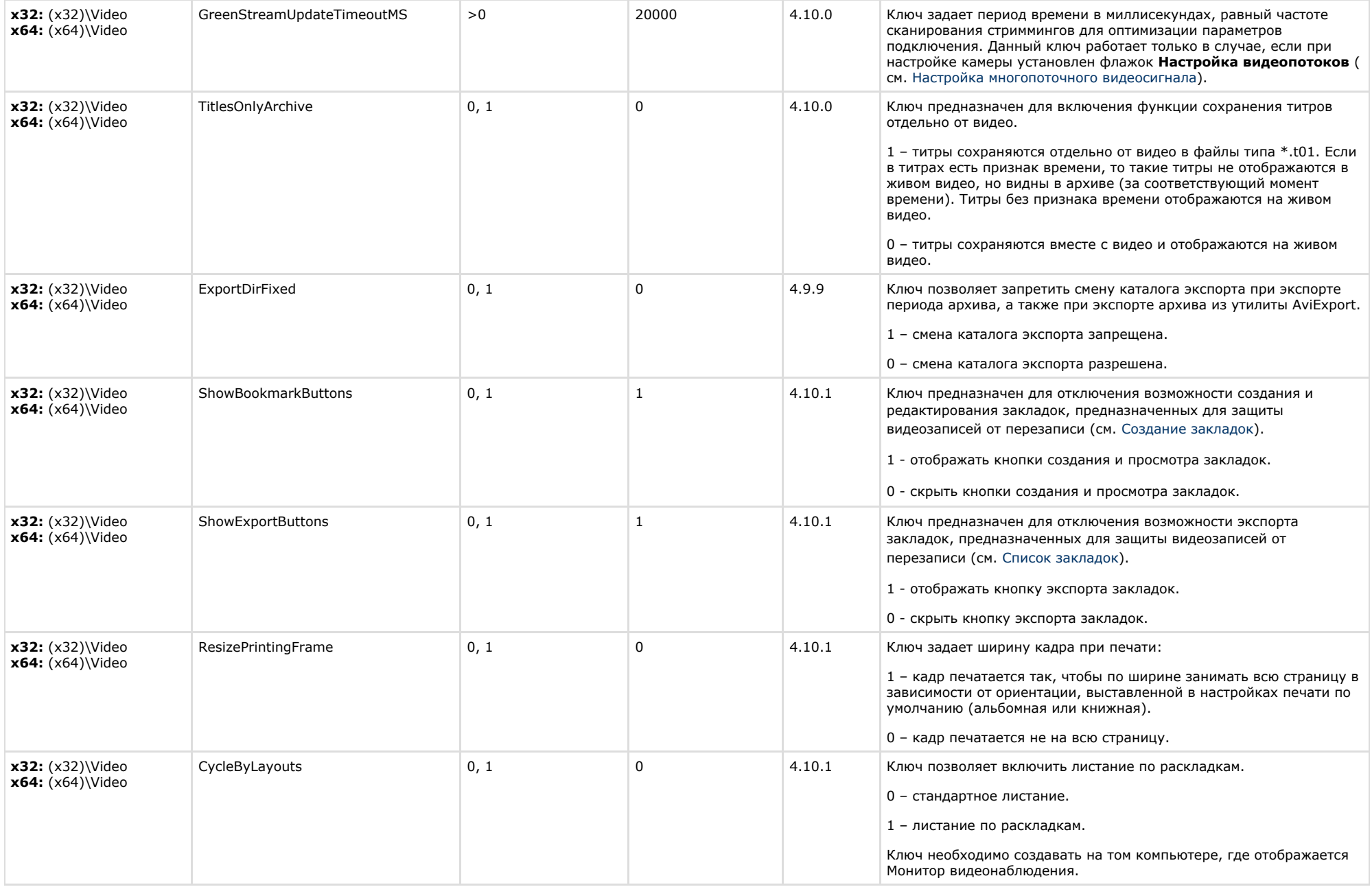

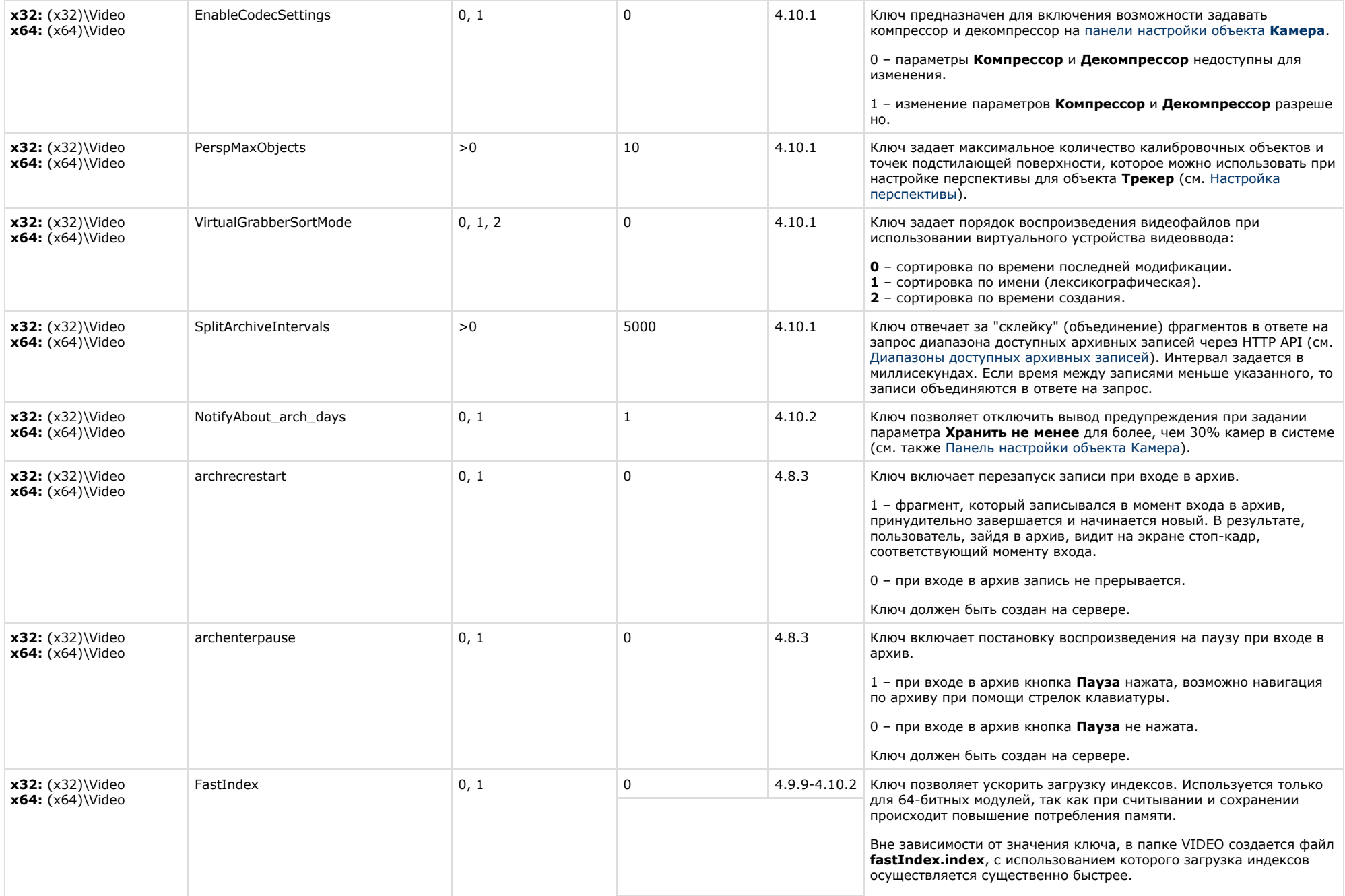

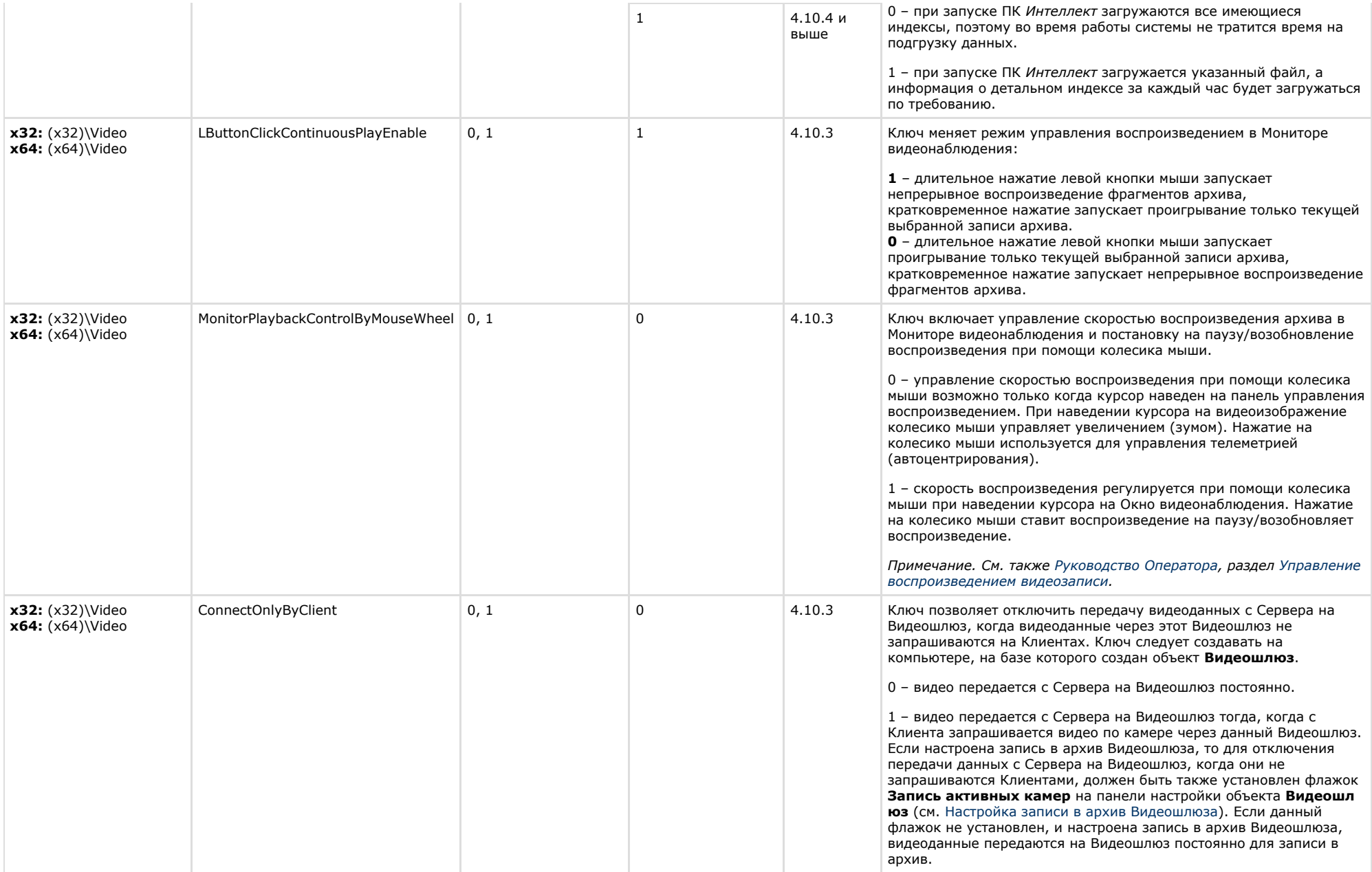

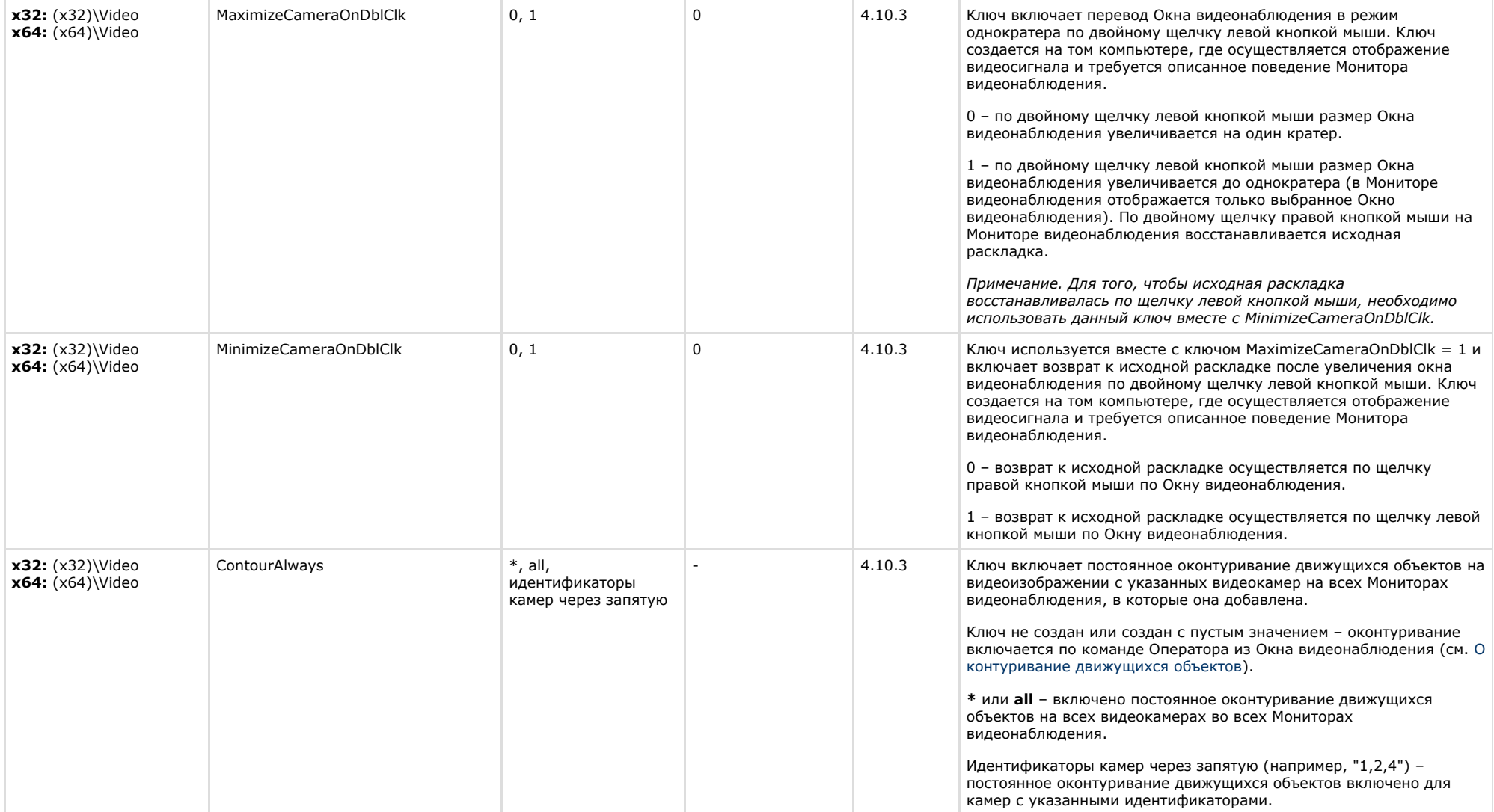

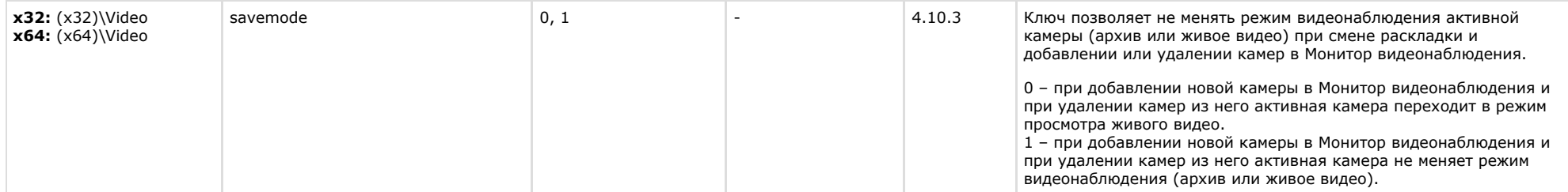

## <span id="page-23-0"></span>**Звук Интеллект**

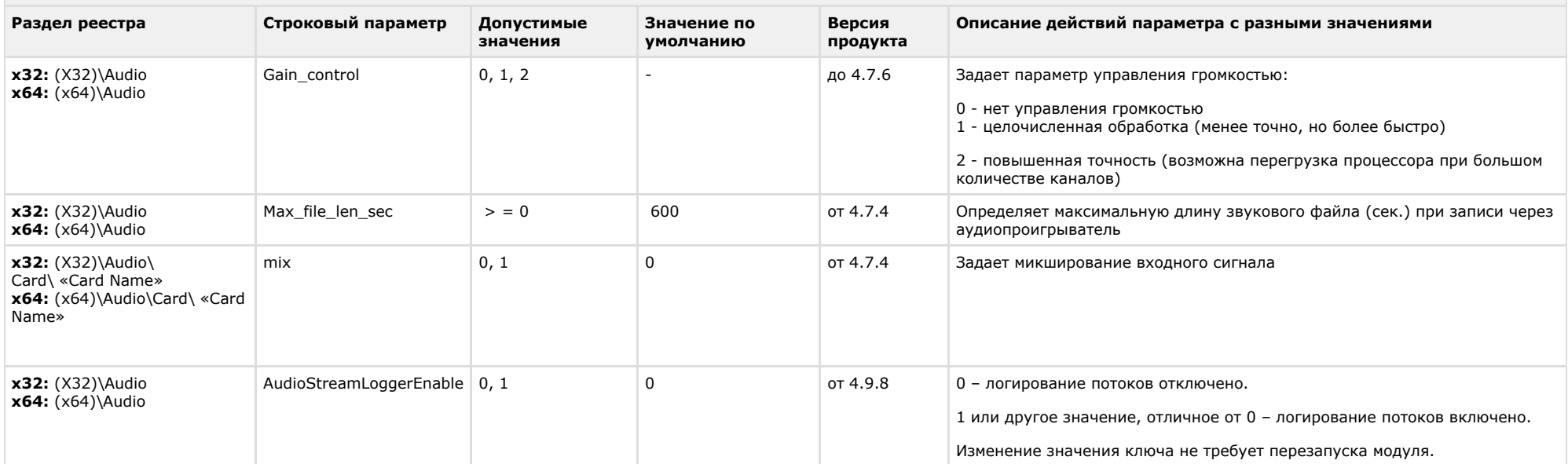

<span id="page-23-1"></span>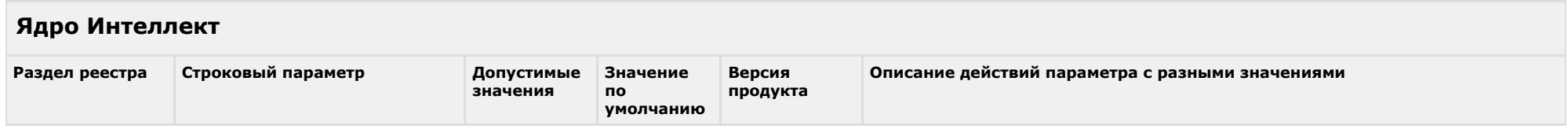

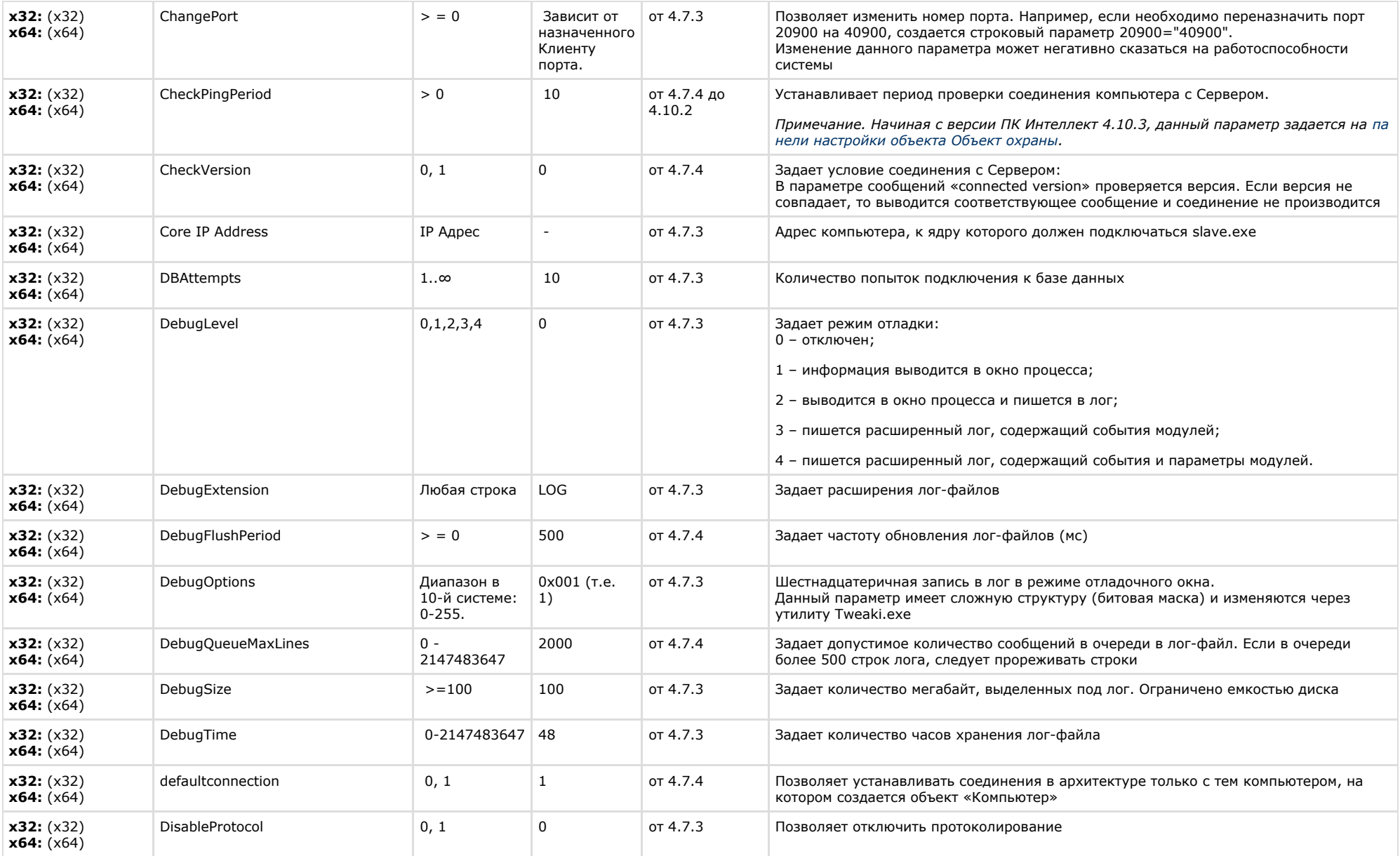

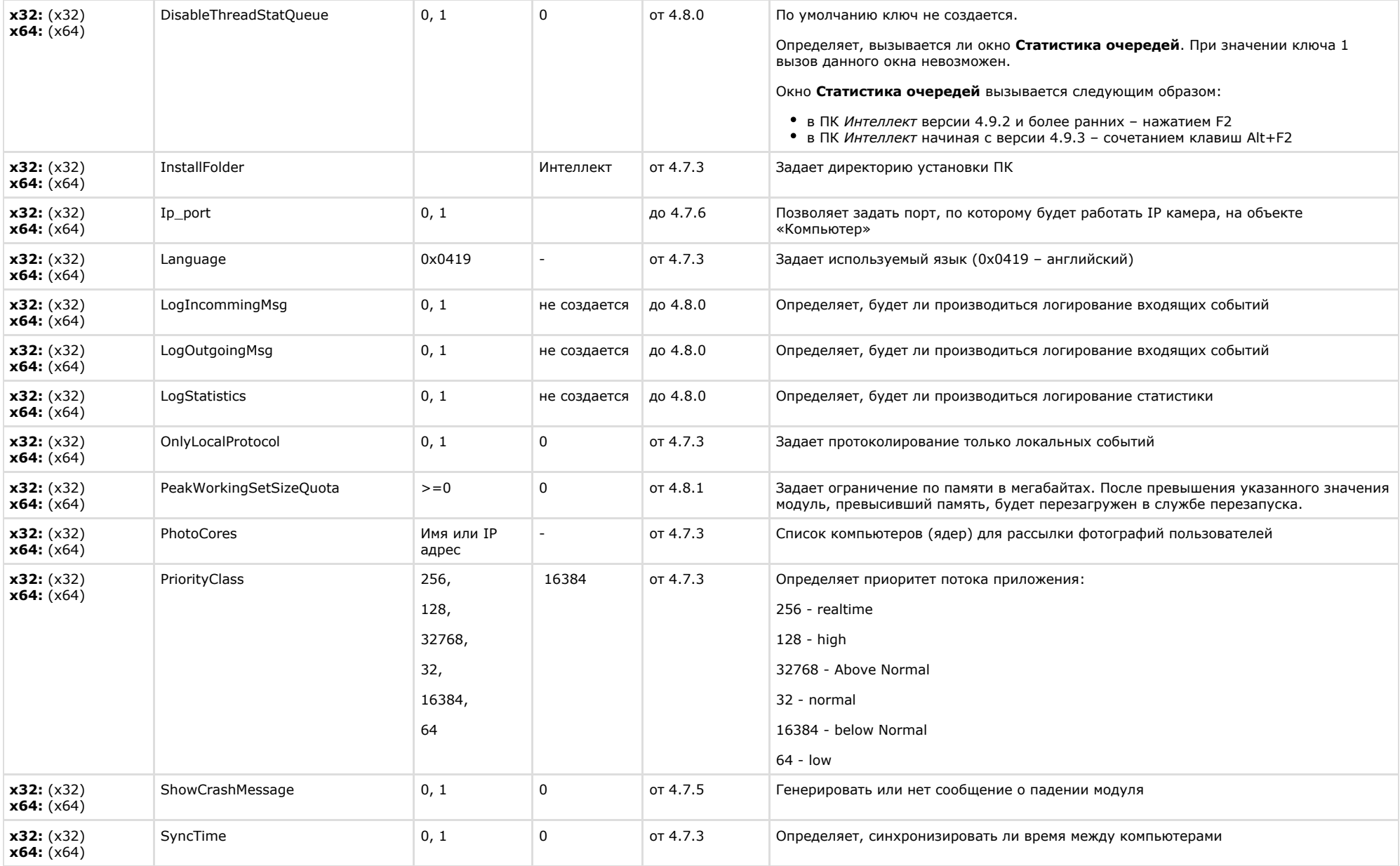

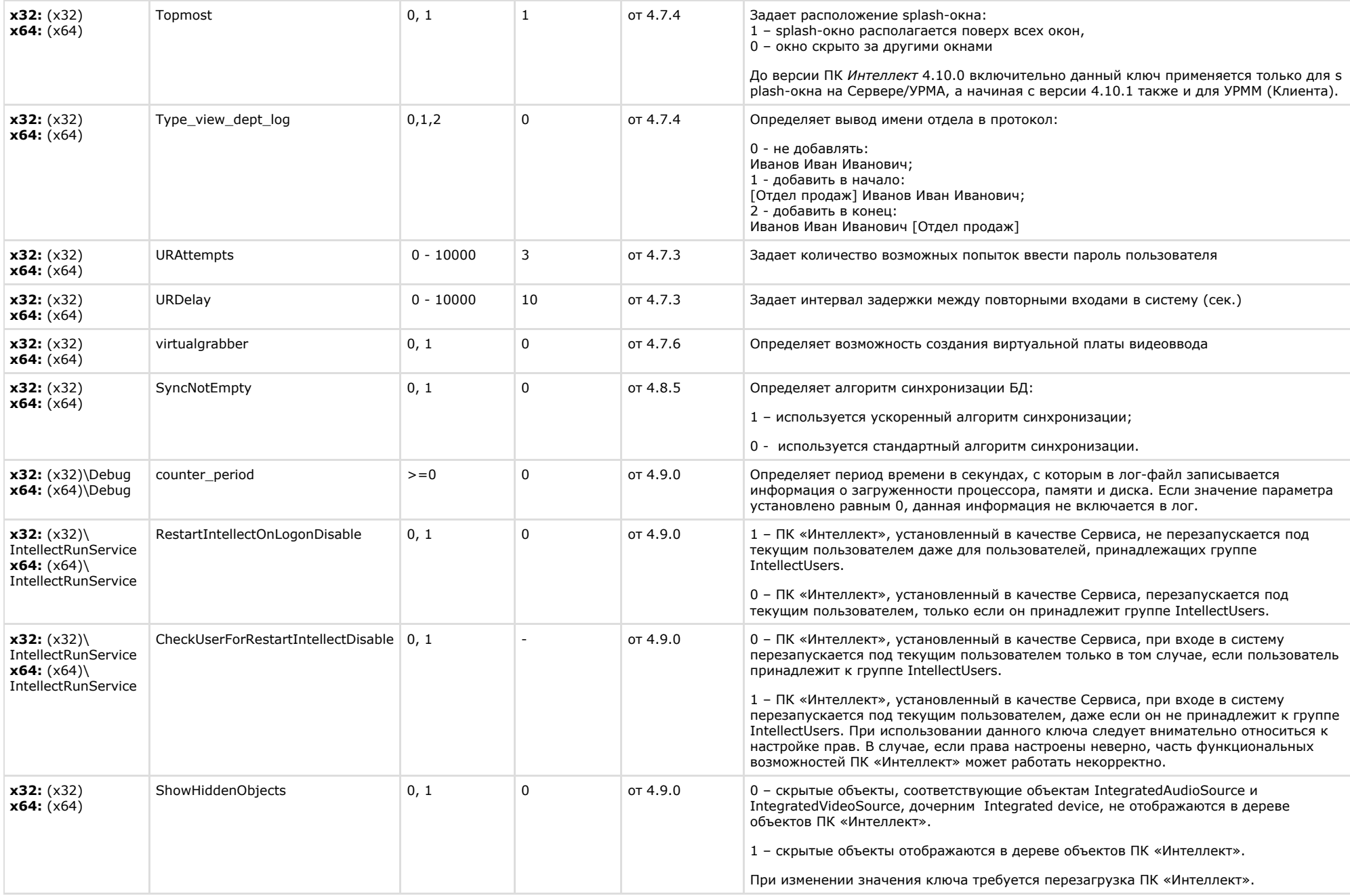

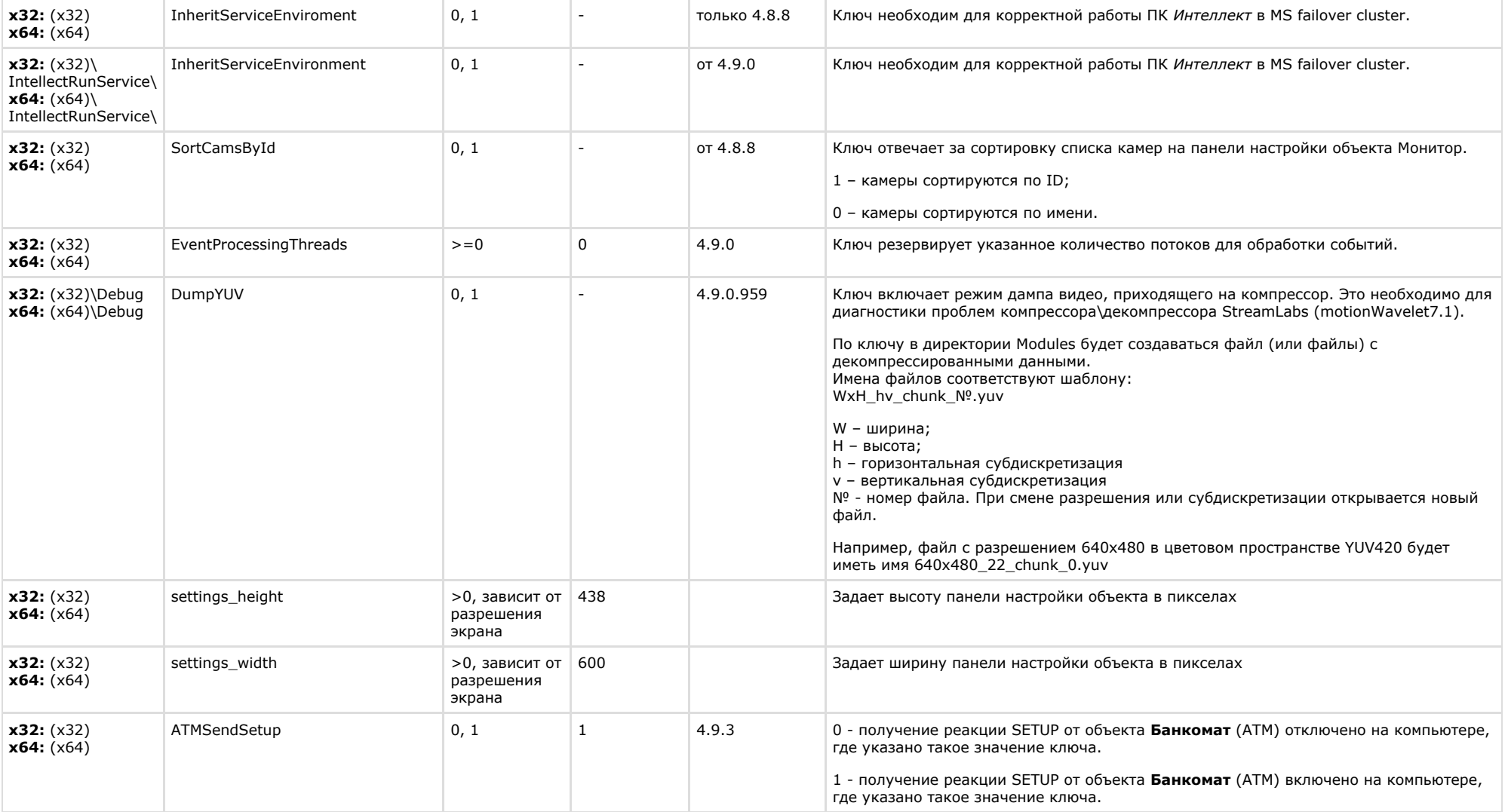

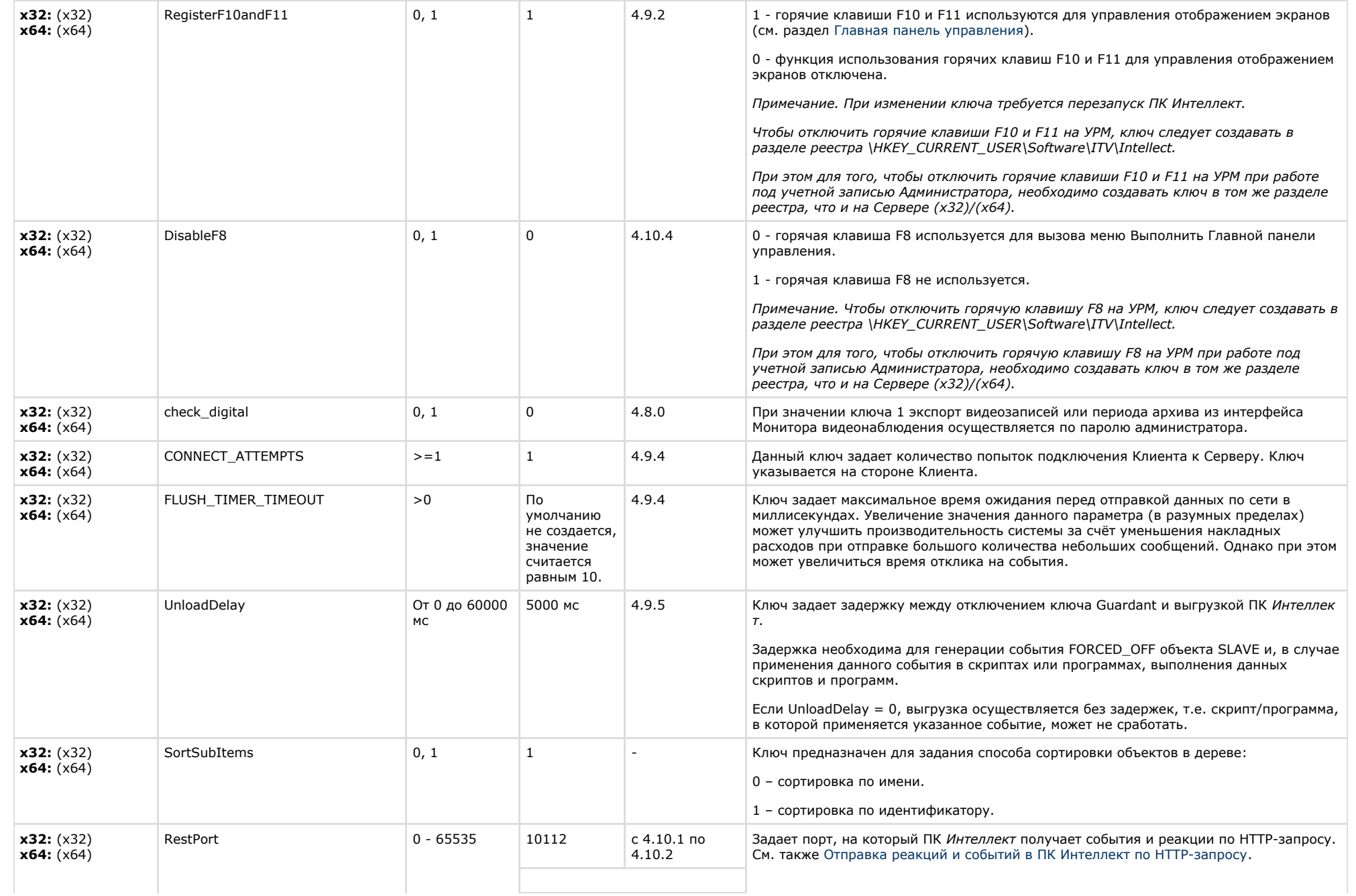

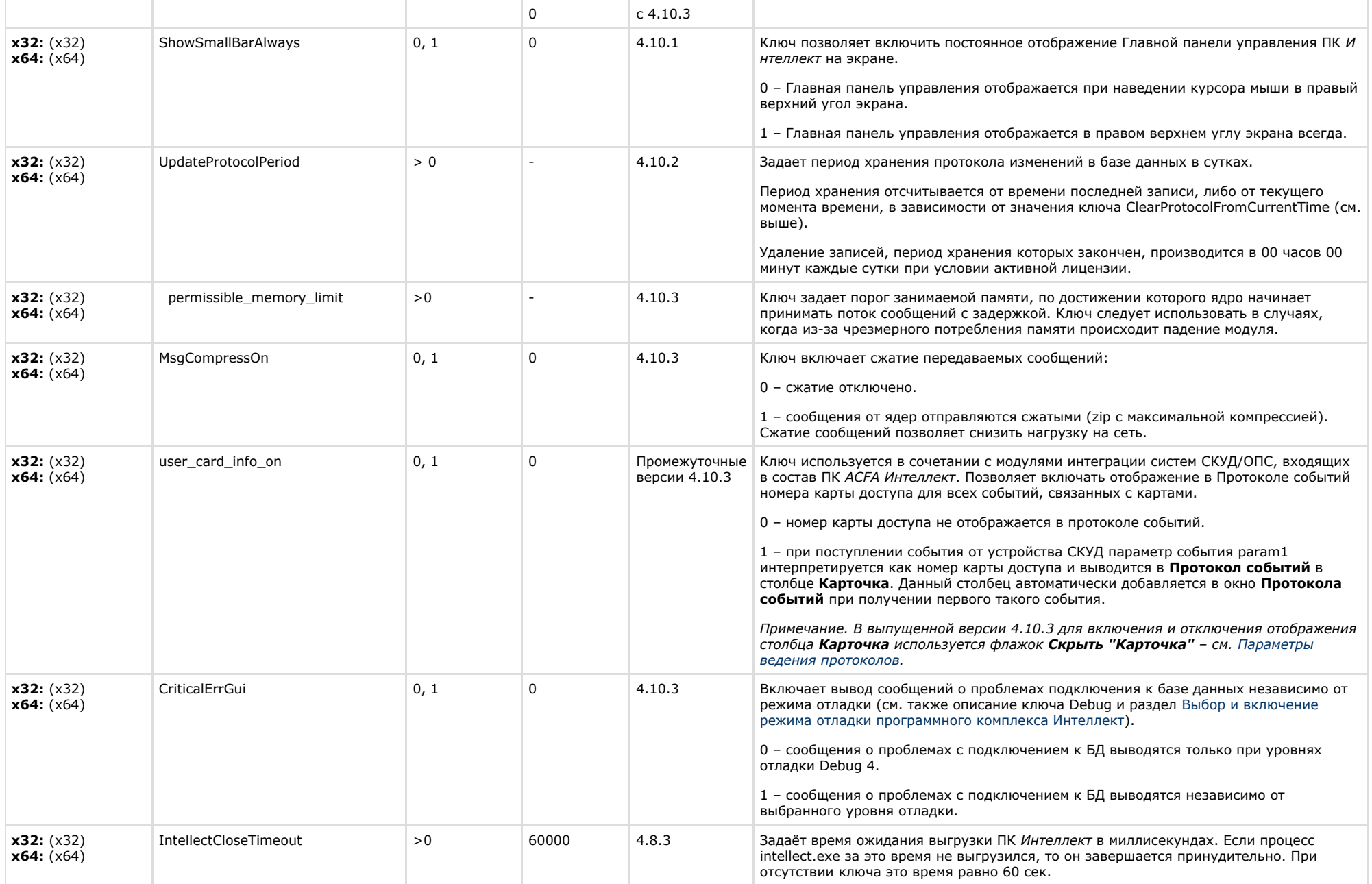

#### <span id="page-30-0"></span>**Телеметрия**

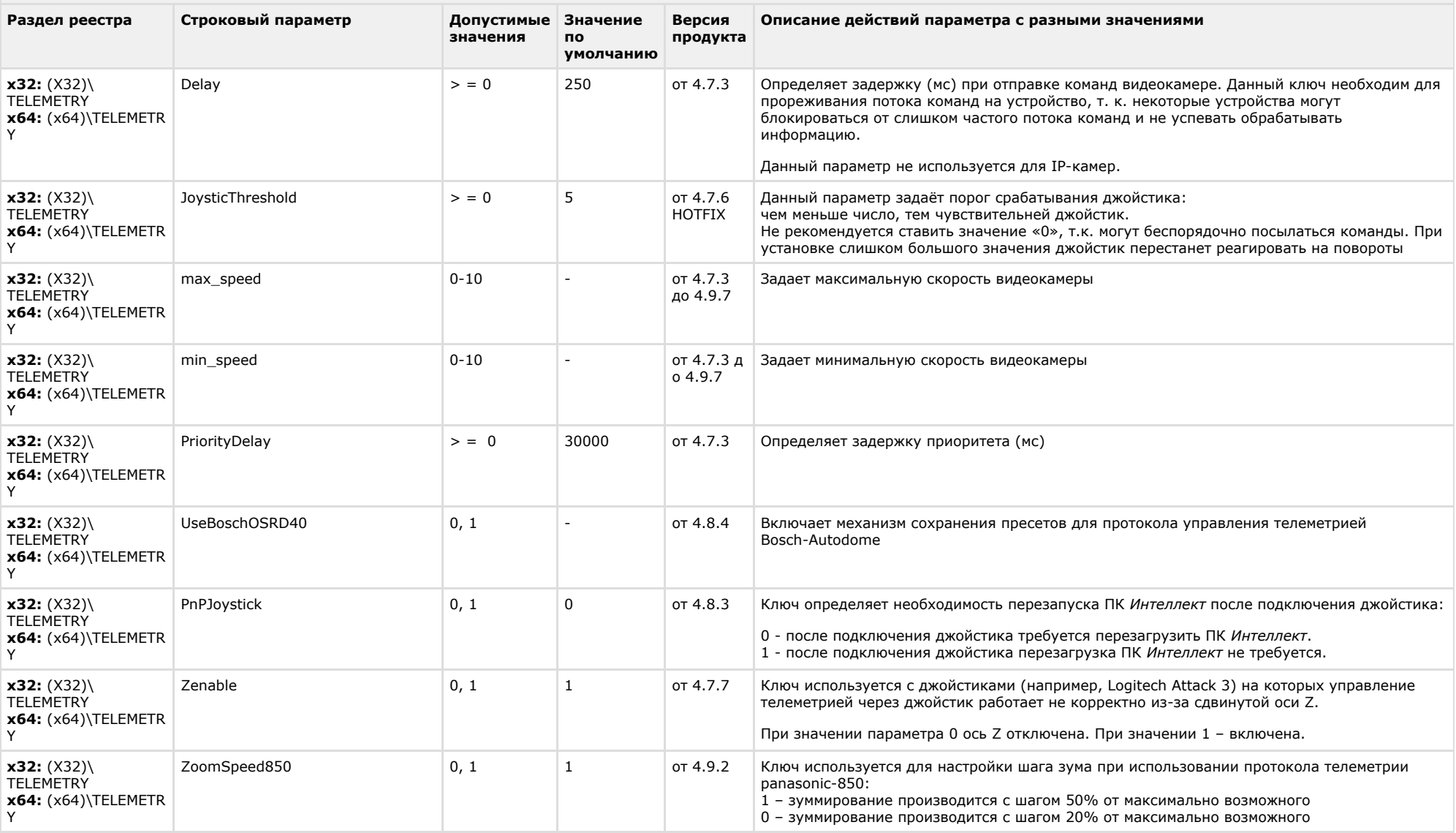

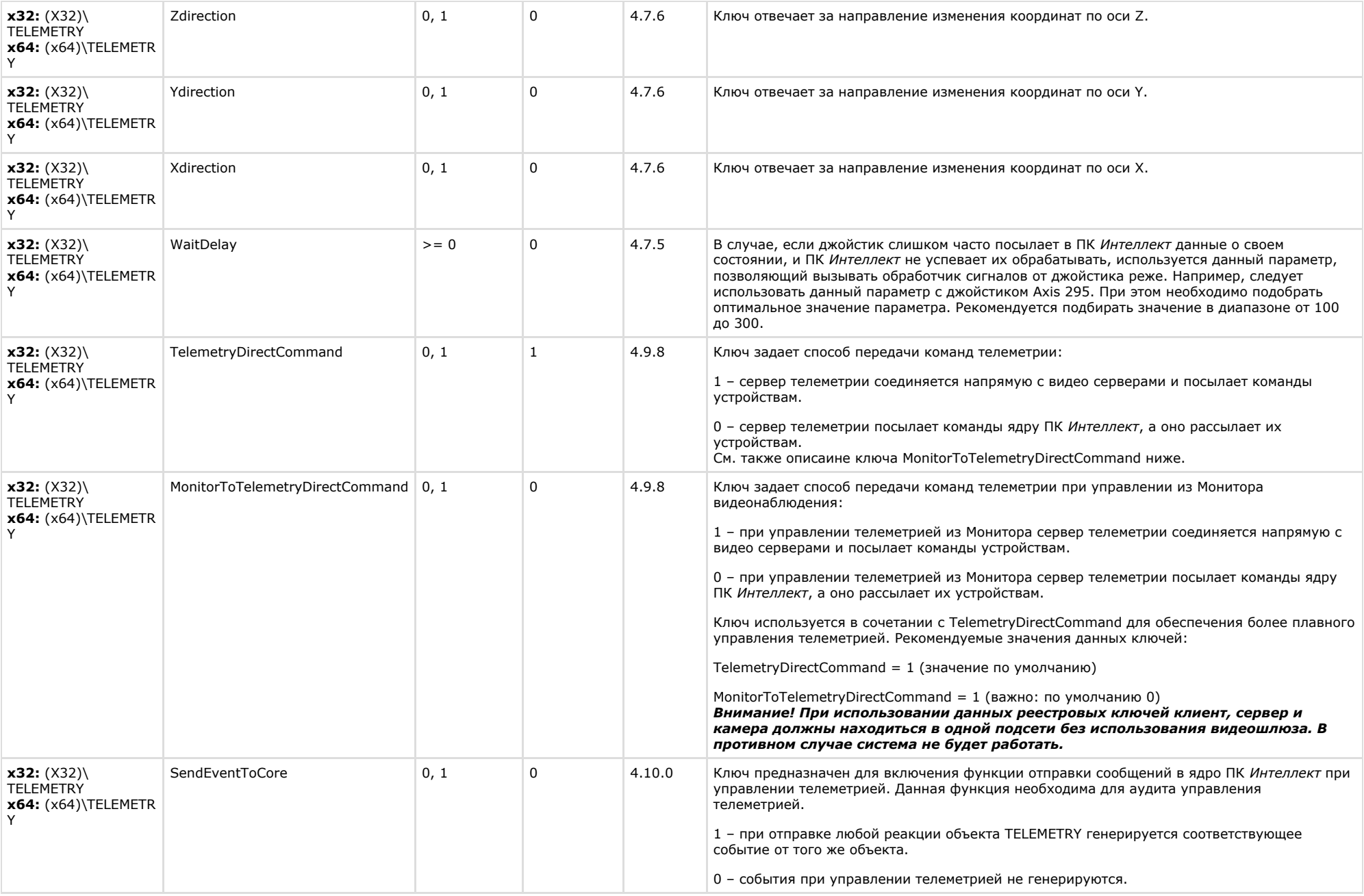

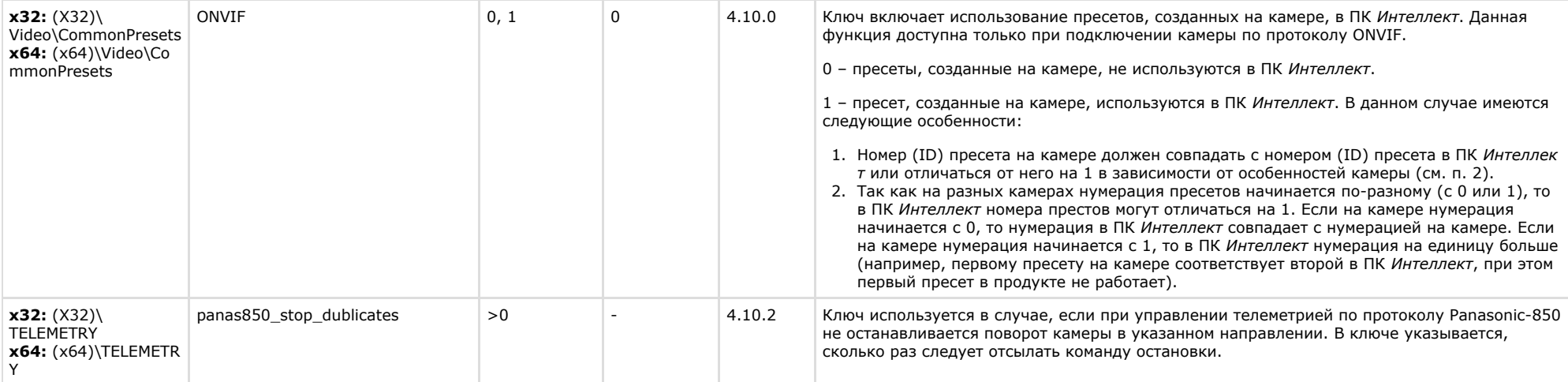

<span id="page-32-0"></span>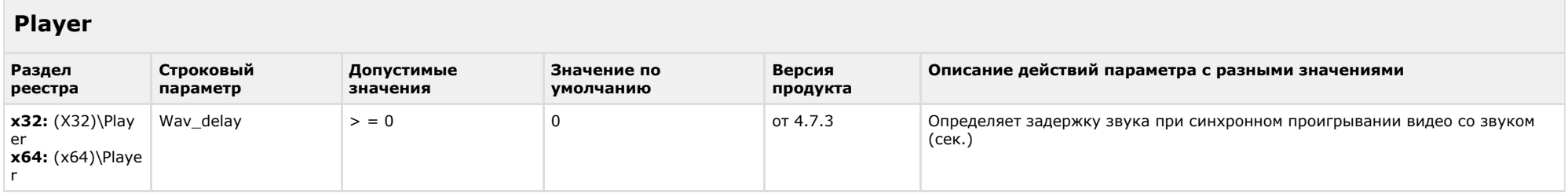

<span id="page-32-1"></span>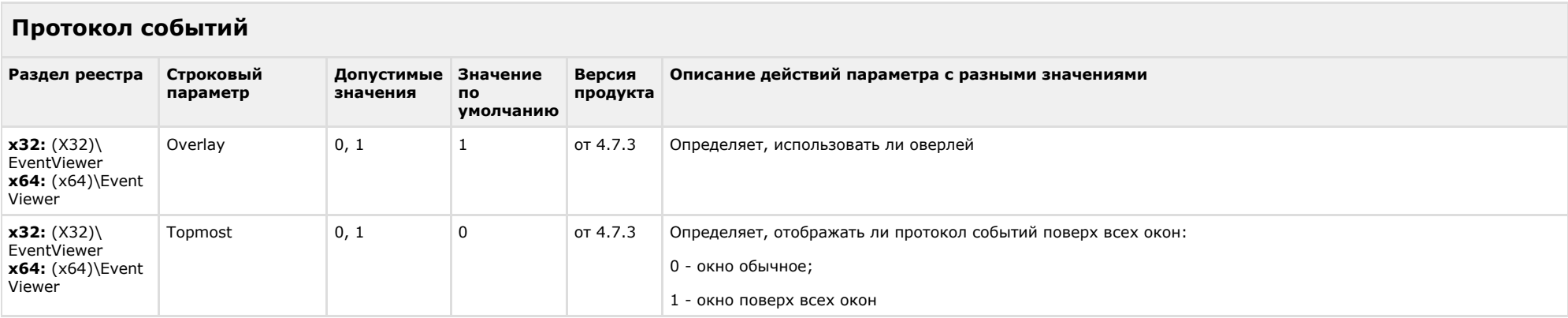

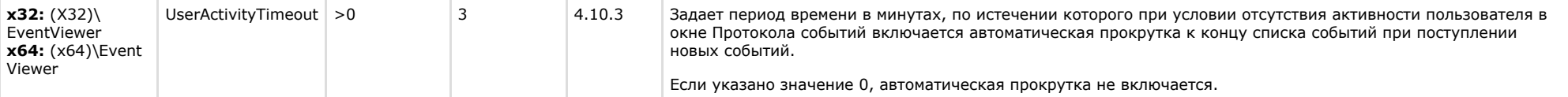

#### <span id="page-33-0"></span>**Отключение объектов в системе**

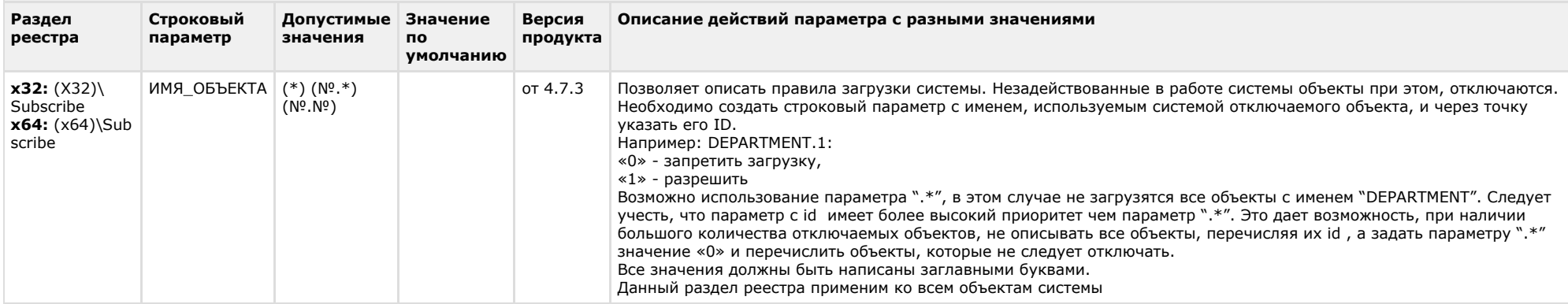

#### [К СОДЕРЖАНИЮ](#page-1-0)

## <span id="page-33-1"></span>**IP Интеграция**

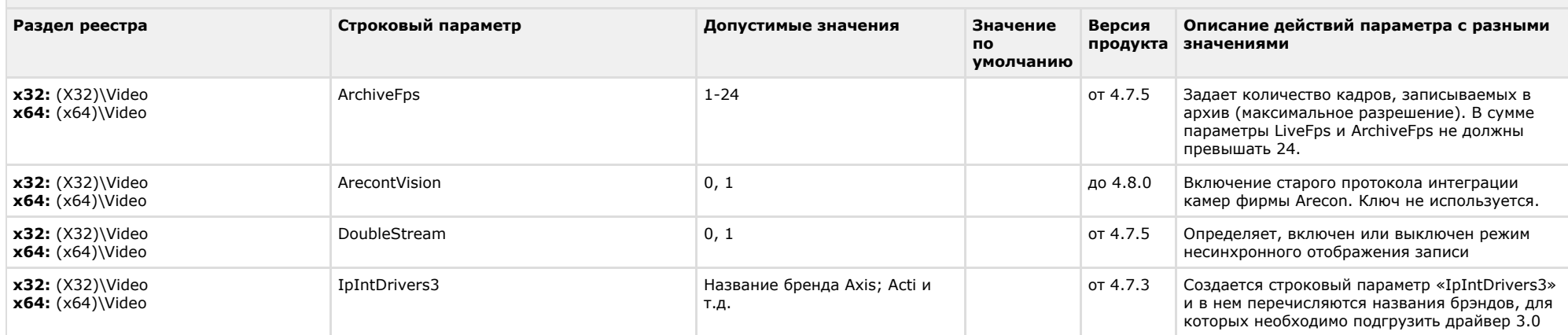

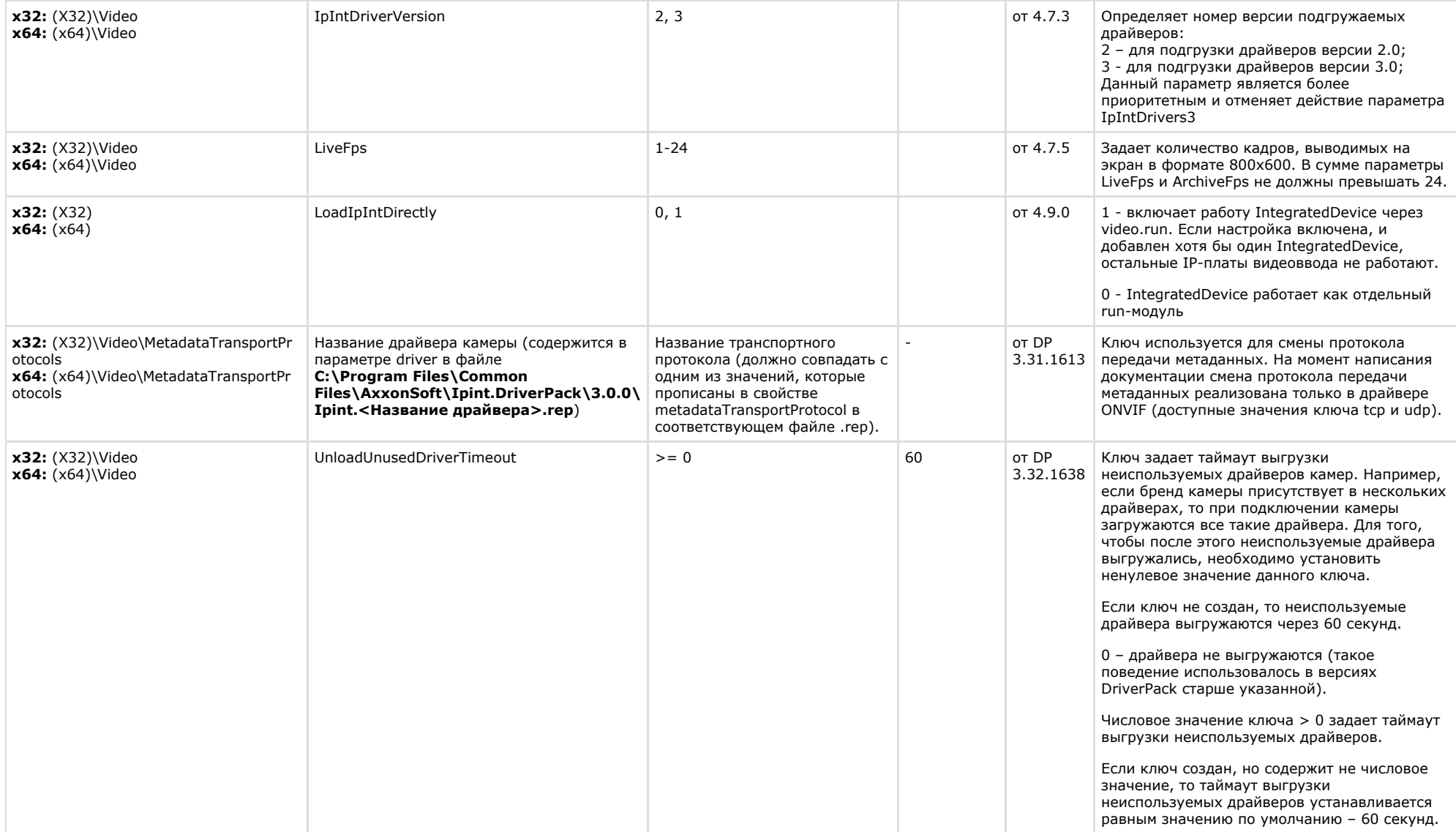

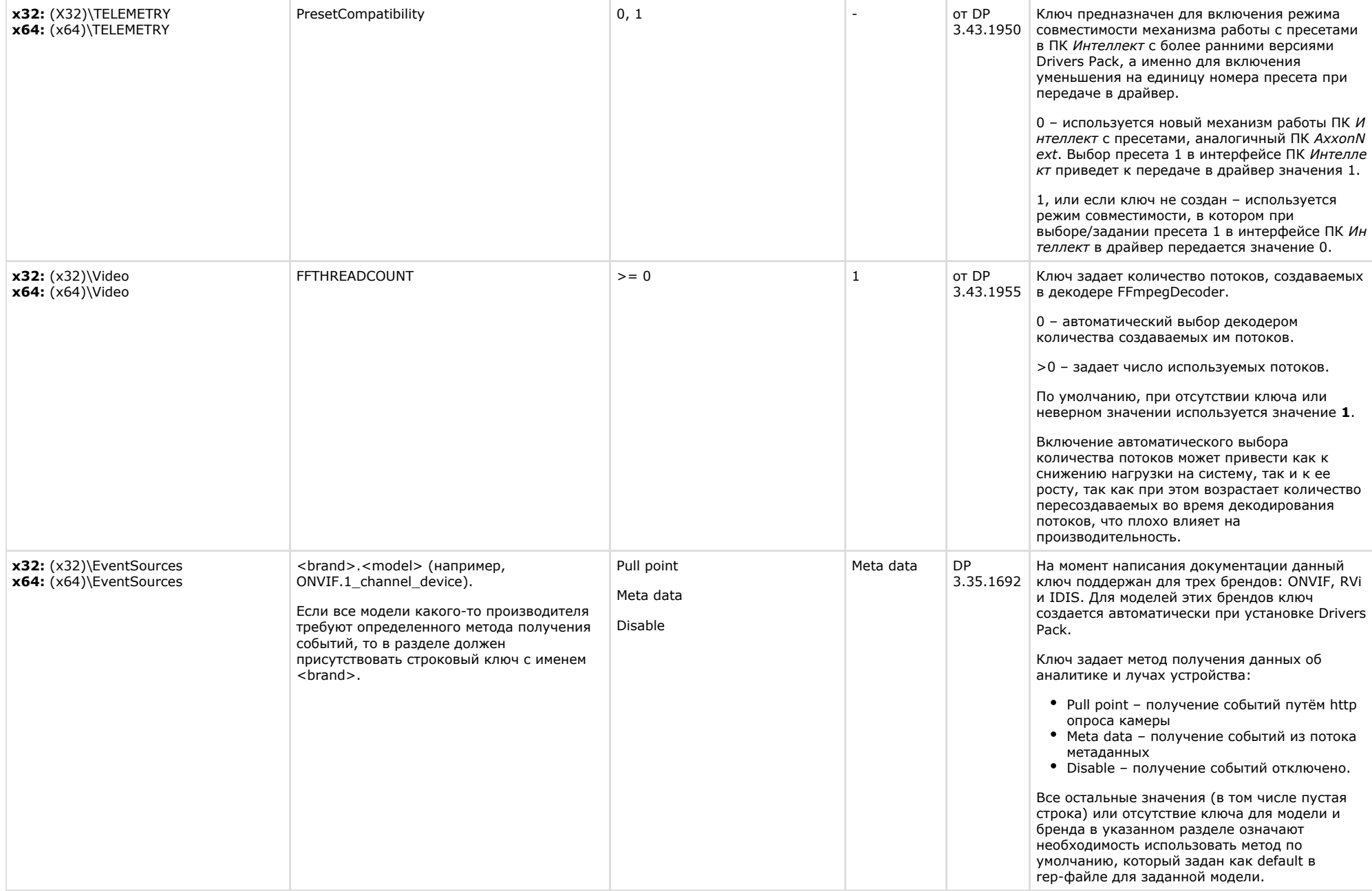

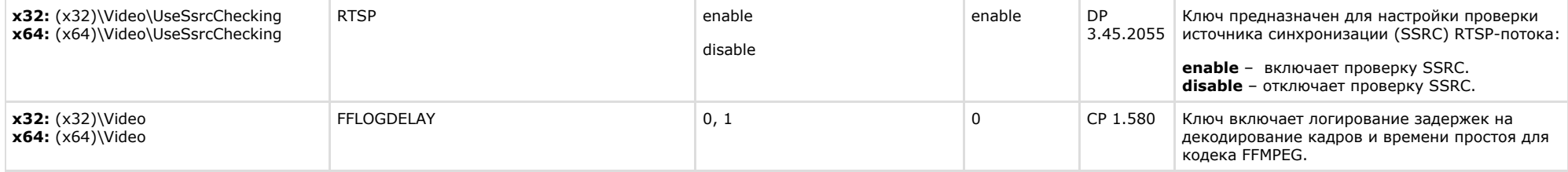

<span id="page-36-0"></span>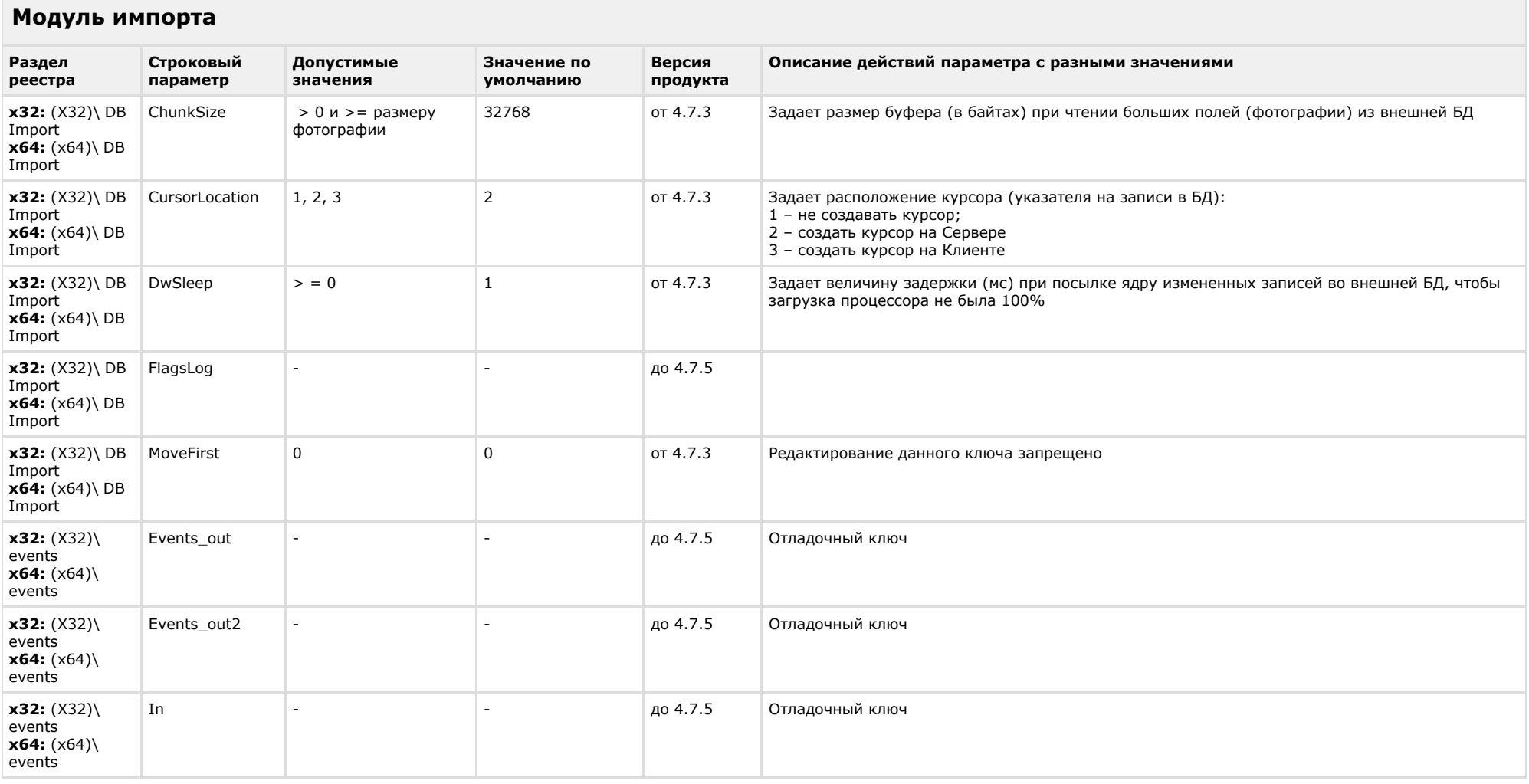

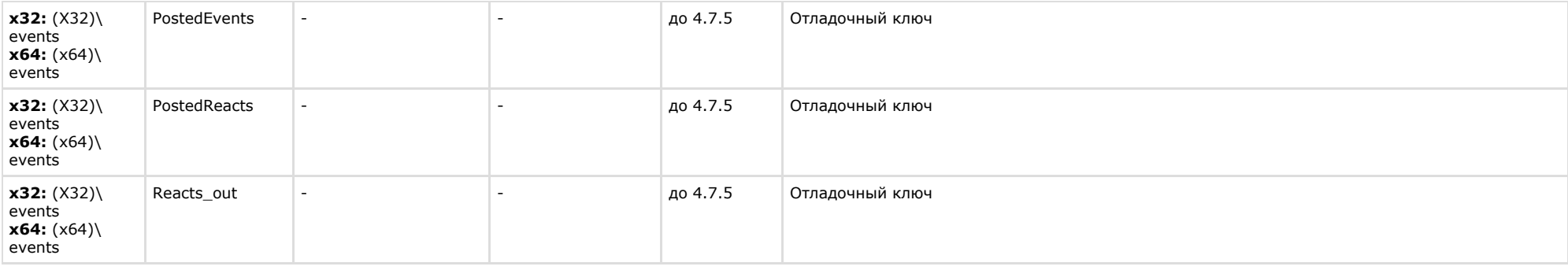

<span id="page-37-0"></span>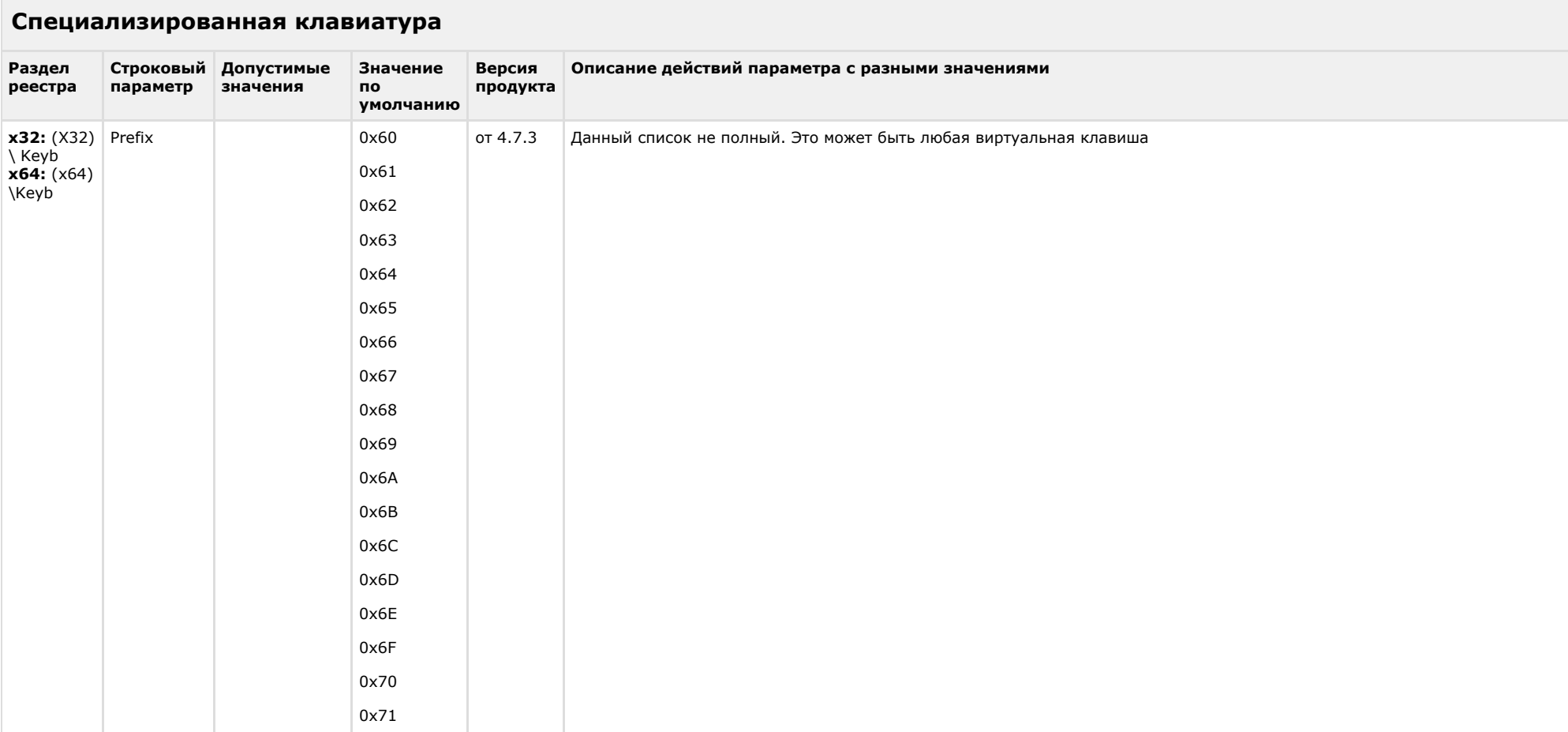

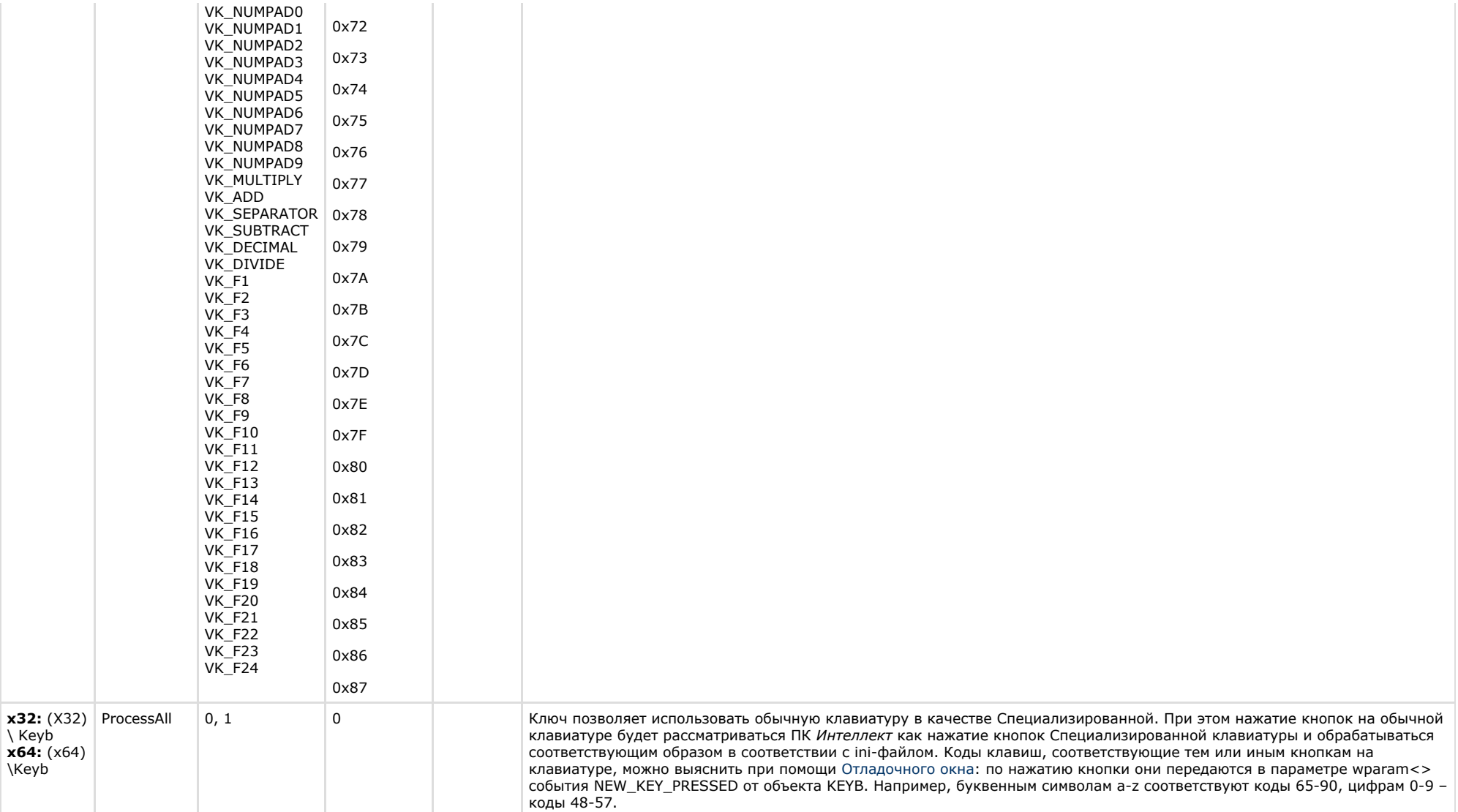

#### <span id="page-38-0"></span>**Видео аналитика**

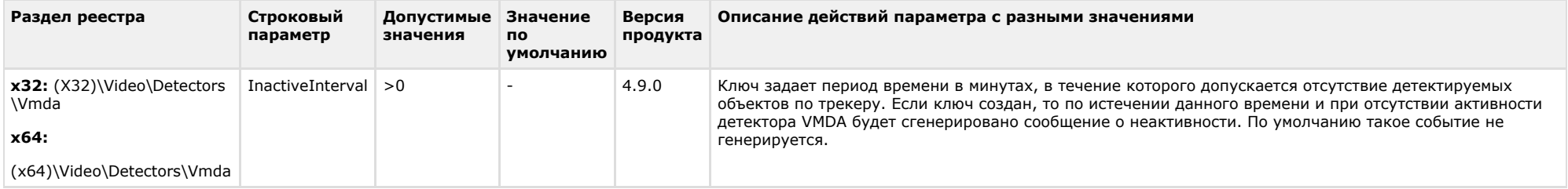

## **Web-сервер**

<span id="page-39-0"></span>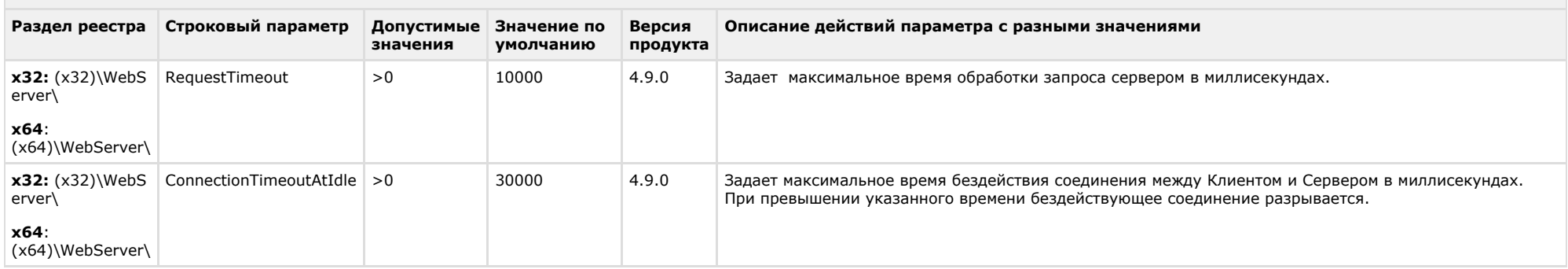

#### [К СОДЕРЖАНИЮ](#page-1-0)

<span id="page-39-1"></span>**The College** 

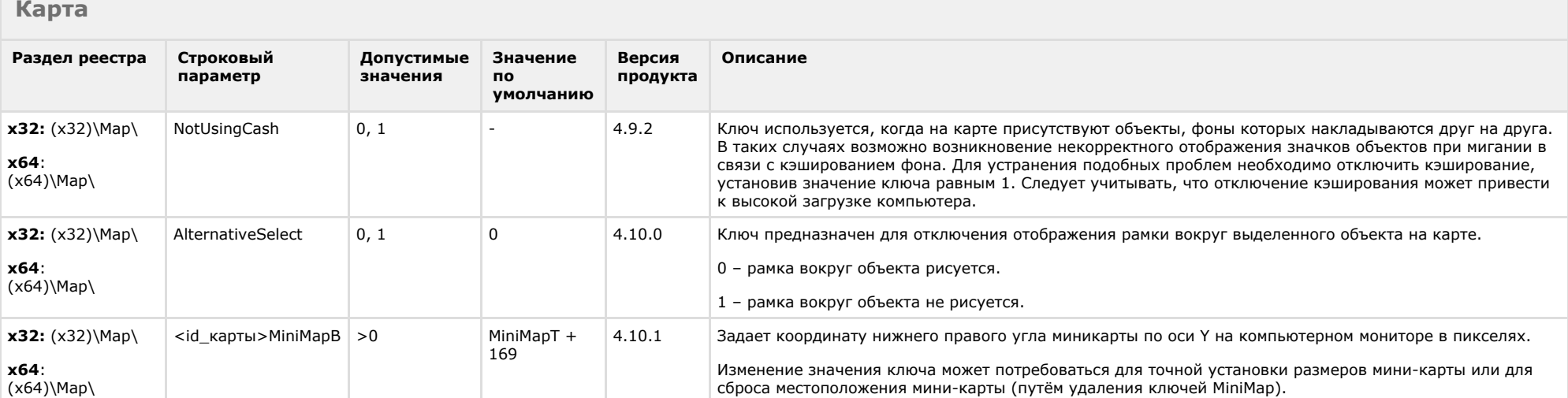

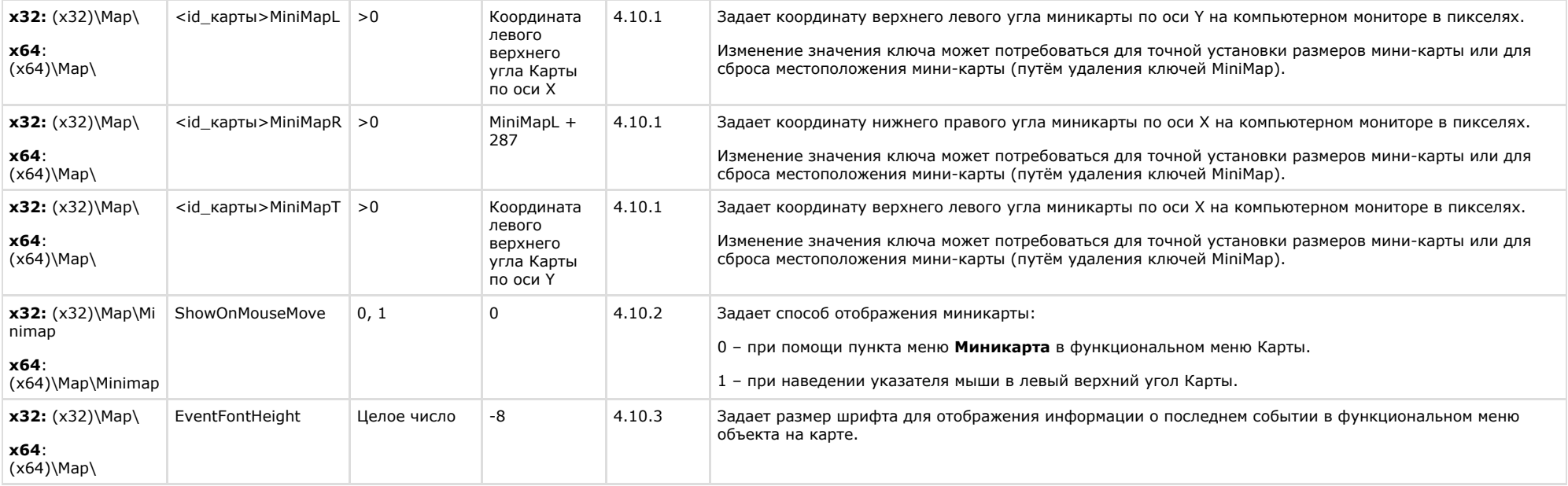

<span id="page-40-0"></span>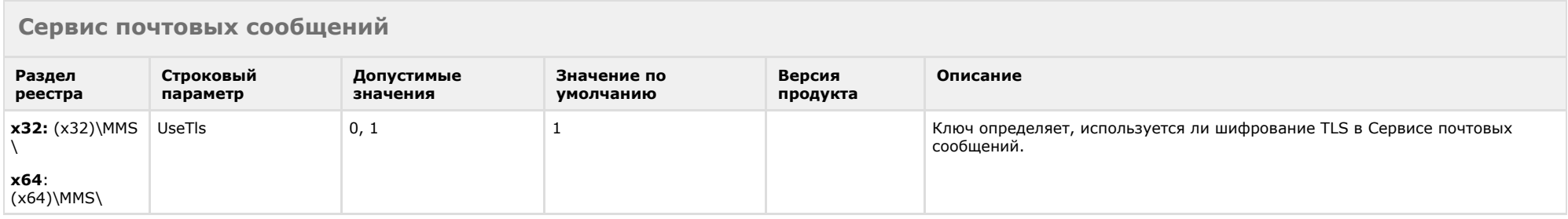

<span id="page-40-1"></span>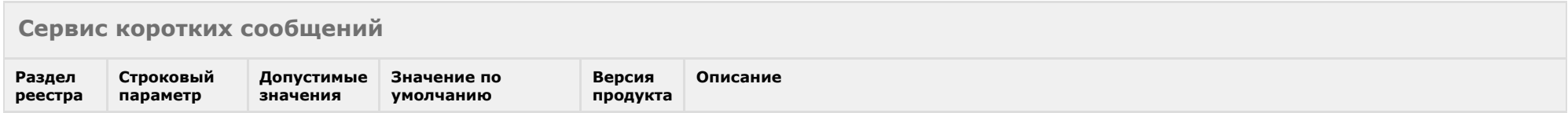

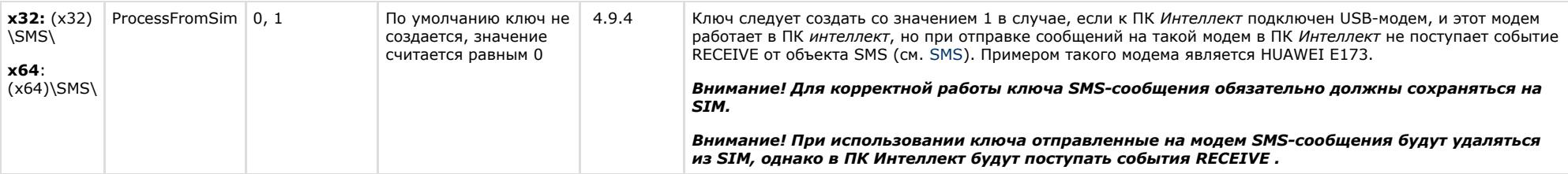

<span id="page-41-0"></span>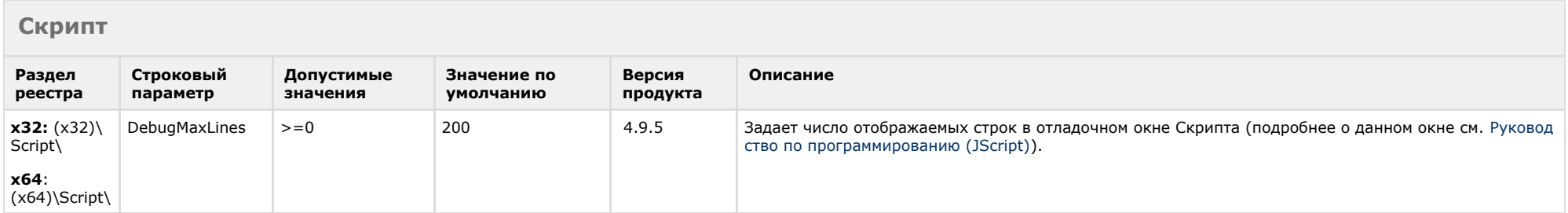

<span id="page-41-1"></span>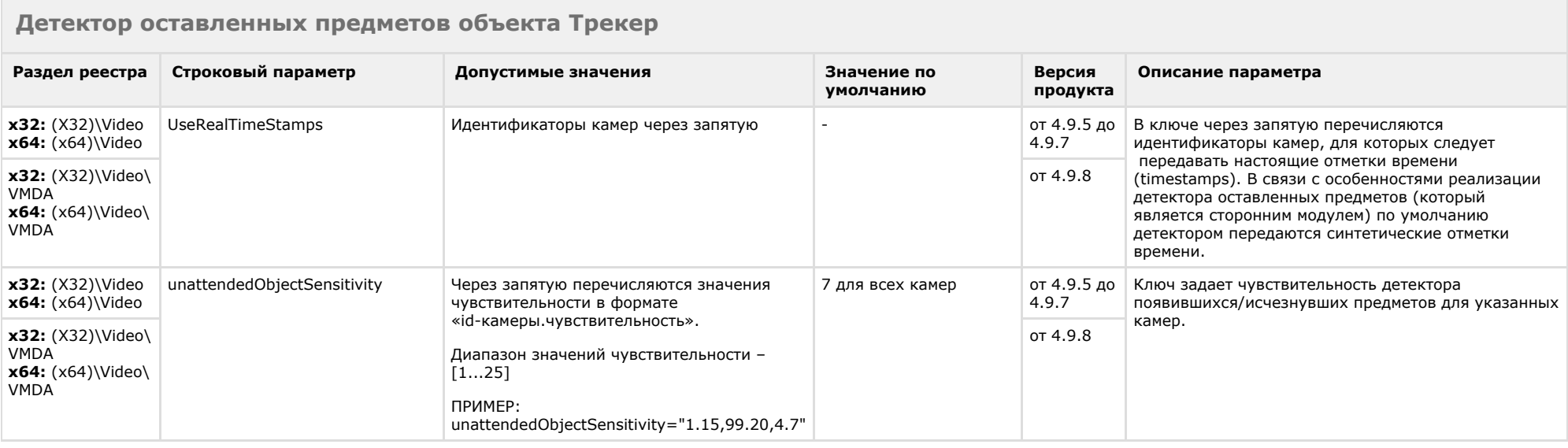

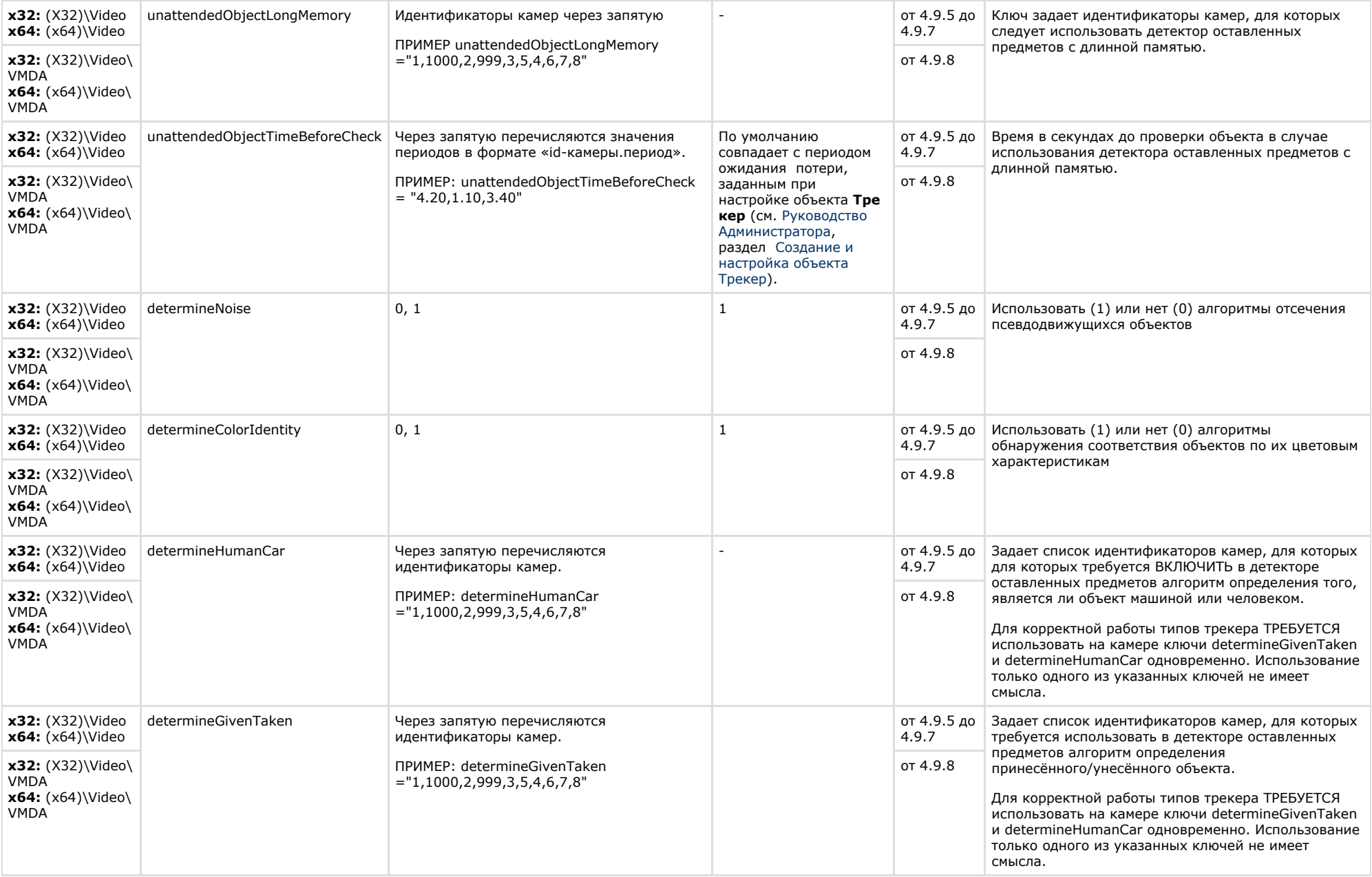

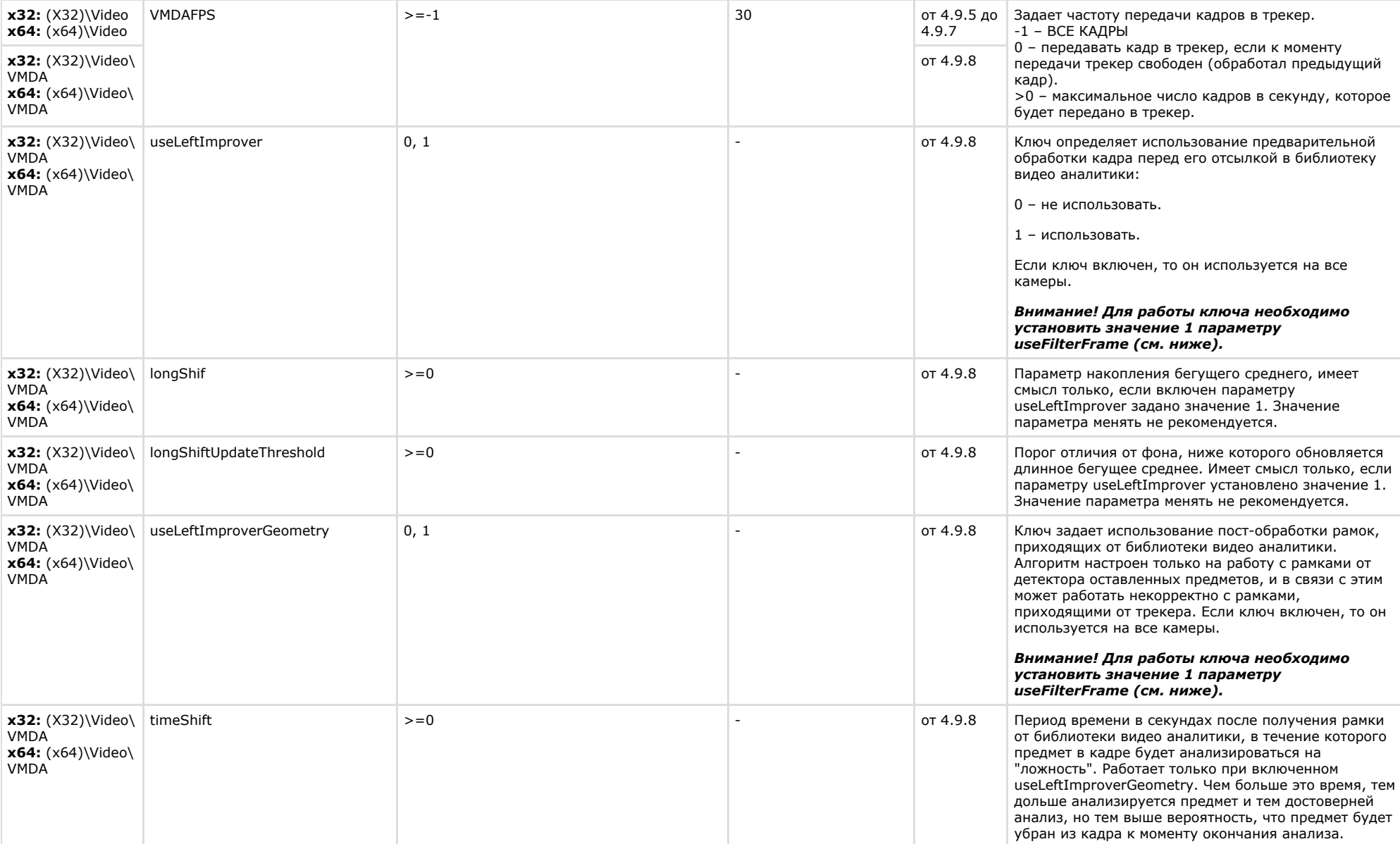

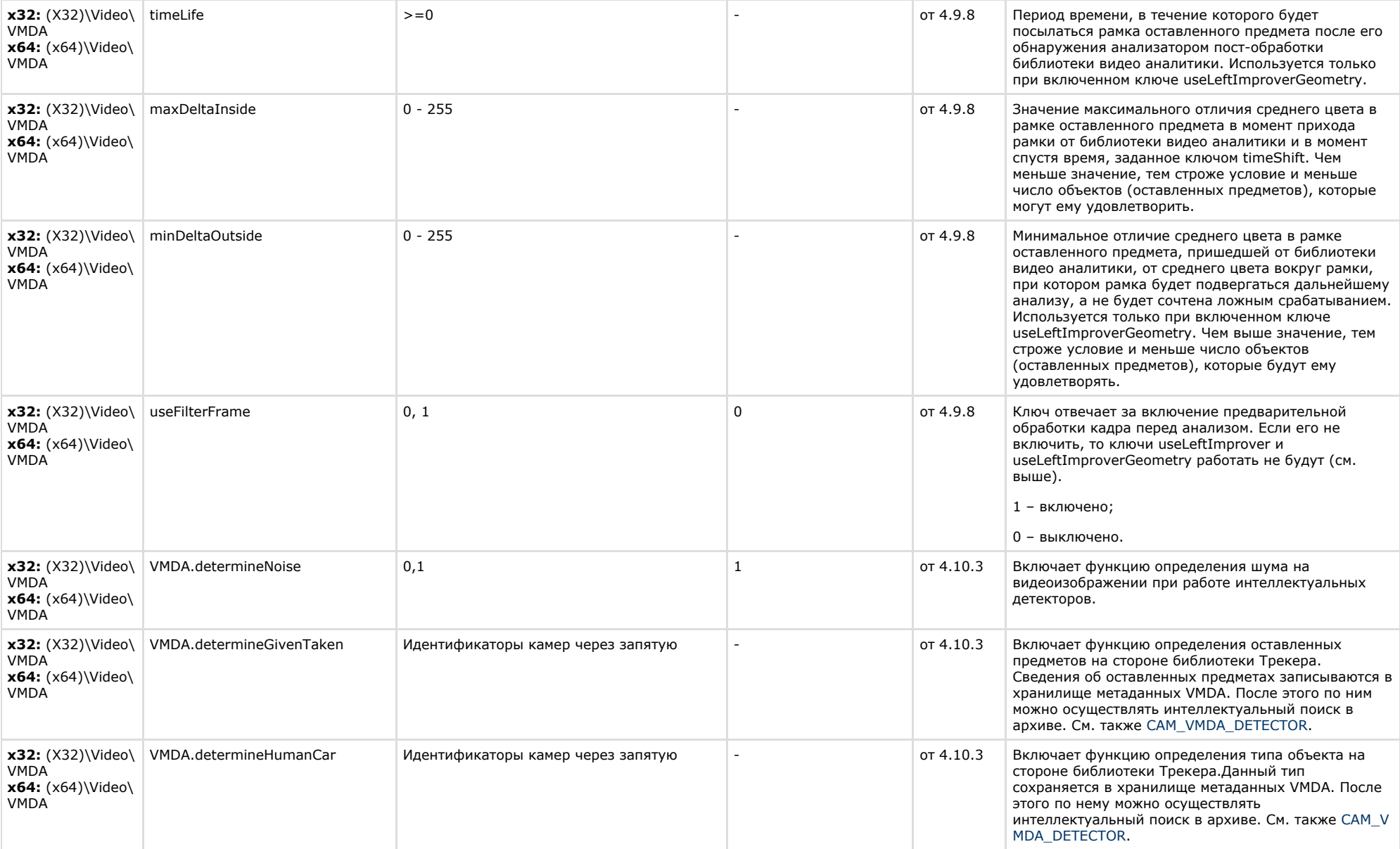

<span id="page-45-0"></span>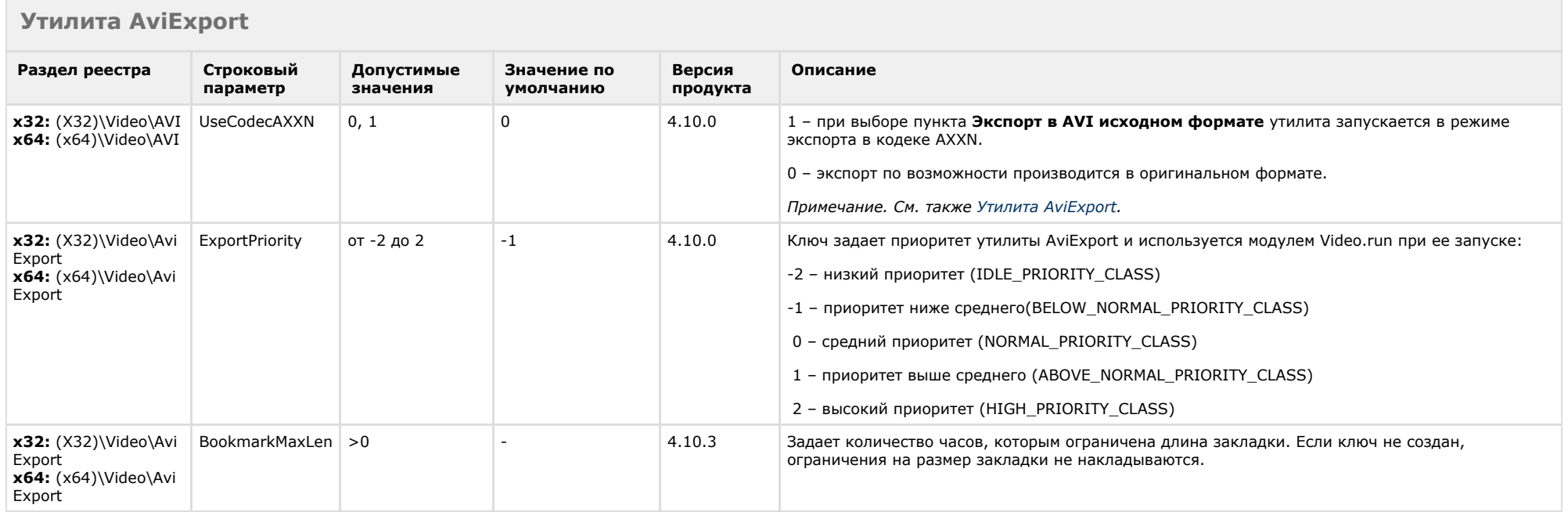

<span id="page-45-1"></span>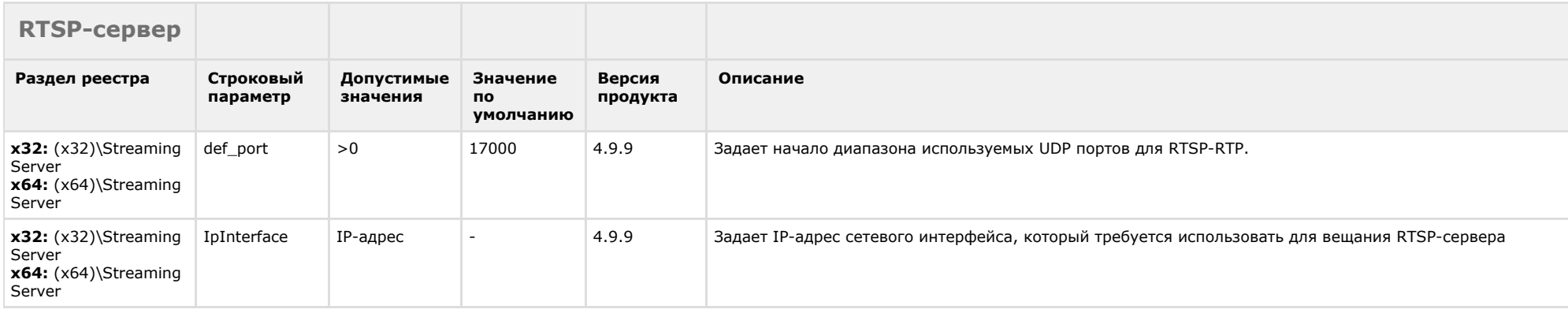

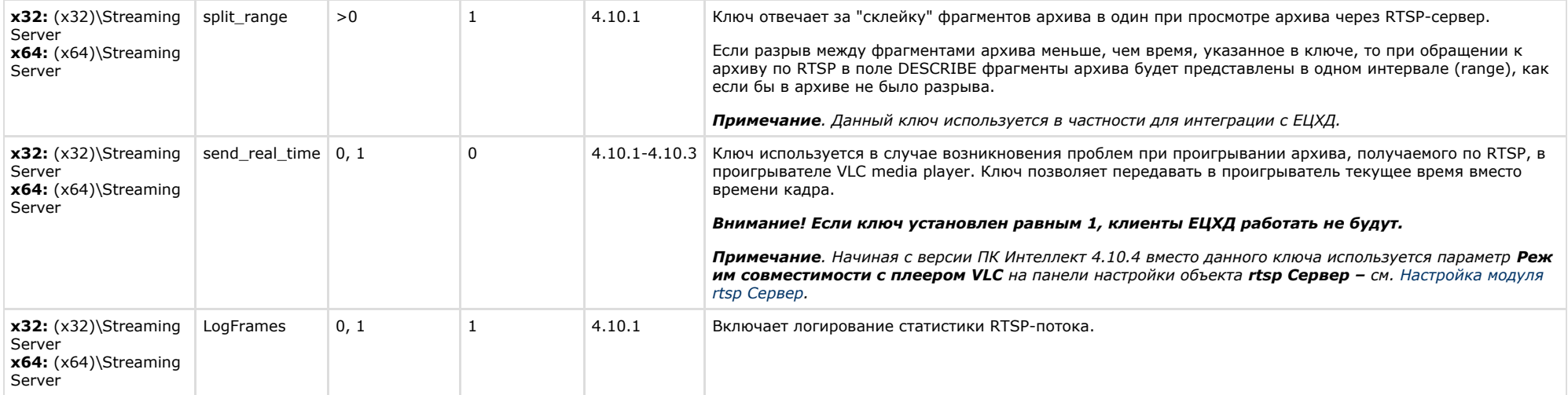

## <span id="page-46-0"></span>**ЕЦХД**

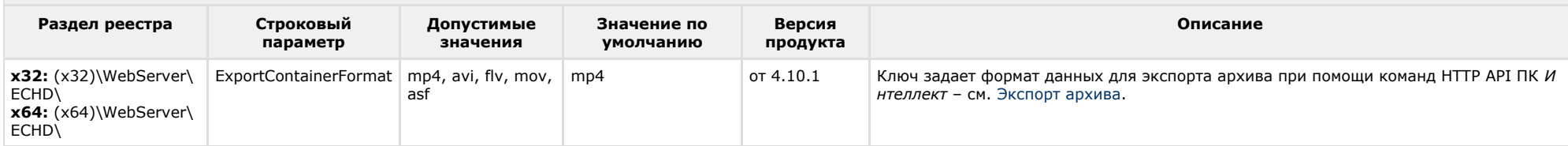

<span id="page-46-1"></span>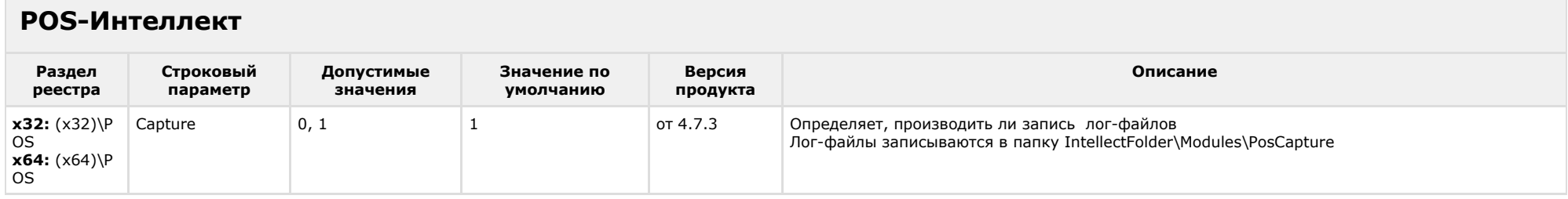

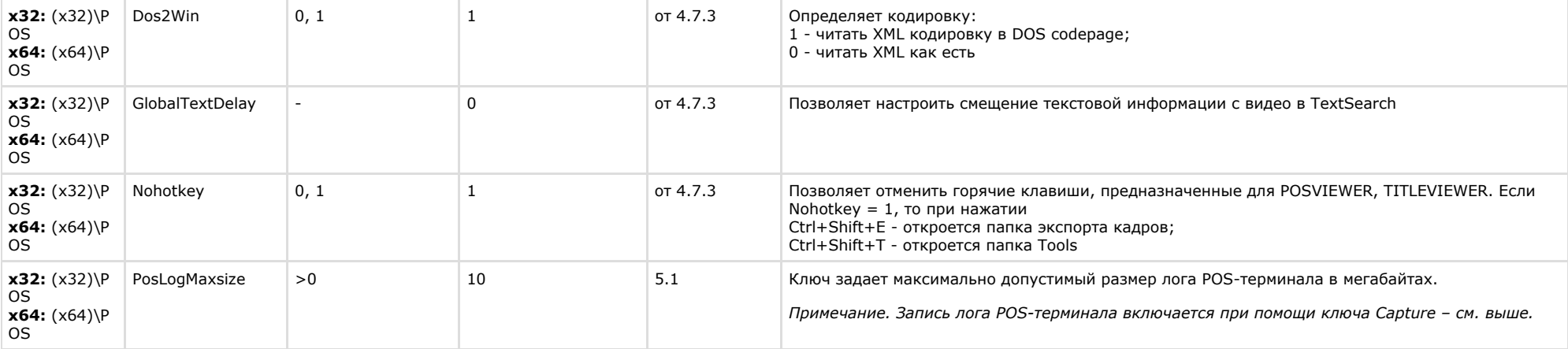

## <span id="page-47-0"></span>**FACE-Интеллект**

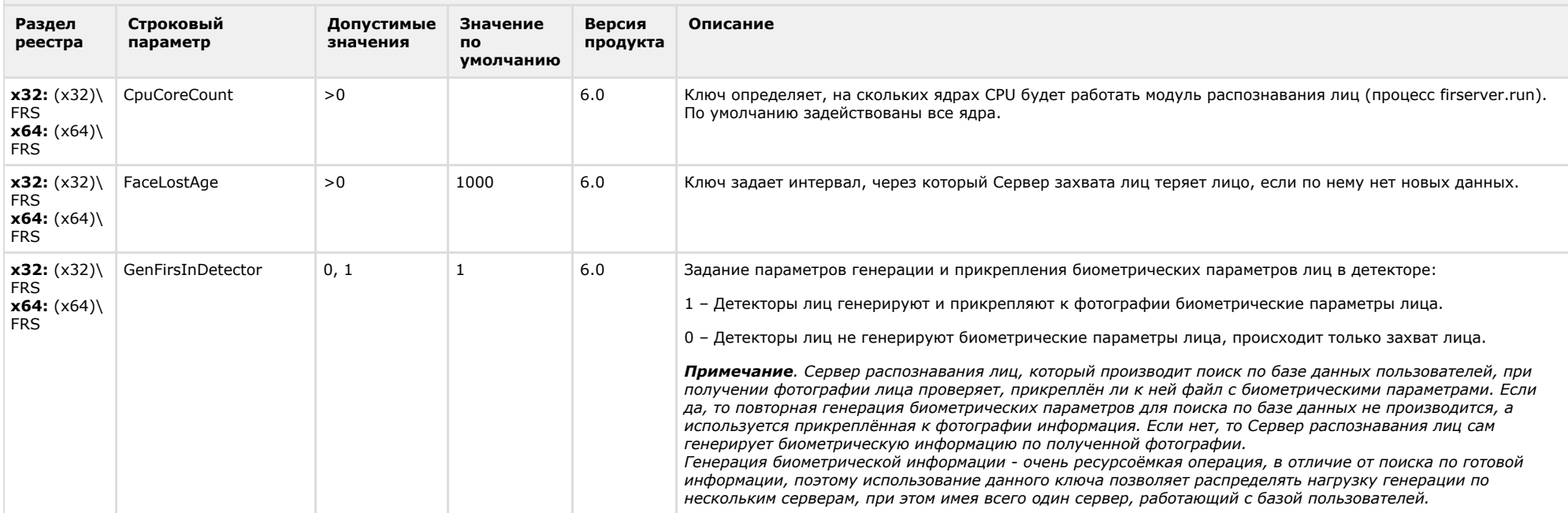

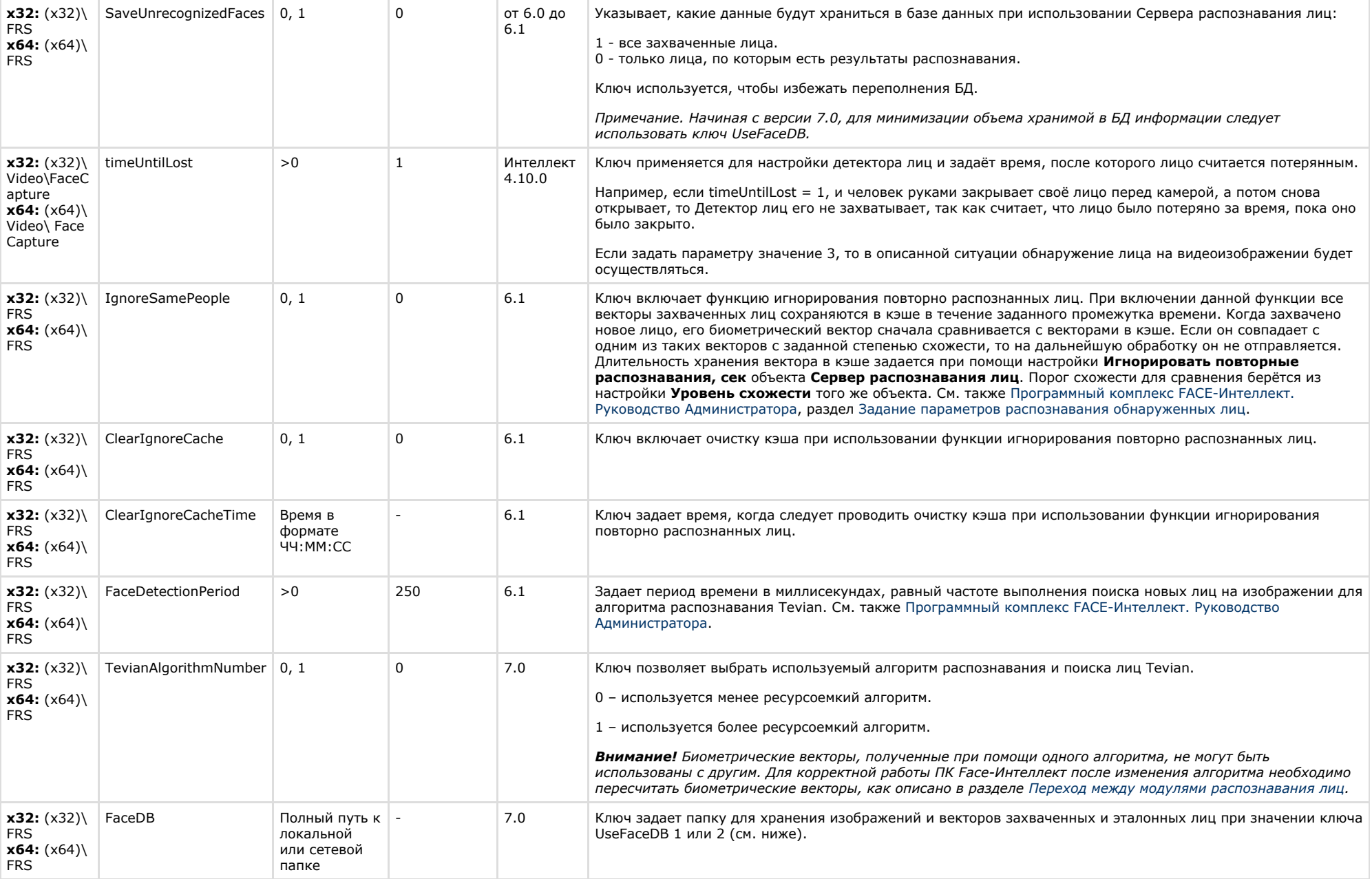

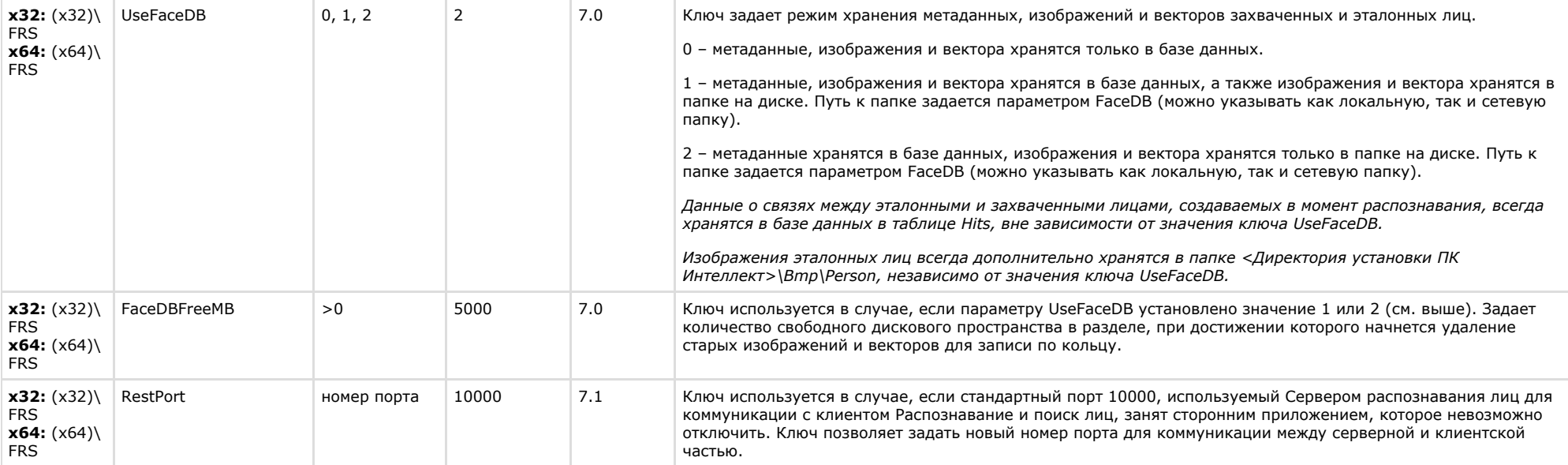

<span id="page-49-0"></span>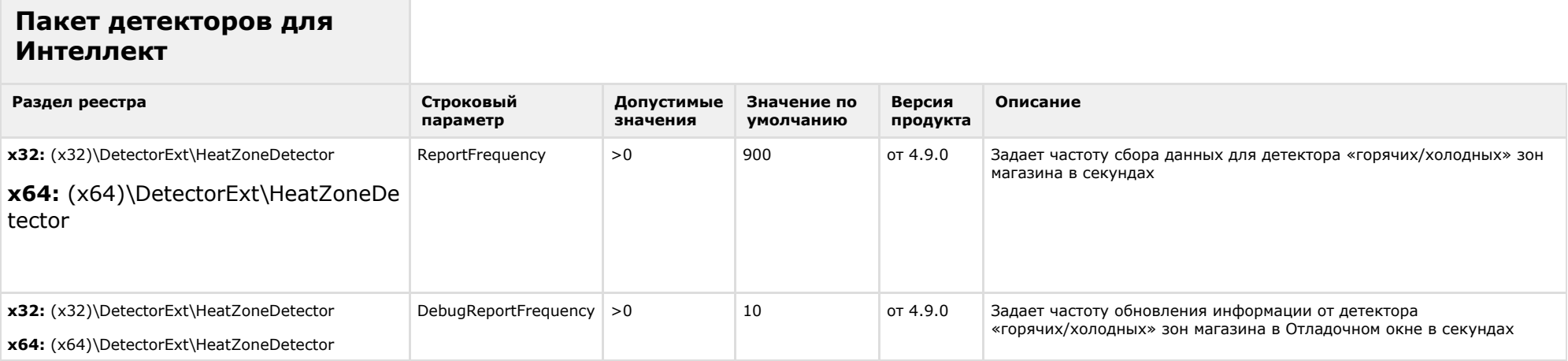

<span id="page-50-0"></span>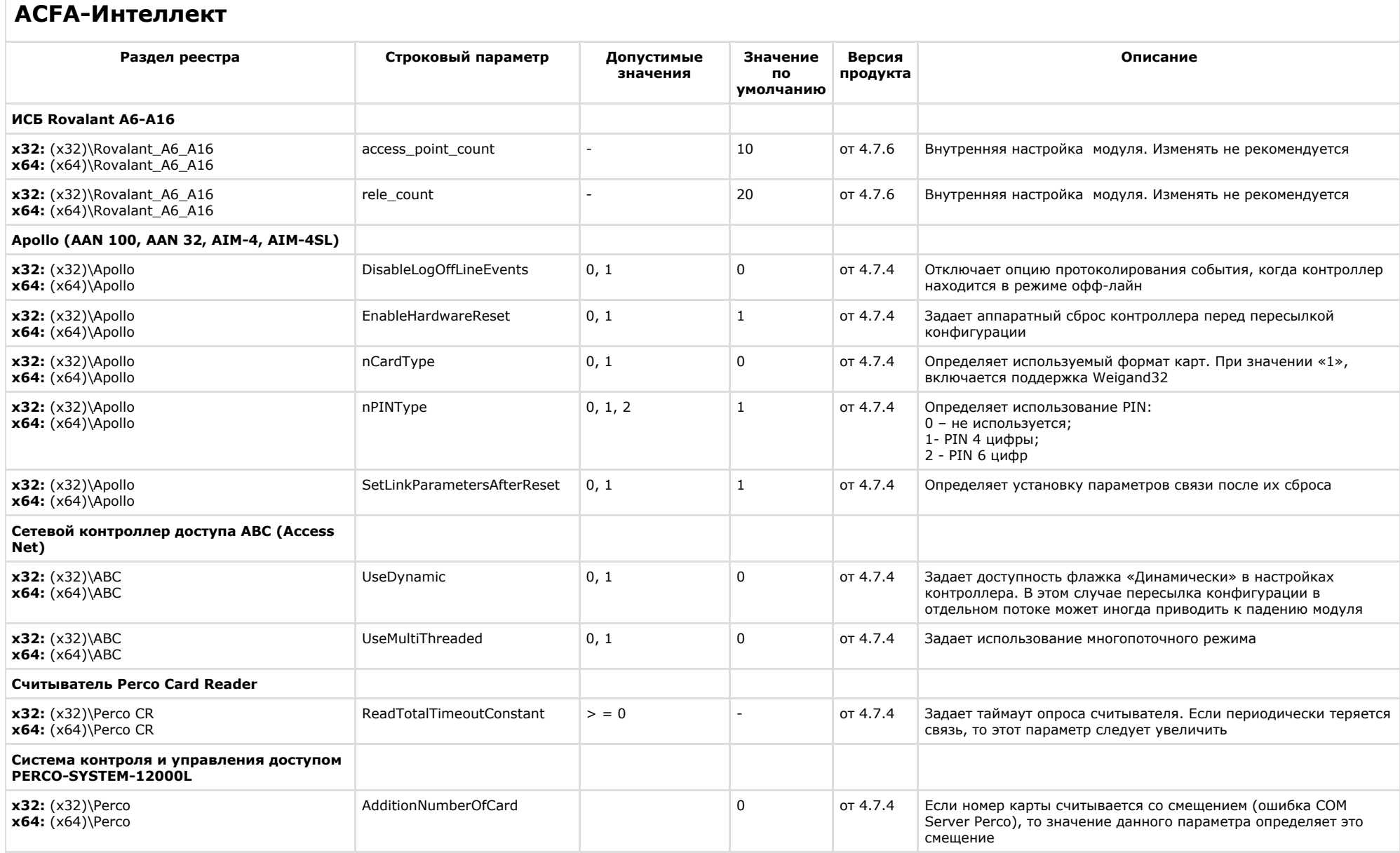

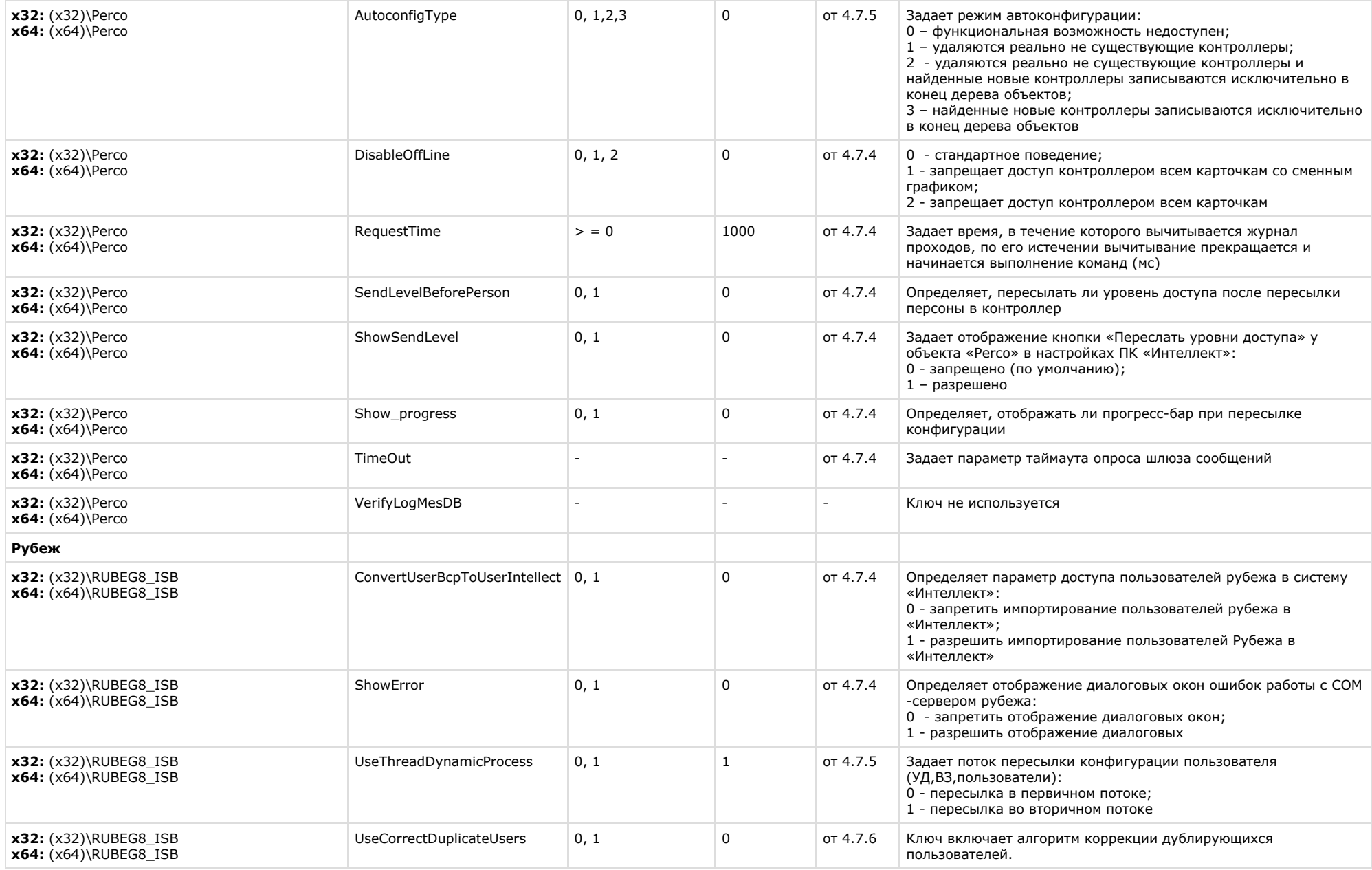

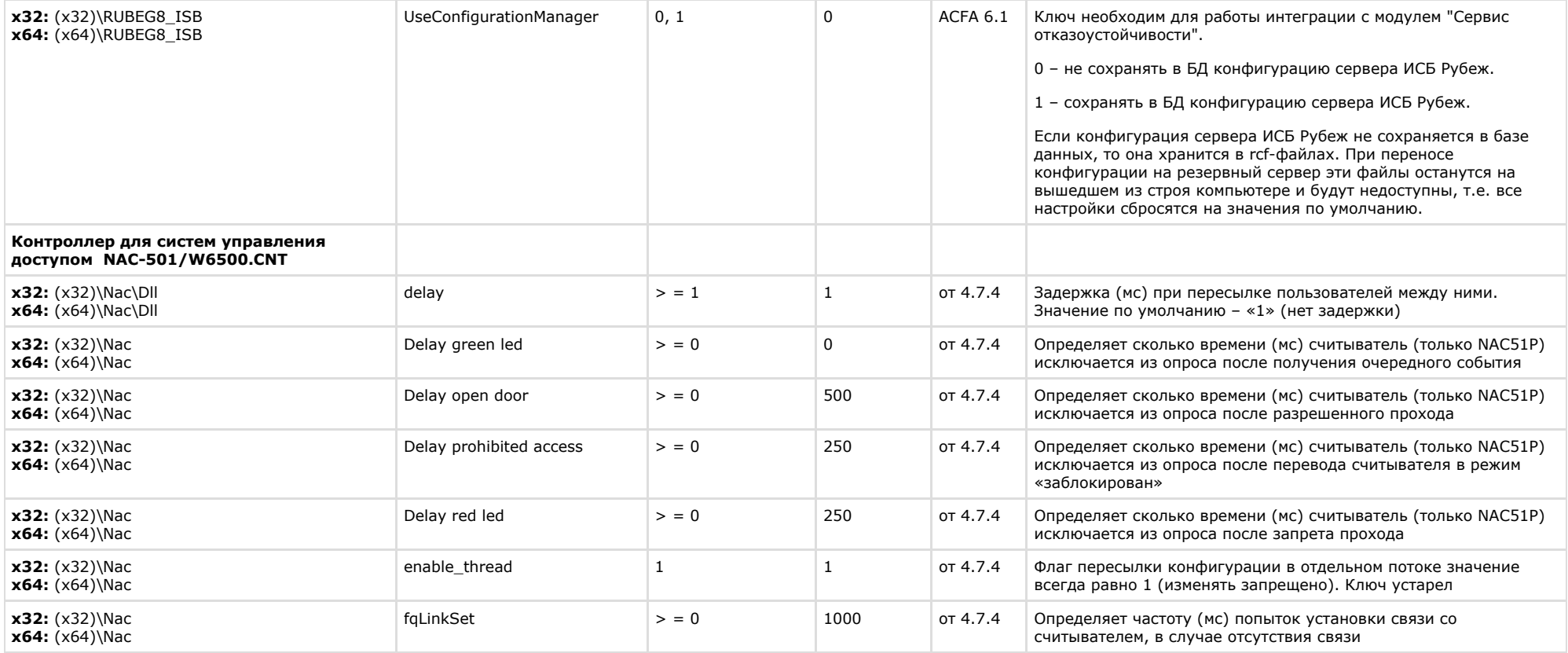

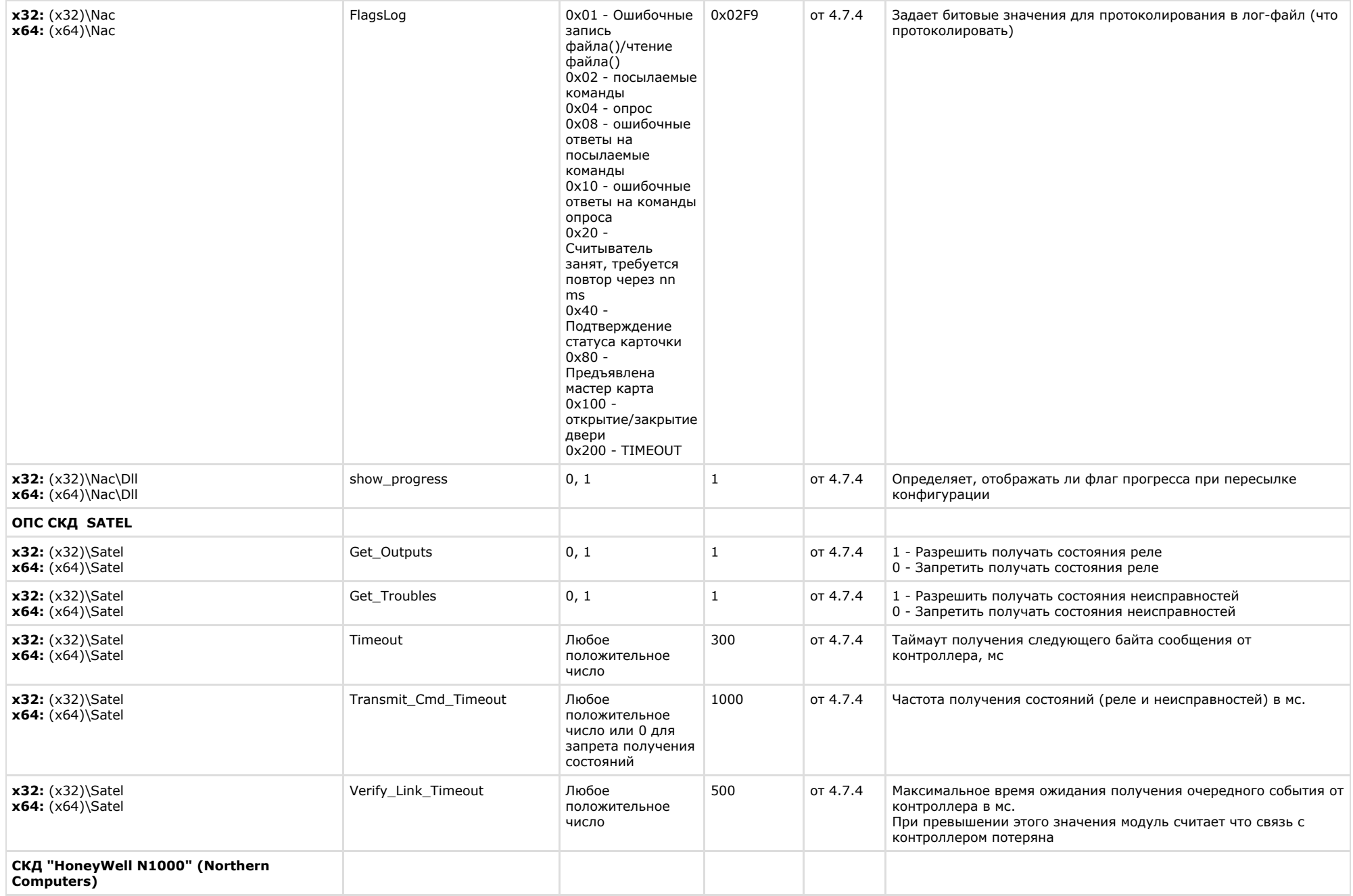

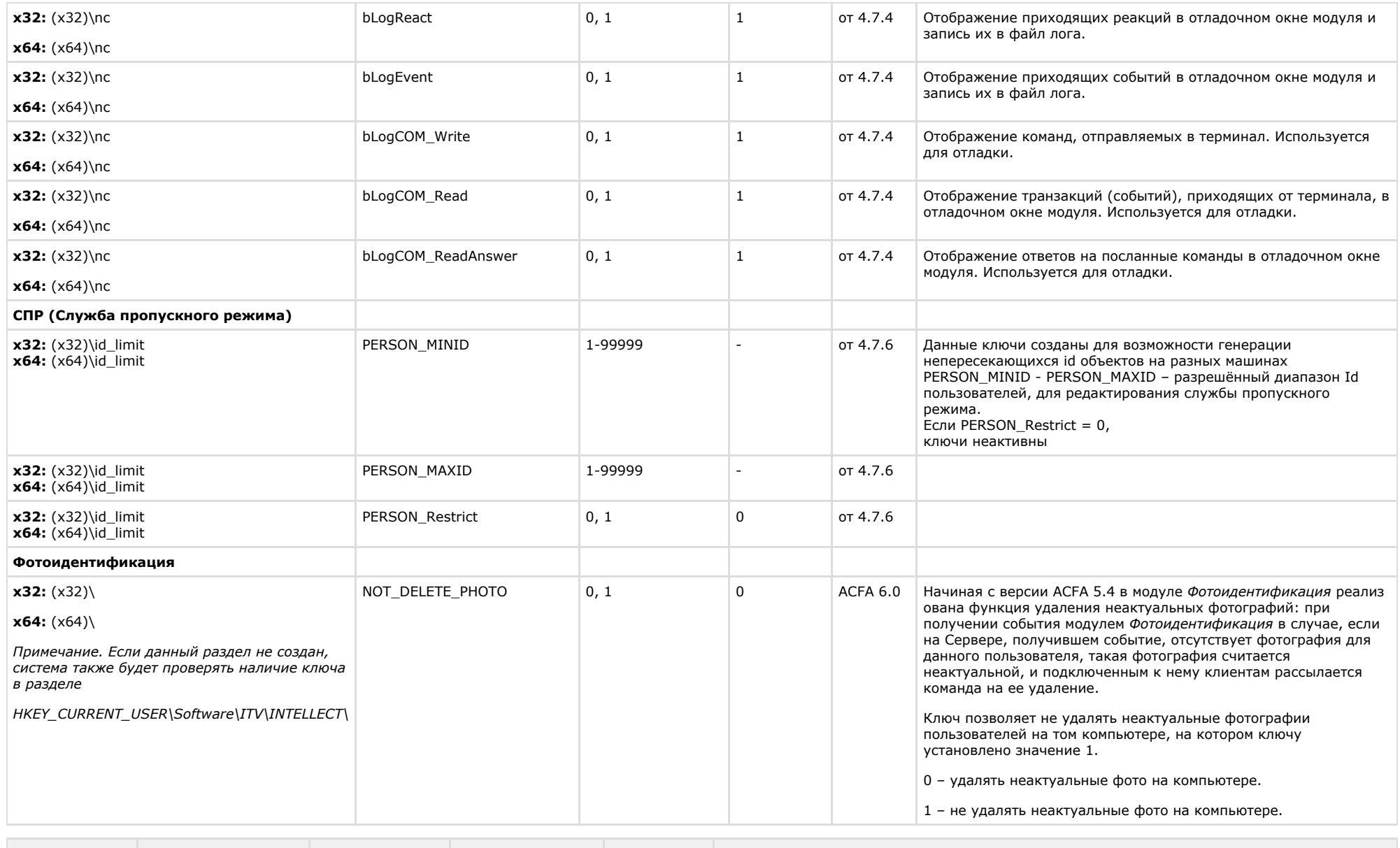

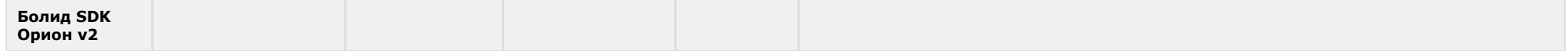

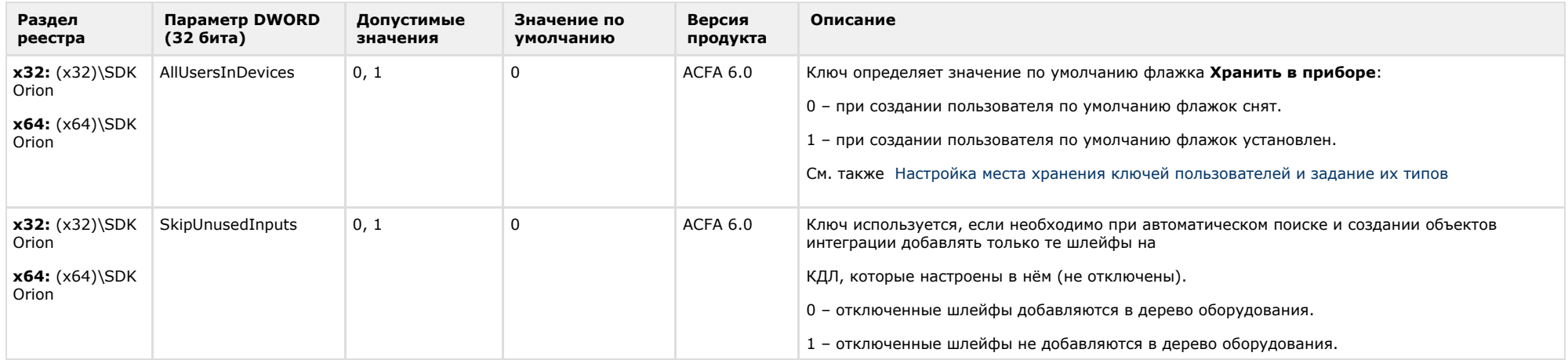

## <span id="page-55-0"></span>**Авто-Интеллект**

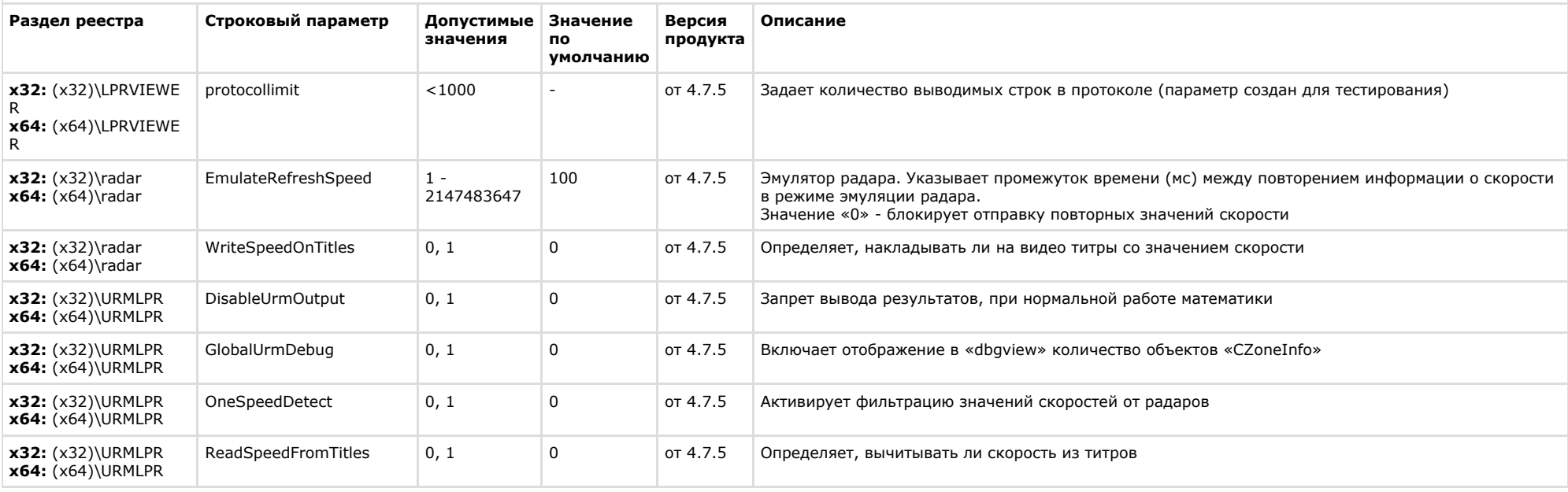

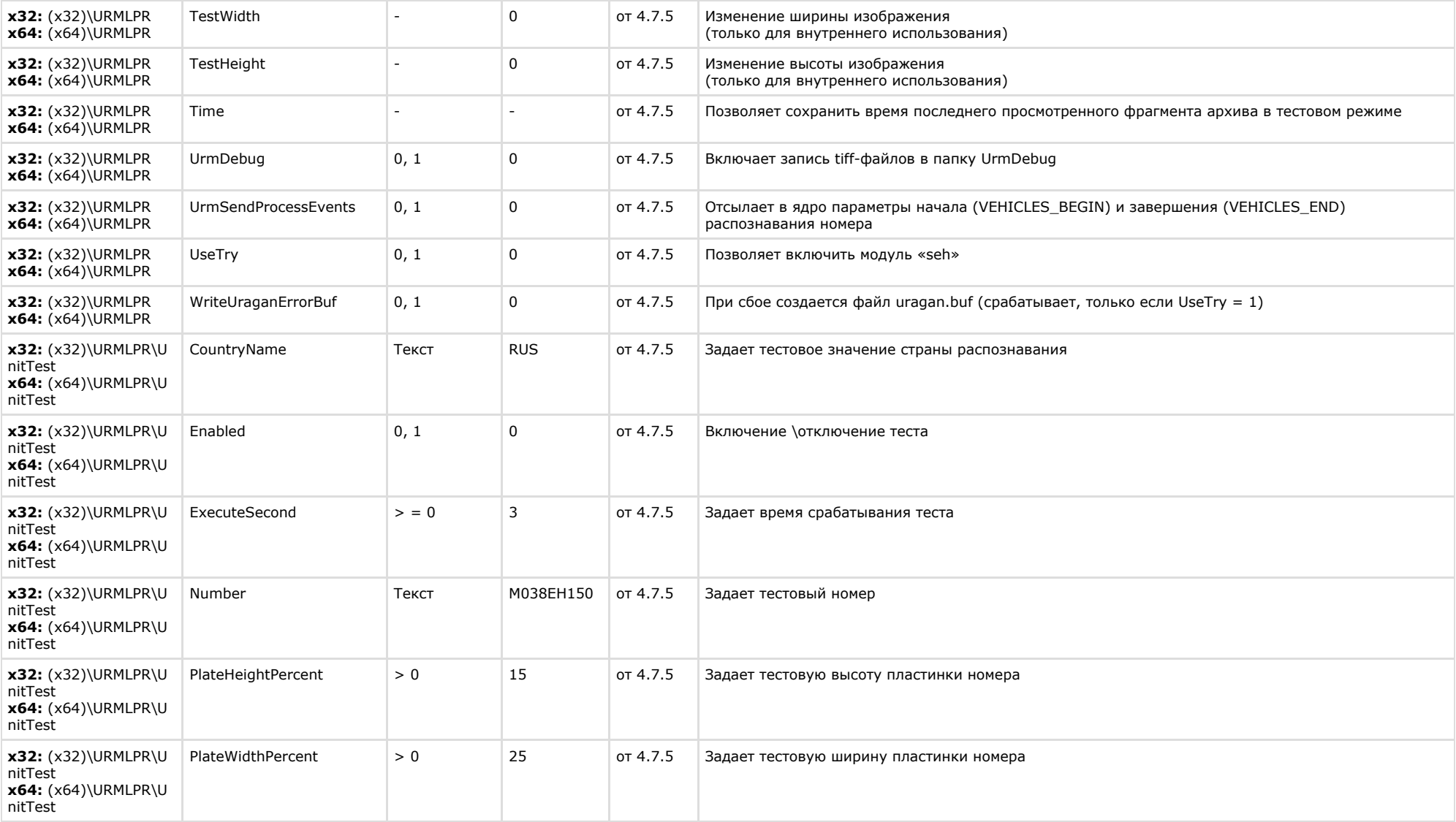

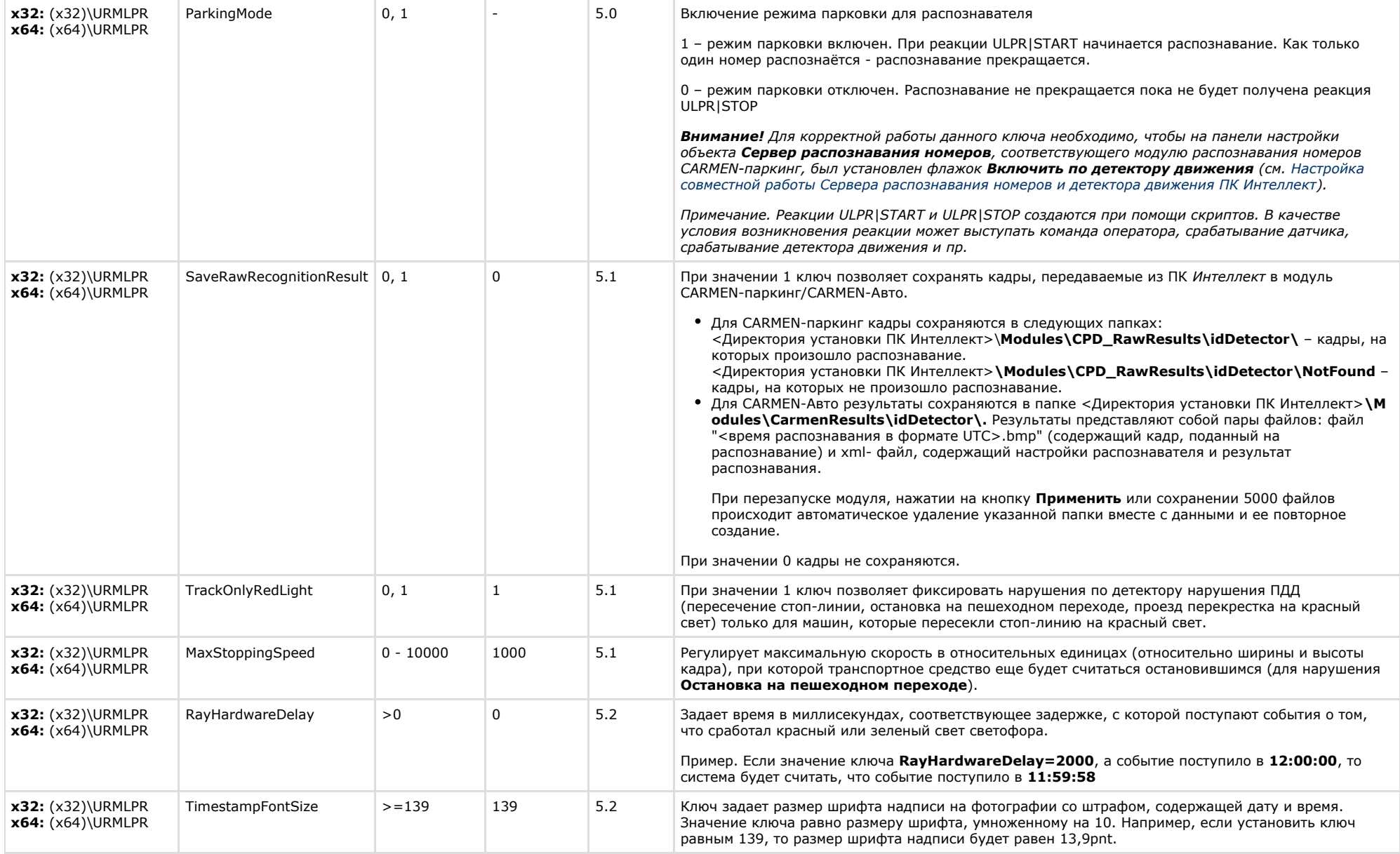

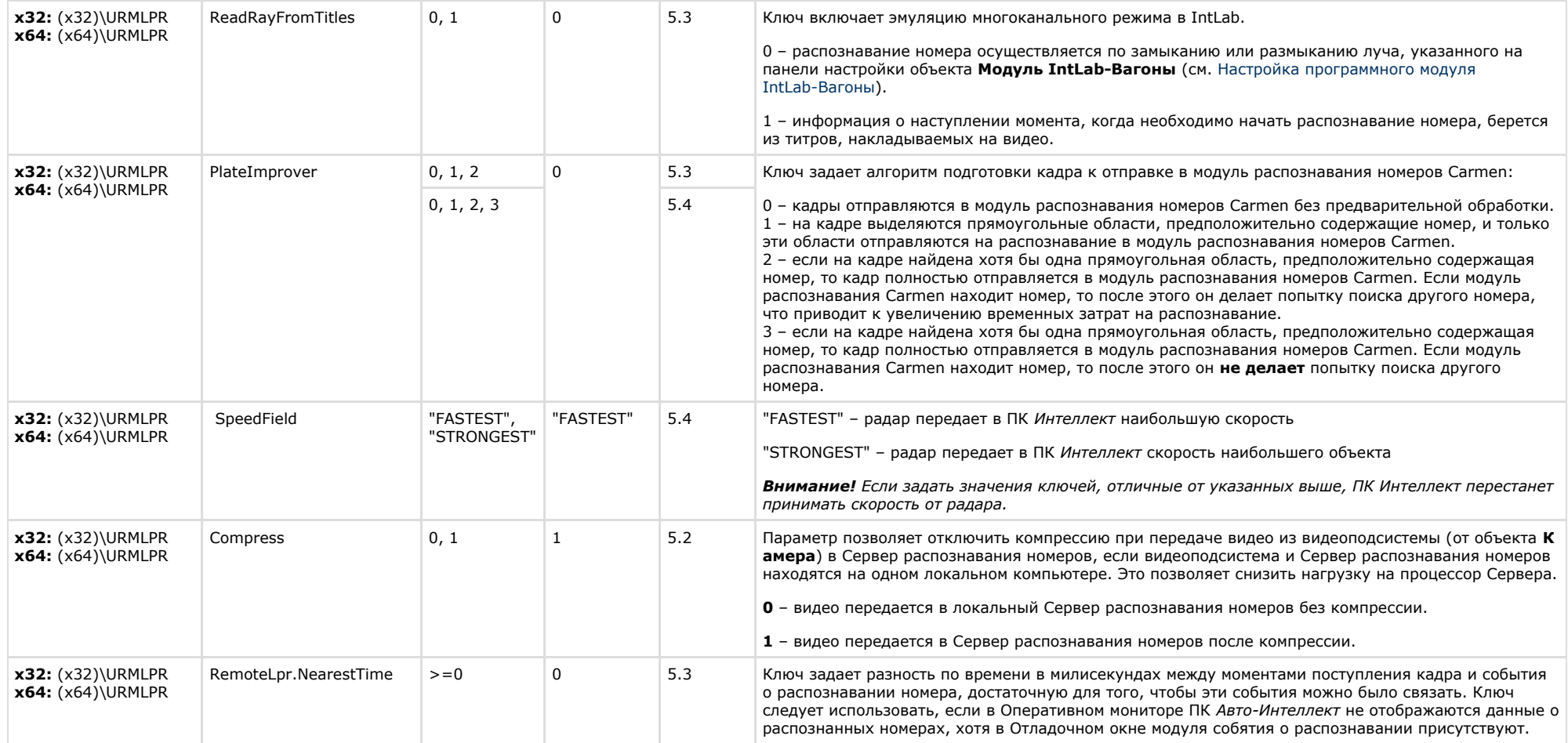

<span id="page-58-0"></span>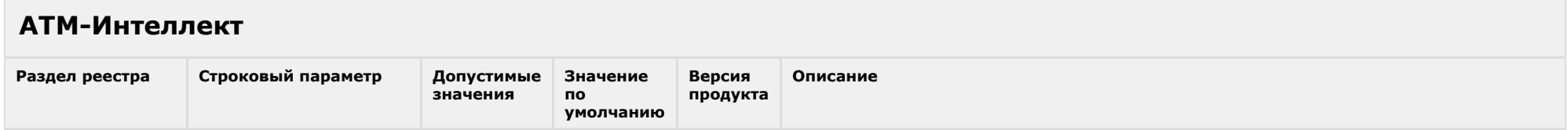

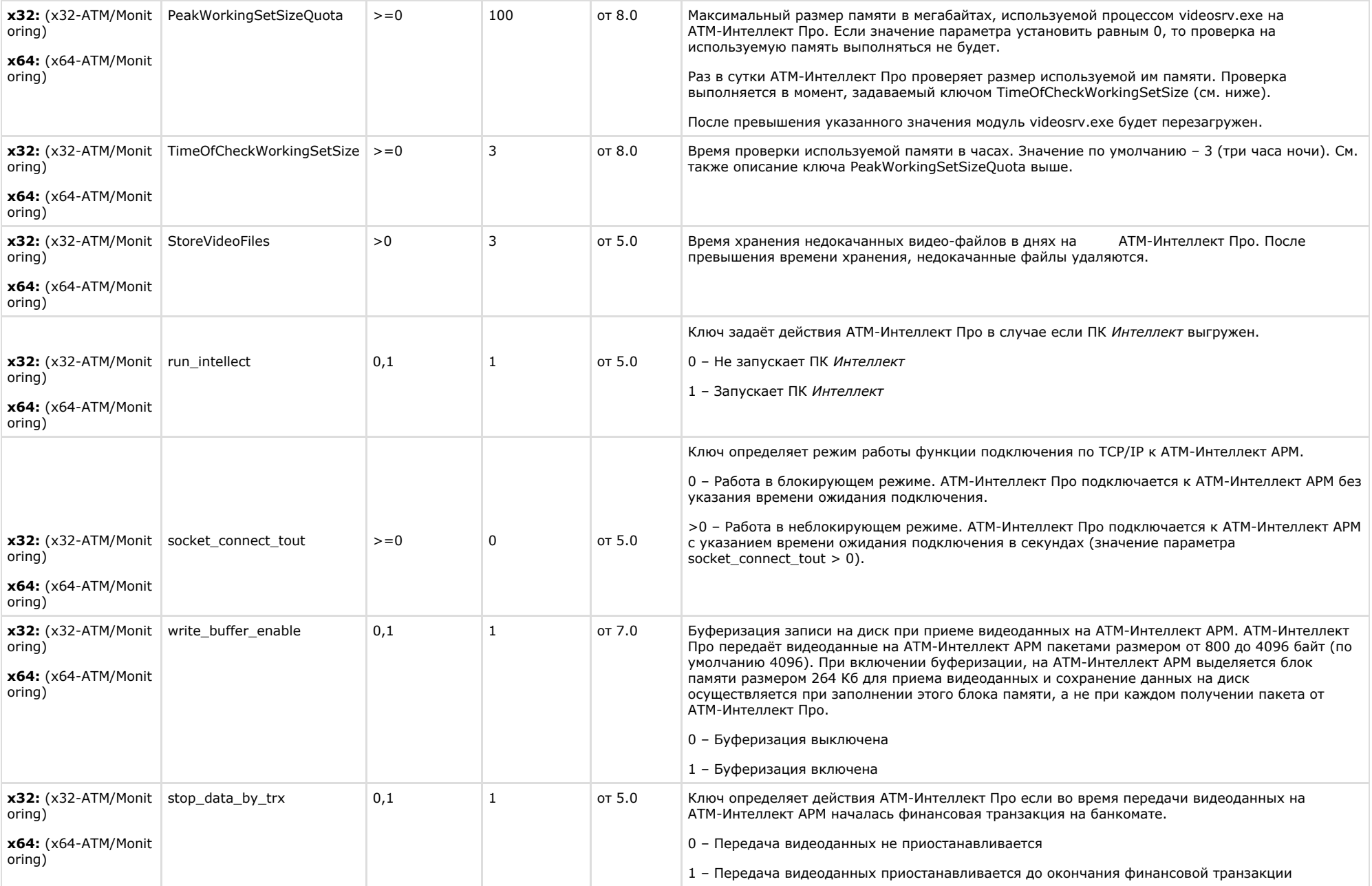

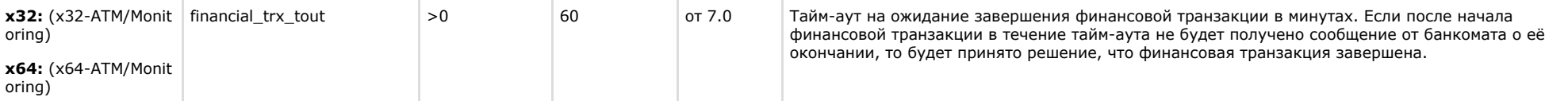

## **Утилита "Перехватчик событий АТМ"**

<span id="page-60-0"></span>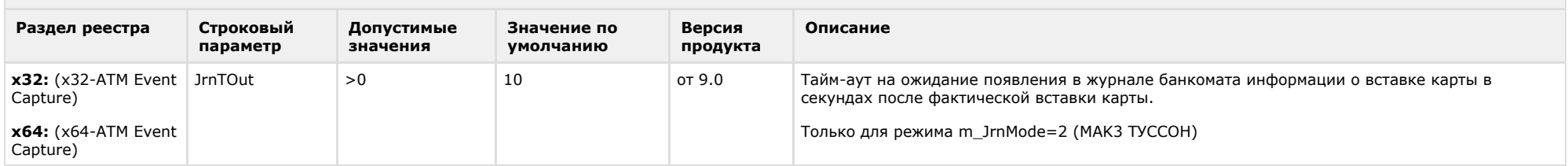

#### <span id="page-60-1"></span>[К СОДЕРЖАНИЮ](#page-1-0)

## **Мониторинг работоспособности систем безопасности**

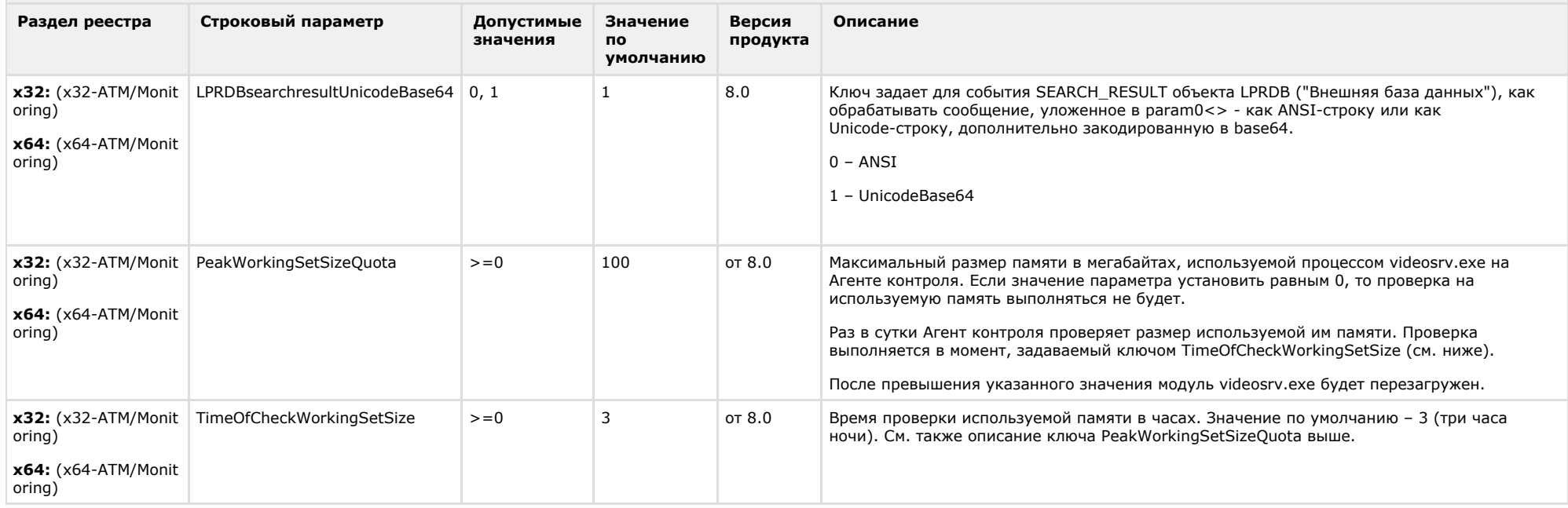

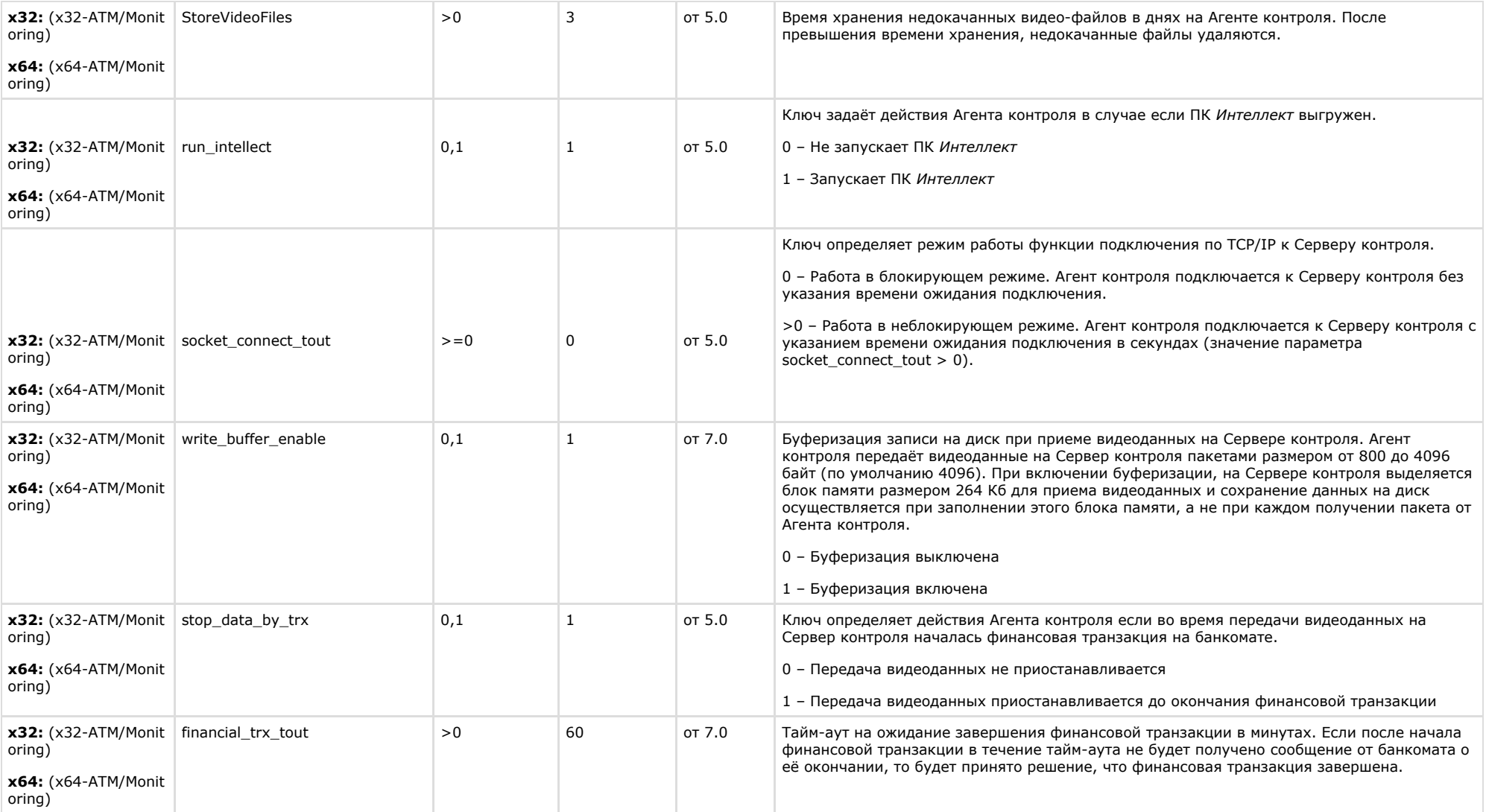

## <span id="page-62-0"></span>**VideoIQ7. Отличия от Интеллекта**

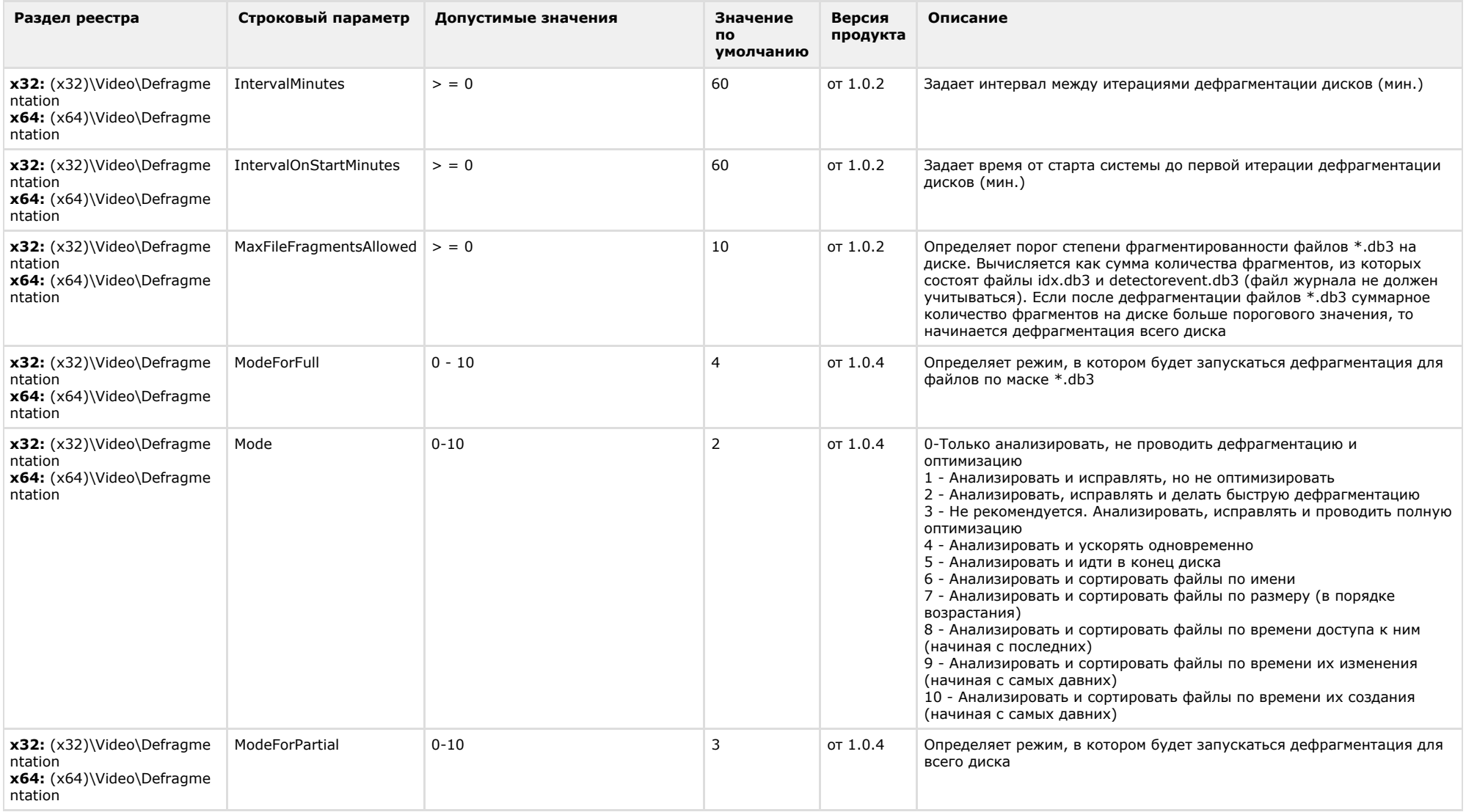

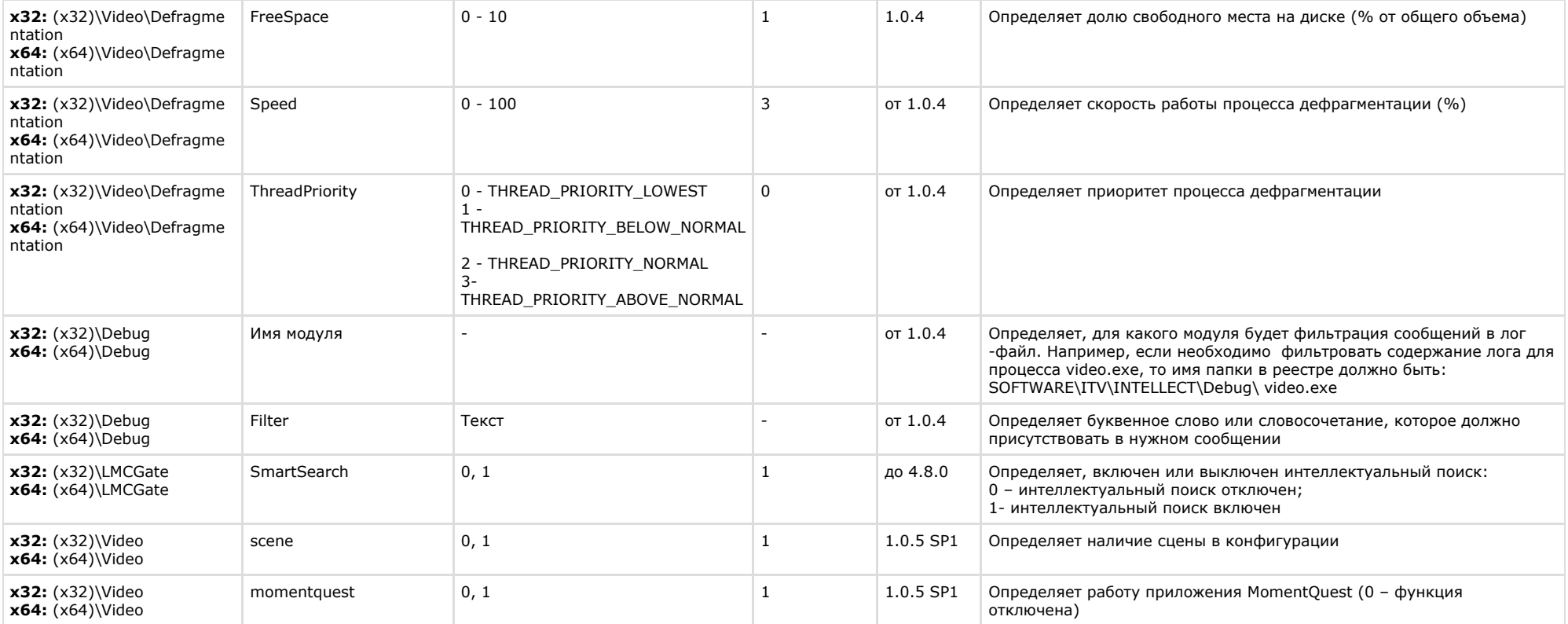

*Параметры ведения протоколов*